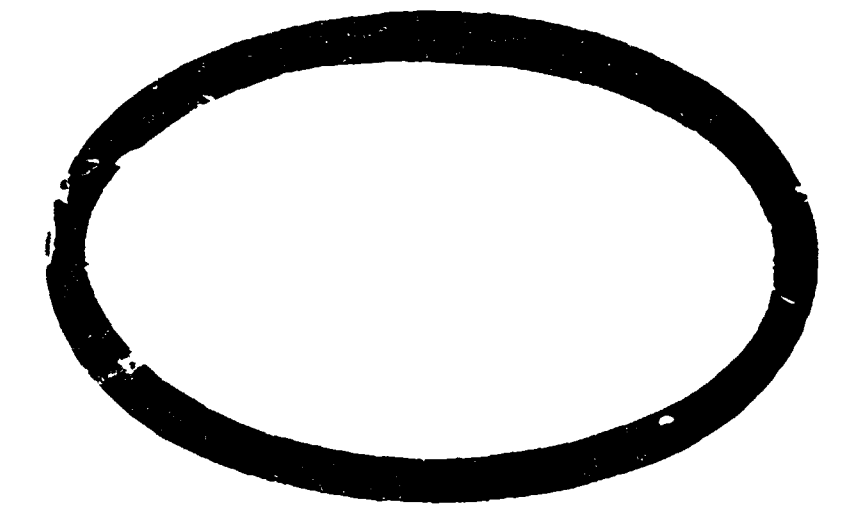

(NASA-CE-138159) THE GCAL-TO-HAL/S N74-21838 TRANSLAICE SEECIFICATICA Final Eeport (Intermetrics, Inc.)  $172$  g HC  $$11.75$ CSCL 09B **Unclas**  $G3/08$  37567

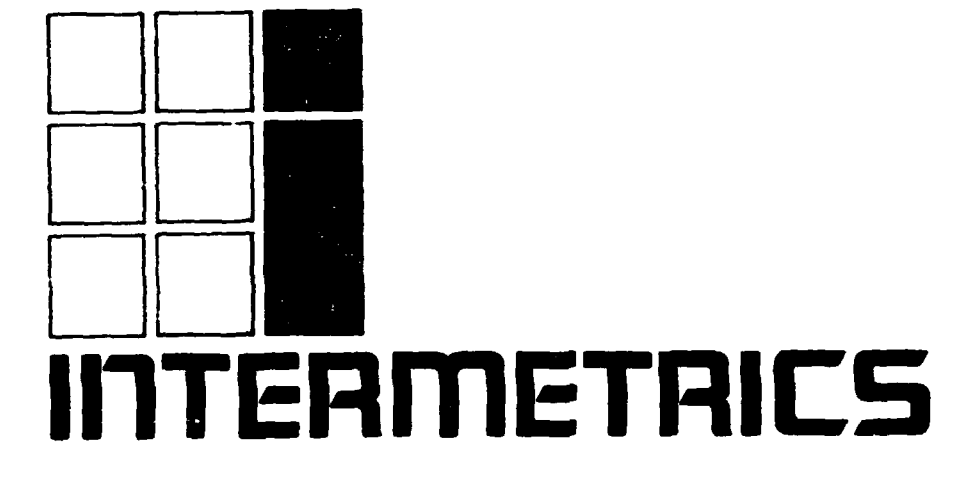

# **THE GOAL-TO-IWL/S TRANSLATOR SPECIFICATION**

**Item 14, Contract NAS 10-8385** 

**December 15, 1973** 

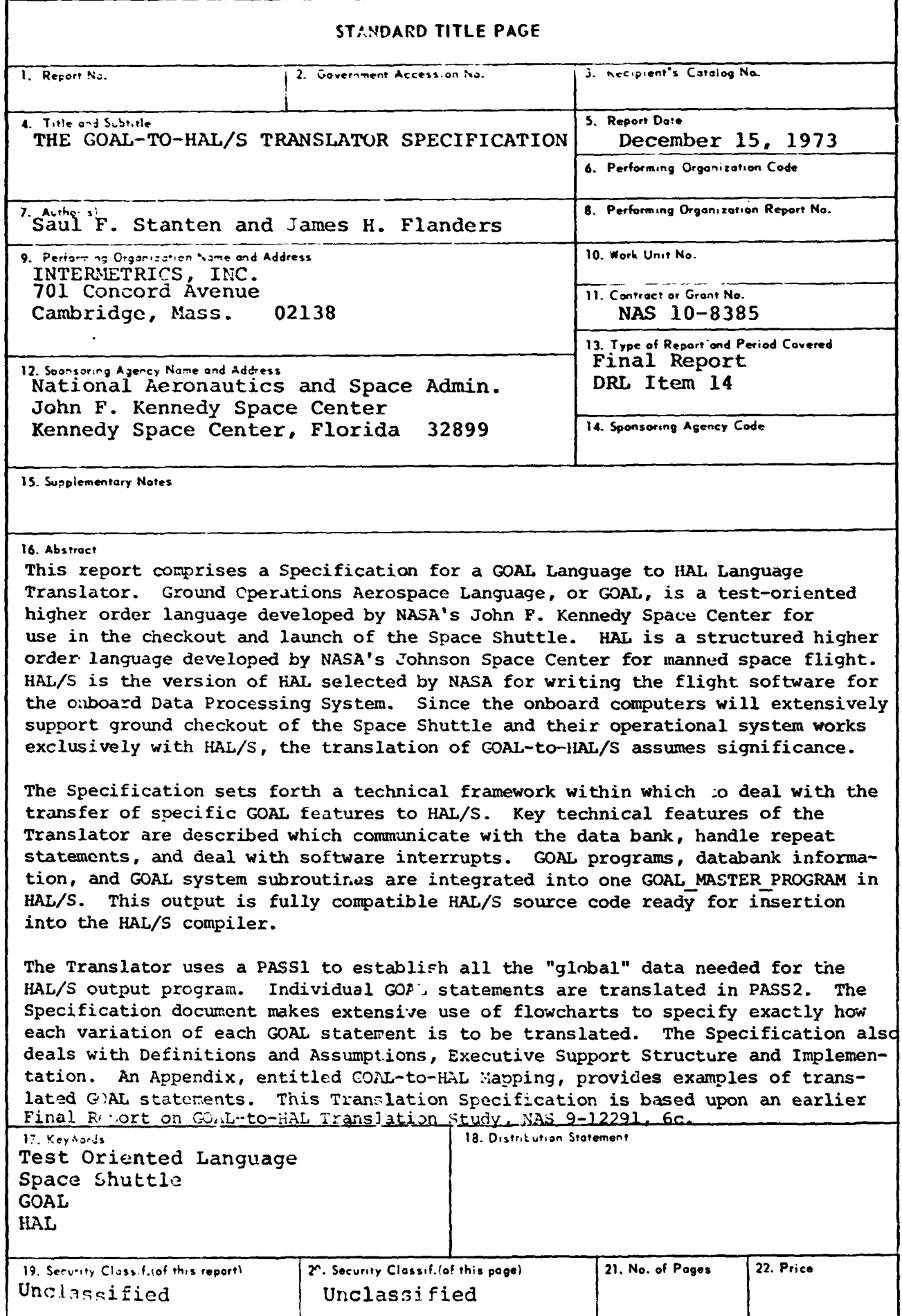

 $\mathbb{Z}^2$ 

### **NOTICE**

This report was prepared as an account of Government-sponsored **work.** Neither the United States, nor the National Aeronautics and Space Administration (NASA), nor any person acting on behalf of **WSA:** 

- (1) Makes any warranty or representation, expressed or implied, with respect to the accuracy, completeness, or usefulness of the information contained in this report, or that the use of any information, apparatus, method, or process disclosed in this report may not infringe privately-owned rights; or
- **(2)** Assumes any liabilities with respect to the use of, or for **damages** resulting from the use of,any information, apparatus, method or process disclosed in this report.

**As** used above, "person acting on behalf of NASA" includes any employee or contractor of NASA, or employee of such contractor, to the extent that such employee or contractor of NASA or employee of such contractor prepares, disseminates, or provides access to any information pursuant to his employment or contract with NASA, or his employment with such contractor.

THIS PAGE INTENTIONALLY LEFT BLANK.

 $\sim$ 

# **TABLE OF CONTENTS**

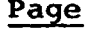

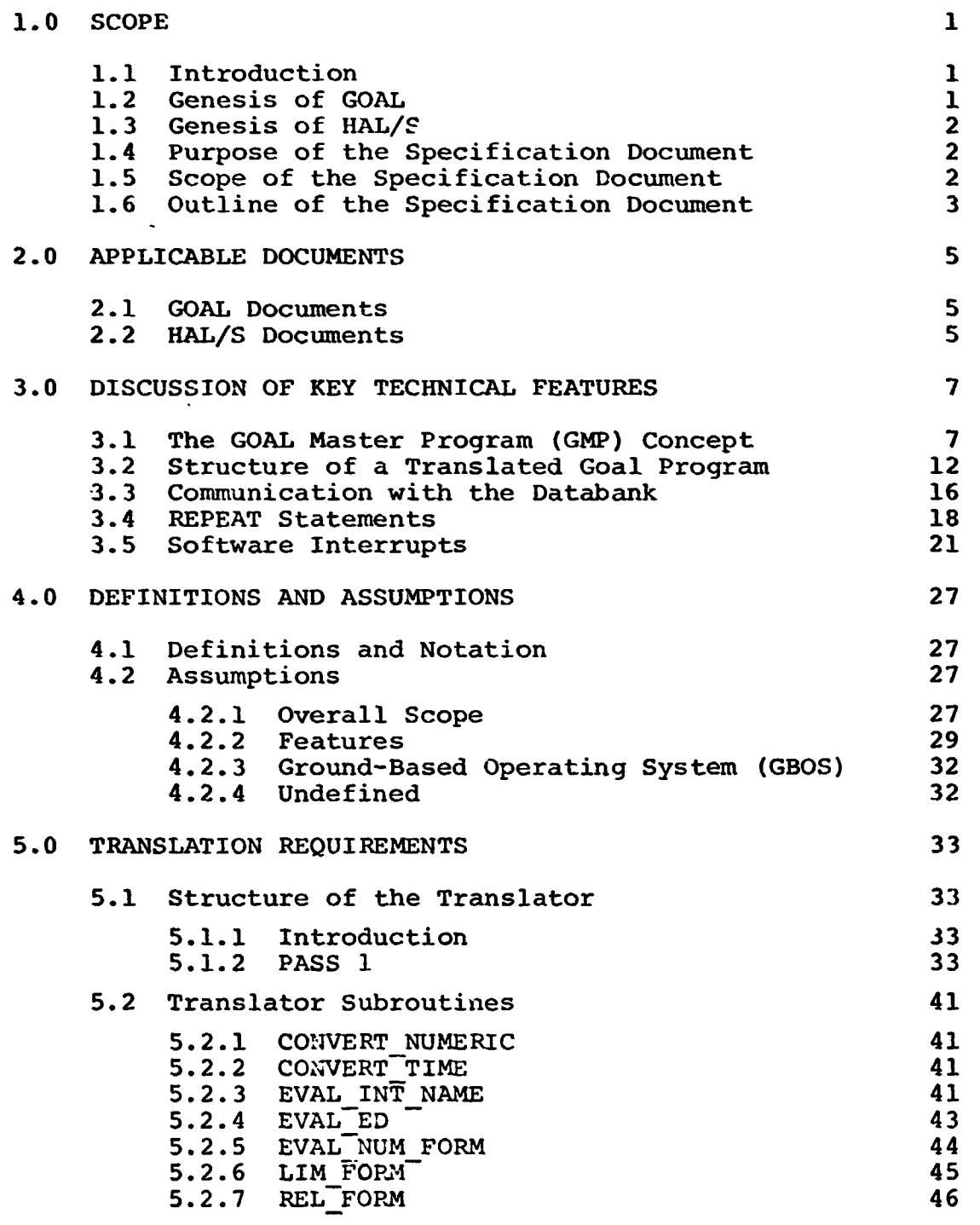

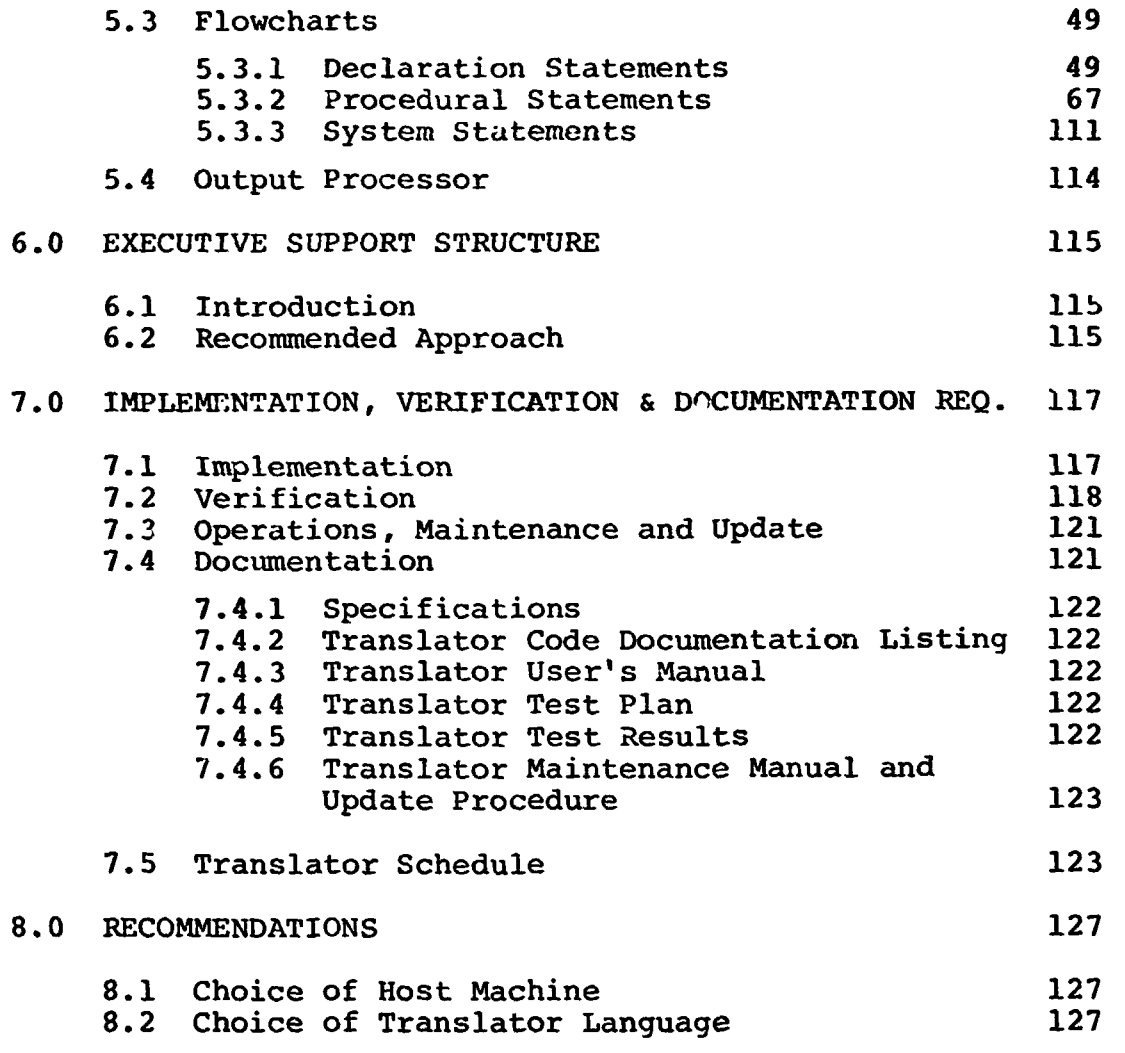

**APPENDIX A.** 

# 1.0 **SCOPE**

#### 1.1 Introduction

*GOAL* is a higher order language developed at the **NASA**  Kennedy Space Center to fulfill a need for a standard ground test language in manned space.flight. This language will be used by **NASA** and contractor personnel to write software for ground maintenance, checkout, and launch of the Space Shuttle.

the **NASA** Johnson Space Center for the flight software which is to be resident in the Space Shuttle's onboard computers. HAL/S is a higher order language which was developed by

**<sup>A</sup>**need exists for a capability for running test programs written in **GOAL** in the onboard computers during ground maintenance and checkout for the Space Shuttle. These onboard computers will have a Flight Computer Operating System (FCOS) which is uniquely designed to be driven by application scrftware written in **HAL/S.**  To provide a different FCOS, which can be driven by GOAL, **is**  not practicable (Ref. 1). Thus, the requiremsnt **for** a **GOAL** to **HAL/S** translation capability has arisen. The feasibility and approach **for** such a translation was studied in an earlier document (Ref. **2).** The favorable results of that study formed the foundation and justification for this document, The GOAL-to-HAL Translator Specification.

### 1.2 Genesis of **GOAL**

The development of GOAL was brought about by the need for a standard test language to he used for maintenance, refurbishment, checkout, and launch of the Space Shuttle. Apollo experience had already proven the value of computerautomated checkout **pxoqrzms,** while at the same time highlighting the importance of early source language capabilities. ATOLL was such a language and was applied to Saturn V checkout and launch.

**As** the requirements of the Shuttle program unfolded, it was evident that a high degree of checkout computer automation would be required to meet schedule and cost objectives. Furthermore, the opportunity existed to develop a high order language early in the program **so** that, fi m the beginning, it was an integral part of the system. Requirements contracts were let by **KSC** in July of 1970. In May 1971, a language requirements document was published (KSC-TR-111). Currently, three documents nave been published which define the language. These are the GOAL Overview Document, the Syntax Diagrams Handbook (KSC-TR-1213) , and the *GOAL* Textbook **(KSC-**TH-1228). Also, a **GOAL** compiler is currently being developed.

# 1.3 Genesis of **HAL/S**

The development Df HAL **was** stimulated by the same combination of Apollo experience and anticipated Shuttle requirements that stimulated GOAL, except that HAL is oriented towards the onboard mission software for manned spaceflight with its great emphasis on 1) the mathematical requirements of navigation, guidance, and control and **2)** the need **for** highly reliable real time control programs. Apollo experience had shown that the resources needed to program mission software in assembly language in a multi-program environment were excessive.

Development of HAL began with a contract let by JSC early in 1970. This contract supported the generation of requirements, a.survey of other languages, synthesis of **a** new language, and the building of a **HAL** zompiler to run on the **IBM 360/75** at the JSC Real Time Control Center. This effort was augmented a year and one-half later by a JSC contract to advance **HAL** to an operationa: status. **As** a result of this last contract, the **HAL** language was ready when **the** decision to specify the onboard software for Shuttle came up, and HAL/S, the Shuttle version, was chosen as the language in which the flight software will be written.

# 1.4 Purpose of the Specifization Document

This document is intended to:

- treat the *GOAL* to **HAL/S** translation process as *a*  complete software system,
- to define completely and definitively all aspects of the translation process where the facts are **known**  (the GOAL Specification, the **HAL/S** Specification, etc.), and
- to identify, segregate, and define in concept and scopz  $3)$ all remaining aspects of the translation process where tte facts are incomplete, in transition, or not known (the Databank, **FCOS,** etc. ) .

## **1.5** Scope of the Specification Document

It is the objective of this document that it will form the basis for an implementation of the Translator once **a** host computing system and a Translator language have been designated. Accordingly, it is necessary that this Specification go beyond the mere mapping of GOAL statements into **HAL/S** statements znd arrive at **a** technical structure which can encompass all the powerful GOAL features of databank resource and control, concurrent program execution, and software interrupts and many other features.

#### 1.6 Outline of the Specification Document

The main body of the Specification begins by presenting the technical approach in the critical areas of communication with the databank, software interrupts, repeats, etc. (See Section 3.0 DISCUSSION OF KEY TECHNICAL FEATURES). There then follows a section devoted to 1) spelling out assumptions that have been made for the translation process and 2) setting forth definitions and conventions applicable to the translator itself (See Section **4.0** ASSUNPTIONS AND DEFINITIONS). The heart of the Specification is presented next (Section **5.0** TRANSLATION REQUIREMENTS). This begins with a presentation of the overall transiator structure, followed by dcfinition of various translator subroutines which have been found to be useful. The translation process is then defined in terms of a first or global **look** at the GOAL source (PASS 11, followed by **a** statement by statement translation (PASS 2) of specific GOAL source statements. In keeping with the specific technical approach adopted in this Specification, it was decided that flow charts **ty~lil** be the best means for presenting the processing of individual *GOAL* statements **by** the translator. Most ststements involve alternatives and a textual treatment was deemed very inadequate compared with the flow chart approach.

The interface to the FCOS that results from the proposed The interface to the roos that results from the proposed<br>technical approach to translation is discussed next (Section 6.0 EXECUTIVE SUPPORT STRUCTURE). The last sectior, deals with reliable implementation of the Translator (Section 7.0 IMPLEMENTATION, VERIFICATION, AND DOCUMENTATION REQUIREMENTS) . Appendix A presents the GOAL to HAL MAPPING material which illustrates the translation process without getting into the intricate details of implementation.

THIS PAGE INTENTIONALLY LEFT BLANK.

- 2.0 APFLICABLE DOCUMENTS
- **2.1 GOAL Documents**
- Ground **Opcrat ions Aerospace Lanquagc (GOAL)**  GOAL Documents<br>a) Ground Operations Aerospace Language (GOAL)<br>
Syntax Diagrams Handbook, TR-1213, 16 April 1973, NASA John **F.** Kennedy **Space Center.** 
	- **b) Ground Operations Aerospace Language (GOAL) Textbook, TR-1228, 16 April 1973,** NASA John E'. **Kennedy Space Center.**
- **2.2** HAL/S **Documents** 
	- a) HAL/S Language Specification, 15 September 1973, **Intermetrics, Inc.**
	- **b)** HAL/S **Language Forms, Rev. 1, 8** May **1973, Intermetrics, Inc.**  3,<br>rmetrics,<br>tion,
	- **c) H&/S-360 Coinpiler System Functional Specification, 13** July **1973, Intermetrics, Inc.**

**THIS PAGE INTENTIONALLY'LEFT BLANK.** 

#### **3.0 DISCUSSION OF KEY** TECHNICAL **FEATURES**

### **3.1** The *GOAL* Master Program **(GMP)** Concept

**I** 

**be** handled together **by** a single unified strategy - **the**  concept of a "GOAL Master Program" written in HAL/S, produced **by** the translator program, and responsible **for** coordinating **all** the **HU/S** blocks produced **by** the translation process. The situations which lead *to* use of **this** strategy are several: **The;,** are several translation situations which can

- a) GOAL has a "TERMINATE SYSTEM" statement which is supposed to cause "complete *GOAL* application program **system** shutdom'. **Thus,** a means **must** be provided **to** make its effects global to **all** translated *GOAL*  **modules** at execution time.
- **b) GOAT, allows** a "CONCUEREXTLY PERFORM **PROGRAM"** statement **with n3** restrictions on the number **of** such statements referencing a single **PROGRAM** and **how** many such concurrent uses exist simultaneously off **a** single program module. **The** translator shall force the situation whereby **a** program can only be concurrently **performed** by one process **at a**  time. i.e., if **A** and **B** are concurrent programs, then **A** and **B** cannot concurrently perform program *C.* The first statement to gai.1 access will win the race. The second statement will have **to** wait for the first **to**  finish.
- c) The **set** of translated GOAL programs have their **own**  internal system of software interrupts and other signals, Which, for reliability, should **be** kept self-contained **to** prevent unwanted interaction with the other **HAL/S**  applications software.
- d) Data Bank information needs to **be** inserted jato **the**  translated program. This is contained within the *GOAL*  Master Program.
- *e) GOAL* System Subroutines can **be** employed **by** all *GOAL*  translated programs. These arc declared as **HAL/S**  Procedures at the *GMP* level.
- **f)** . The software interrupt mechanism requires processing external to a *GOAL* program.

In order **to** treat these situations **properly,** a *GOAL* Master Program shall **be** provided, with the following characteristics: Figures **3-1** and **3-2** indicate the structure of **the** GMP.

- When the GOAL system is to be initiated in the a) flight computer, it is the GOAL MASTER PROGRAM\* which is scheduled and executed.
- Each GOAL Program which is to be part of the running b) GOAL system will become a single HAL/S Procedure within the GOAL MASTER PROGRAM, nested at the program level. If the original GOAL Program is subject to multiple concurrent perform statements, then real time attributes of EXCLUSIVE will be applied in order to assure no conflicts.
- c) Each concurrent statement will generate a uniquely named HAL/S task block nested at the program level. The executable action CONCURRENTLY will consist of a SCHEDULE for the task so generated.
- d) At the GOAL MASTER PROGRAM level, a Boolean array INT is maintained. This array carries the set of software interrupts available to all the GOAL system's blocks. The array INTNUM, used for interrupt communication, is also maintained.
- The Boolean array TERMSYS indicates which Goal processes e) have executed a TERMINATE SYSTEM command.
- $f$ ) The array of data bank buffers NUMBER, DIMENSION, STATE, TEXT, CONTROL are declared at the GMP level.
- The GMP will contain all function designator information g) organized so that the hAL/S procedure DATABANK can access the appropriate data by using the function designator number FD as an index. For example,

FD1 Control words used by the HAL/S<br>procedure DATABANK FD<sub>2</sub> FD3  $-1$  $\ddot{\bullet}$ 

Written here in caps and with underscores to conform to HAL/S requirements.

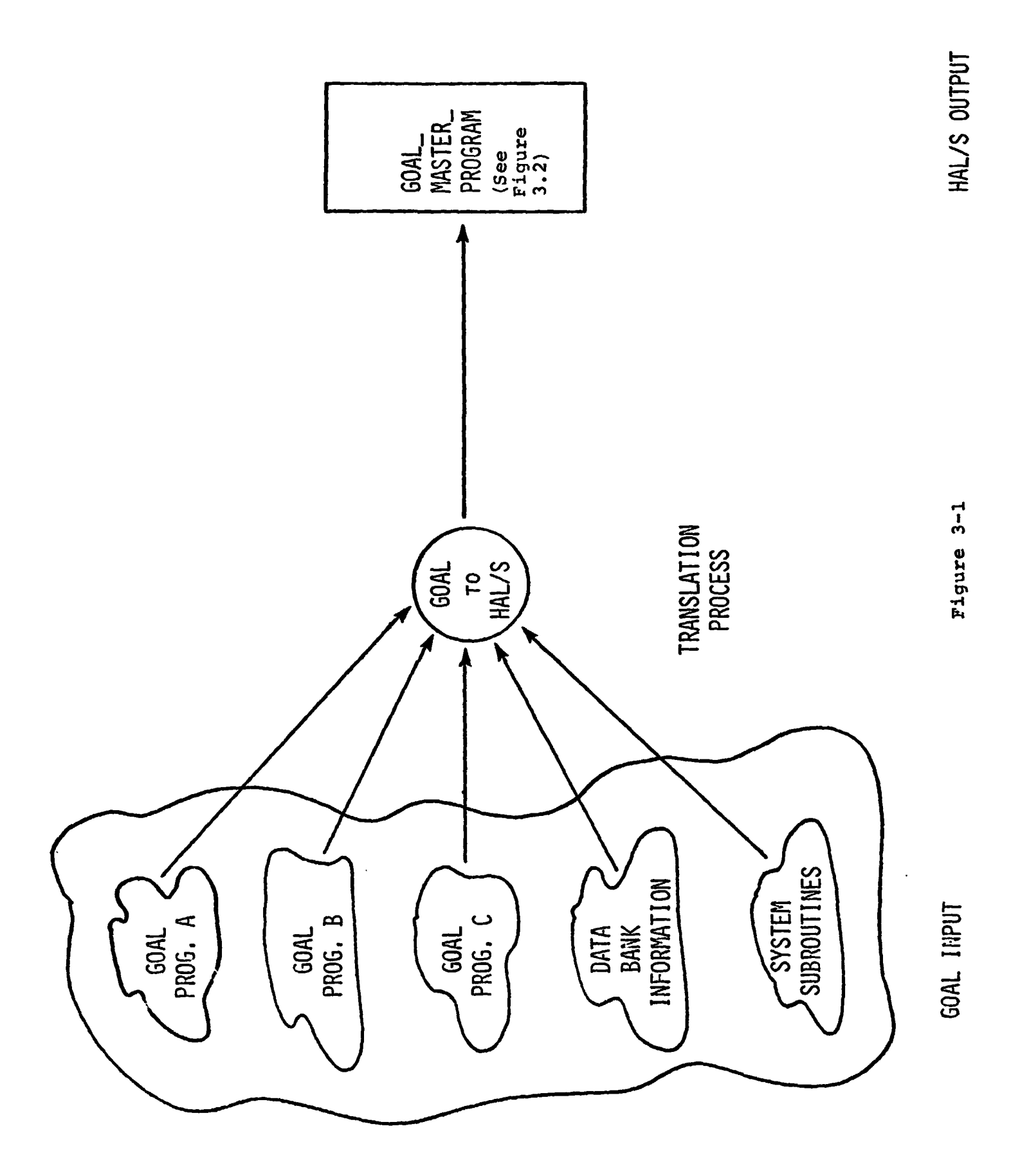

Notes for Figure **3-2:** 

PR, PN<sub>MAX</sub> and P<sub>MAX</sub> are defined in Figure 5-1, p. 36. INT and INTNUM are arrays utilized in 'he processing of  $$ software interrupts (See Section **3.5,** p. 21). TERMSYS is used to implement **the** TERMINATE SYSTEM Statement. \_\_\_ - (See Flowchart **78,** p. *SpL.*  These are the 5 DATABANK Buffer Arrays discussed in Section  $- -$ **3.3-6, p.16. <GOAL PROGRAM** NAME> is the name *of* the first **Goal** - --- - - Program in the group being translated. The implementation of concurrent processes within a **HAL/S** *<sup>8</sup>* **I**  program is accomplished through the use of HAL/S TASK blocks. Therefore, the Translator will generate an appropriate HAL/S TASK for **every CONCURRENTLY PERFORM, VERIFY,** or **RECORD**  statement which appears in a GOAL program. See Section **5.1.2,**  Item **3,** and Concurrent Statement Flowchart **(15)** . ---- FD and PN are the function designator number and the process number received as parameters by the procedure DATABANK. The  $\Box$ number received as parameters by the procedure DATABANK. attribute of REENTRANT allows more than one process to execute "simultaneously" the procedure DATABANK.

 $10$ 

**I** 

```
Figure 3-2: Structure of the GOAL MASTER PROGRAM (GMP)
        GOAL_MASTER . ROGRAM: PROGRAM;
          \int DECLARE I VT ARRAY (<PR>)BOOLEAN INITIAL (OFF) ;
          L DECLARE INTNUM ARRAY (<PR>)INTEGER SINGLE;
       \uparrow - DECLAPJ: TERMSYS ARRAY (<PN<sub>max</sub>>)BOOLEAN INITIAL (OFF) ;
        \cdot <sup>1</sup> DECLARE NUMBER ARRAY (<P<sub>max</sub>>);
\cdots \cdots \cdots \cdots DECLARE D'IMENSION ARRAY (<P<sub>max</sub>>)INTEGER SINGLE;
          | DECLARE S 'ATE ARRAY (<P_{max}>)BOOLEAN;
        - DECLARE T :XT ARRAY (<P<sub>max</sub>>) CHARACTER (<C<sub>max</sub>>);
          DECLARE CONTROL ARRAY (<P_{max}>)INTEGER SINGLE INITIAL (0);
           Fleclaratior statements containing all the function designator infor-
           I mation required by the HAL/S Procedure DATABANK
      -- G_<GOAL PROGRAM NAME 1>:PROCEDURE EXCLUSIVE;
               [trans 'ated goal program
           G <GOAL PROGRAM NAME 2>:PROCEDURE EXCLUSIVE;
       - - TASK1: TASK;
               \mathsf F A Translator-supplied Task associated with the first
              CONCURRENT GOAL statement
           TASK2: TASK;
               A Translator-supplied Task associated with the second
              L CONCURRENT GOAL Star Frent.
          DATABANK: PROCEDURE REENTRANT (FD, PN);
               \lceilDatabank p, cedure written in HAL/S.
              frace ses, lerived from GOAL system subroutines, used by Databank<br>[as ndicated by declased function designator information
           CLOSE GOAL MASTER PROGRAM;
```
- h) The GMP contains the HAL/S procedure DATABANK as well as any other procedures required to service function designator calls.
- with the translated Goal Program. i) All Goal subroutines become HAL/S procedures nested

# **3.2** Structure of a Translated Goal Proqram

Each Goal program or subroutine is translated into **<sup>a</sup> HAL/S** procedure with the structure as indicated in Figure 3-3. The following features should be noted:

- a) Declaration of interrupt related variables ENVIRON, **ACTIVE.**
- **b)** Declaration of variables associated with processing Repeat Instructions; **HEAD,** TAIL, RPTCTR, RPTACT, SAW, RPT, **RS.**
- c) **A** place is reserved for all the declarations created **by** the Translator such as the **loop** indices I, **J, K,** ...
- d) The functions FLUSH, RPTCONT, **and** HANDLER appear in each program or subroutine contingent, of course, on whether or not **WHEN** INTERRUPT or REPEAT statements are present.
- e) The DOCASE label and **RETURN** LABEL CASE label contain the GO TO statements used in returning from interrupts **and** repeat staternents respectively.

**THIS PAGE INTENTIONALLY-LEFT BLANK.** 

 $\bar{a}$ 

Notes for Figure 3-3:

-- **I--- <sup>A</sup>**translated GOAL subroutine from a translated GOAL Program **<sup>I</sup>** only in the first statement. The first statement for a subroutine should read: **'I I I**  ACTIVE and **ENVIRON** are associated with software interrupt **I**  handling at the program and subroutine levels (See Section **3.5-3,** pp. 23-25) **I**  G <Goal NAME>: Procedure (C) Assign (<Parameters>); -- **<sup>I</sup>**  $\frac{1}{1}$ ..where C is the critical bit. ACTIVE is the total number of interrupts specified within a *GOAL* program or subroutine. *It*  ACTIVE is the total number of interrupts specified within<br>a GOAL program or subroutine. It is determined in Pass i and  $\begin{bmatrix} 1 & 1 \\ - & - \end{bmatrix}$ **<FDI(K)>** is the interrupt function designator number associated with the K<sup>th</sup> interrupt. These statements or functions are eliminated if no **WHEN**  INTERRUPT statements appear in the program or subroutine. The *GOAL* **REPEAT** Statements require these declaration statements. Section **3.4** describes the purpose of each of these variables and how they are used. The Procedure FLUSH is used to re-initialize nested REPEAT groups if a *GO* TO statement is encountered whicn causes execution outside of an activated REPEAT group. The declaration statements, procedures, and functions associated with **.APEAT** statements are encountered in translating the program. ! --<br>! **I I I**   $-$ **I I**  *-c* **<sup>I</sup> I I--- I I**  1 **-Dl** 

**14** 

```
Figure 3-3: Structure of a Translated Goal Program
- G < GOAL NAME>: PROCEDURE EXCLUSIVE:
     DECLARE ACTIVE INTEGER SINGLE INITIAL (<ACTIVE>) ;
   \frac{1}{2} DECLARE ENVIRON ARRAY (3,<ACTIVE>) INITIAL (<FDI(1)>, ...,
         \langle \text{FDI}(\text{ACTIVE}) \rangle, 0, ..., 0,0, ... 0);
     DECLARE HEAD ARRAY (RSmax) INTEGER SINGLE
         INITIAL (\langle \text{HEAD}_1 \rangle, \langle \text{HEAD}_2 \rangle, \ldots, \langle \text{HEAD RSmax} \rangle);
 \mathbf{I}DECLARE TAIL ARRAY (RSmax) INTEGER
         INITIAL (\langle \text{TAIL}(1) \rangle, \langle \text{TAIL}(2) \rangle, \ldots, \langle \text{TAIL}(RSmax) \rangle);
     DECLARE RPTCTR INTEGER SINGLE;
     DECLARE RPTACT ARRAY (RSmax) BOOLEAN INITIAL (OFF);
  \mathbf{I}DECLARE SAVE ARRAY (NDL);
         /* (NDL = number of dynamic nesting levels allow <math>~\star</math> /DECLARE RPT INTEGER SINGLE;
  T
     DECLARE RS INTEGER SINGLE;
     DECLARE LOC INTEGER SINGLE:
          DECLARE I INTEGER SINGLE;
          DECLARE J INTEGER SINGLE;
          DECLARE K INTEGER SINGLE; and other translator generated
         Ideclaration statements used for temporary variables.
         [FLUSH: PROCEDURE;
         [RPTCONT: FUNCTION BOOLEAN;
         [HANDLER: FUNCTION BOOLEAN;
     Translated Goal Statement:
         IF INT<PN> THEN IF HANDLER THEN GO TO DOCASE;
     DOCASE: [
     RETURN LABEL CASE: [
     CLOSEG <GOAL NAME>;
```
### 3.3 Communication with the Databank

In order *to* provide the features of function designators, as described in the Goal Text, the following design features have been incorporated into the Translator. Figure **3-4** indicates the various major features.

- All function designator names are resolved into unique numbers during Pass 1.
- Function Designator number 0 is reserved for the "Stop and Restart" display.
- 3) Function Designator 1 is reserved for the interrupt service routines.
- Function Designator **2 is** reserved for the system device referred to in the RECORD and OUTPUT EXCEPTION statements .
- Any function designator **can** be reached by the **HAL/S**  statement:

**CALL** DATABANK (function designator number, process number) ;

DATABANK is a procedure at the *GOAL* MASTER PROGRAM level which is unspecified at this time with respect to internal which is unspectived at this time with respect to internat<br>functioning. It performs whatever function is specified by<br>the function designator.

A process is defined, for the purposes of this Translator, as **any** Goal translated program or any task created by **the** translator as a result of a Goal Concurrent statement.

6) Communication with DATABANK occurs through *5* DATABANK buffer arrays declared at the *GOAL* - MASTER - **PROGRAM**  buffer arrays declared at the GOAL\_MASTER\_PROGRAM<br>level:

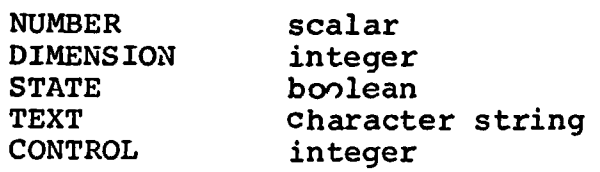

These arrays 3ct **as** a communication buffer **for** data transfer between Goal processes and the DATABANK procedure. The length of these arrays equals the maximum number of processes. These arrays **are** indexed

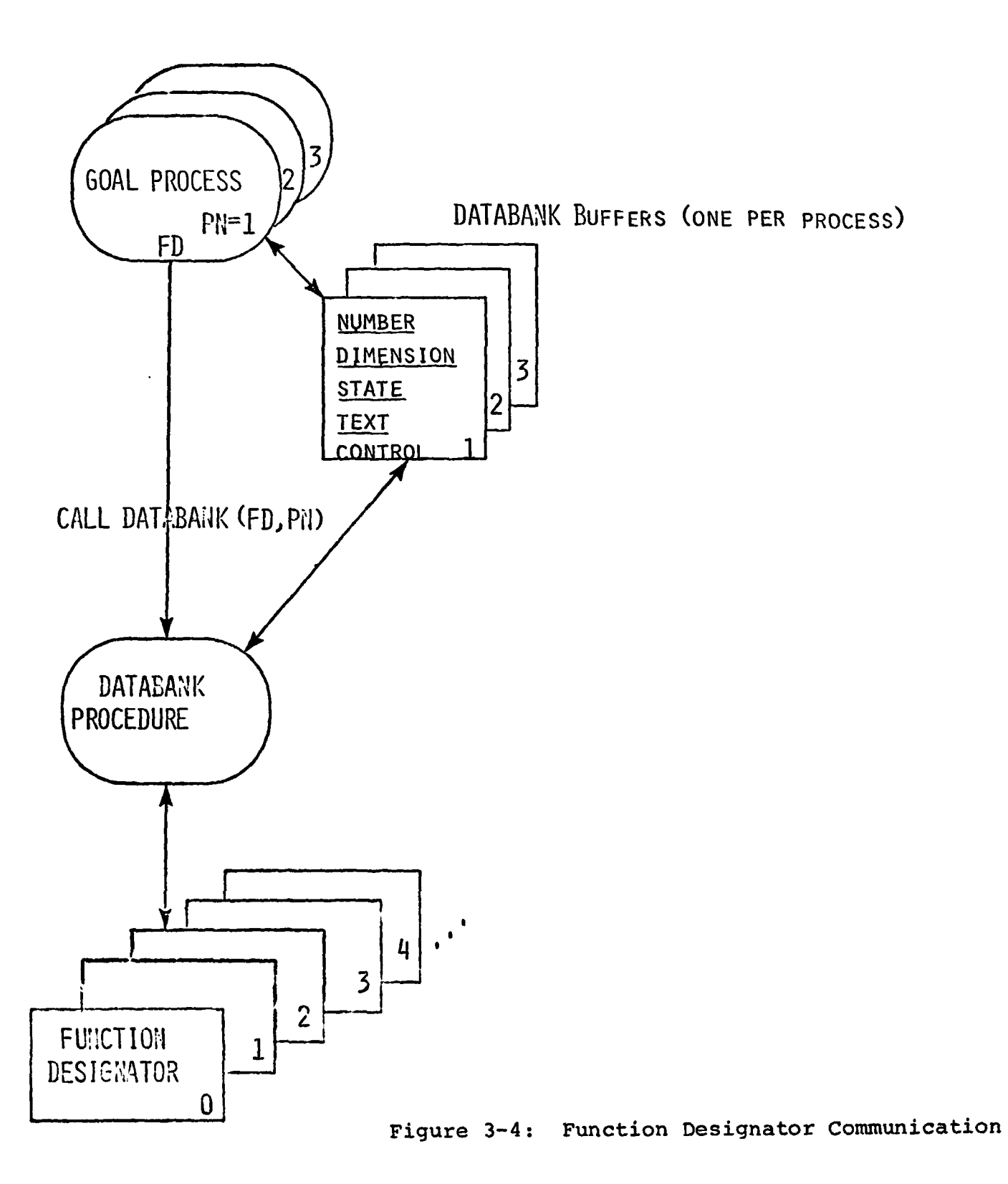

by the process number (<PN>). For example, Number <PN> *is* the DATABANK buffer for numeric data dedicated to process number **<PN>.** 

7) The function designator information used by the procedure DATABANK will **be** assembled by the Translator.

# **3.4** REPEAT Statements

Under the restriction of no overlapping repeat groups, the Translator shall implement the following features in order to execute Goal REPEAT statements **as** specified in the Goal Reference Manual.

- 1) The Repeat translation process is handled separately for each Goal Program or subroutine.
- **2)** The following variables are used in the implementation.
	- a) RPT is an integer which records the dynamic nesting level of repeat group execution.
	- $b)$ **RS** is an integer representing the Repeat statement number currently being executed. **RSMAX** is the total number of repeat statements in the Goal program or subroutine being translated.
	- $\cdot$  c) RPTACT is an array of booleans of length **RSMAX.**  Each bit corresponds to **a** Repeat statement. It *is* set if the Repeat statement is in the process of being executed. Many bits in the array RPTACT may be set simultaneously due to the possibility of dynamic nesting of repeat groups. Normal **flow**  through a group of statements may not be the result of a REPEAT command. Then RPTACT *is* **not** set.
		- d) **SAVE** is an array used to save the current value of **RS** when nesting of repeat groups occur. **This**  array is of length NDL which is the maximum **level**  of dynamic nesting allowed.
		- RPTCTR is an array of repeat counters. Each counter is associated with a Repeat statement.
		- $f)$ HEAD **is** an array of step numbers which indicate the step number of the first statement of the repeat group. HEAD is indexed by **RS** to find the starting location of the repeat **group.**
- *g)* TAIL is an array of step numbers associated with the last statement of a repeat group. TAIL(RS) is the last GOAL statement of the Repeat statement RS .
- h) RETURN LABEL **<RSN>:** *is* the HAL/S statement lauel to which control is to be transferred after execution of the repeat group initiated **by** Repeat
- i) LOC is a translator declared variable used by the function FLUSH. The value of LOC is set equal t the target of the GO TO statement when this targ is outside of the repeat group. See flowchart GO TO **(34).**
- **3)** Each Repeat statement is translated into the following in-line HAL/S code with RSN = repeat number of the repeat instruction being translated and  $N =$  number of iterations. (See Figure **5.2)**

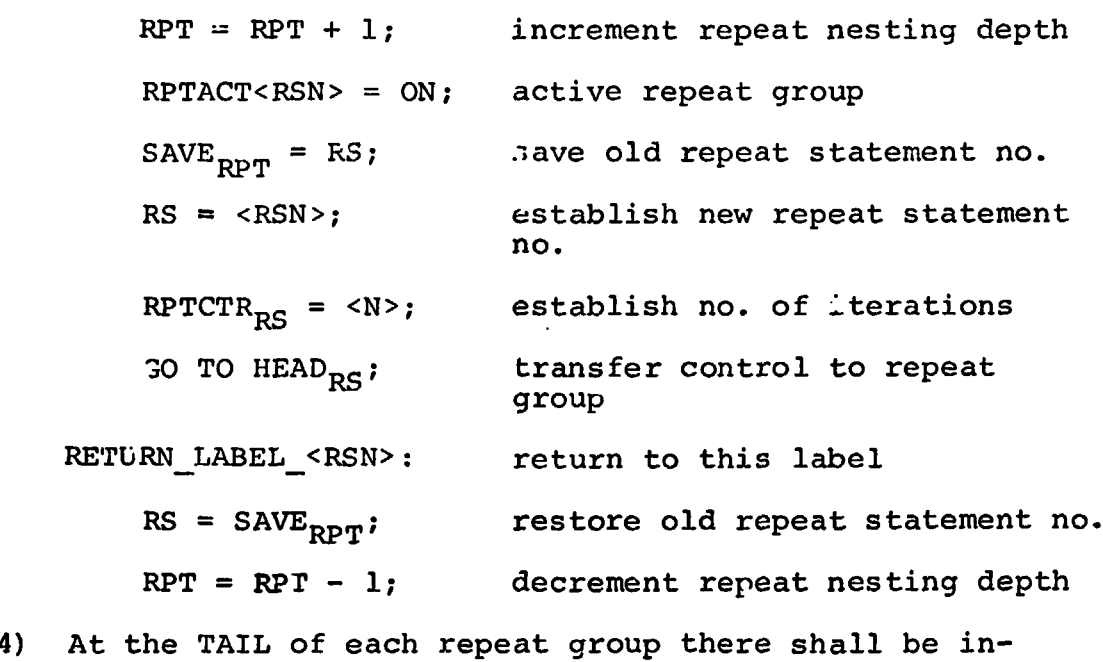

serted:

*--I---\_------*  REPEAT GROUP -------------  ${\tt HEAD_{RS}}$  :  $\texttt{rail}_{\text{RS}}$ : IF RPTACT<sub>RS</sub> = TRUE AND RPTCONT = TRUE THEN /\* RPT CXIT. **is** a **HAL/S** function **which**  controls the execution of the Repeat graup. (See Note *6)* next page) \*/ GO TO HEAD $_{RS}$ ELSE GO TO RETURN\_LABEL CASE; 19

JTER'AfTFICS II!C3EPQ?4TED 7c)l COtdCORD I".L'EP!IJE C:\I.!CZ'DGE, **hlPSSACHUSETTS** 02138 **(617) CC;I-I?.?O** 

- 5) Once per Goal program or subroutine translated into HAL/S there shall be inserted the following statements: **RETURN** - **LABEL** *I* **CASE: DO CASE RS; GO TO RETURN\_LABEL\_1;<br><b>GO TO RETURN\_LABEL\_2;** GO TO RETURN LABEL 2; . GO TO RETURN LABEL < PSMAX> ;  $E:$   $\rightarrow$  ; 6) The **RPTCONT** function **call** shall consist of the following **HAL/S** code: **RPTCONT: FUNCTION:**   $RPTCTR_{RS}$  =  $RPTCTR_{RS}$  - 1; /\*Decrements repeat counter **by** 1\*/ IF RPTCTR<sub>RS</sub> = 0 THEN DO; RESET RPTACT<sub>RS</sub>; RETURN FALSE; **END** ; **ELSE RETURN TIMUE; CLOSE:**
- **7)** The **FLUSH** procedure **is** called wkenever a GO TO statement is encountered within an activated repeat **group** snd when the target of **the** GO **TO** statement **is** outside the repeat group. **The FLUSH** function **shall** consist of the following **HAL/S** statements:

```
FLUSH : PROCEDURE ; 
BACK: RPTCTR<sub>RS</sub> = 0;
RESET RPTACT<sub>RS</sub>;
RS = SAVE_{RPT}RPT = RPT - 1;IF RPT = 0 THEN RETURN;
```
IF NOT (HEAD<sub>RS</sub>  $\leq$  LOC AND TAIL<sub>RS</sub>  $\geq$  LOC) **THEK GO TO BACK; ELSE RETURN; CLOSE;** 

### **3.5** Software Interrupts

**GOAL soft\- ITS** interrupts possess **the** following qualities:

- 1) An interrupt may only be serviced at the end of a Goal statement.
- **2)**  Every GOAL program anG **siibzcctine** possesses its **own**  interrupt environment created by WHEN **INTERRUPT** ana DISABLE statements.
- 3) Subroutines which are performed in the critical mode ignore all interrupts.
- **4) If** enabled, an interrupt may cause one or **both of the** following actions to occur:
	- **a) a** subroutine may **he** performed
	- **b)** control may **be** passed to a specified **step** num**ber.** *(GO* TO or RETURN TO options)

In order to provide these features in the *GOAL* **MASTER each** translated **GOAL** program, **and** each tranzlated - PROGRAM, each translated GOAL program, and each translated FROGRAM, EACH LIANSIATED GOAL program, and each cransiated<br>GOAL subroutine are impacted. The following structure is specified for handling interrupts. Figure **3-5 shows** the overall in forma **tion flow.** 

- 1) At the GOAL MASTER PROGRAM level two arrays are declared.
	- a) INT is **an** array of booleans indicating **that** an interrupt is pending. Each Goal program **pos**sesses one **bit.**
	- **b) INTNUM** is an array of integers which indicate the number **of** the function designator associatad with the pending interrupt. There is one inte-**5er** €or 3ach *GOAL* program.
- **2)** Function Desiqnator **number** one **-.i** is reserved **to**  provide **all tha** logic necessary to control **interrupts.**

INTERMETRICS INCICREGAATED + 701 CONCORD AVENUE + CAMBRIDGE, MASSACHUSETTS 02158 + (617) 661-1840

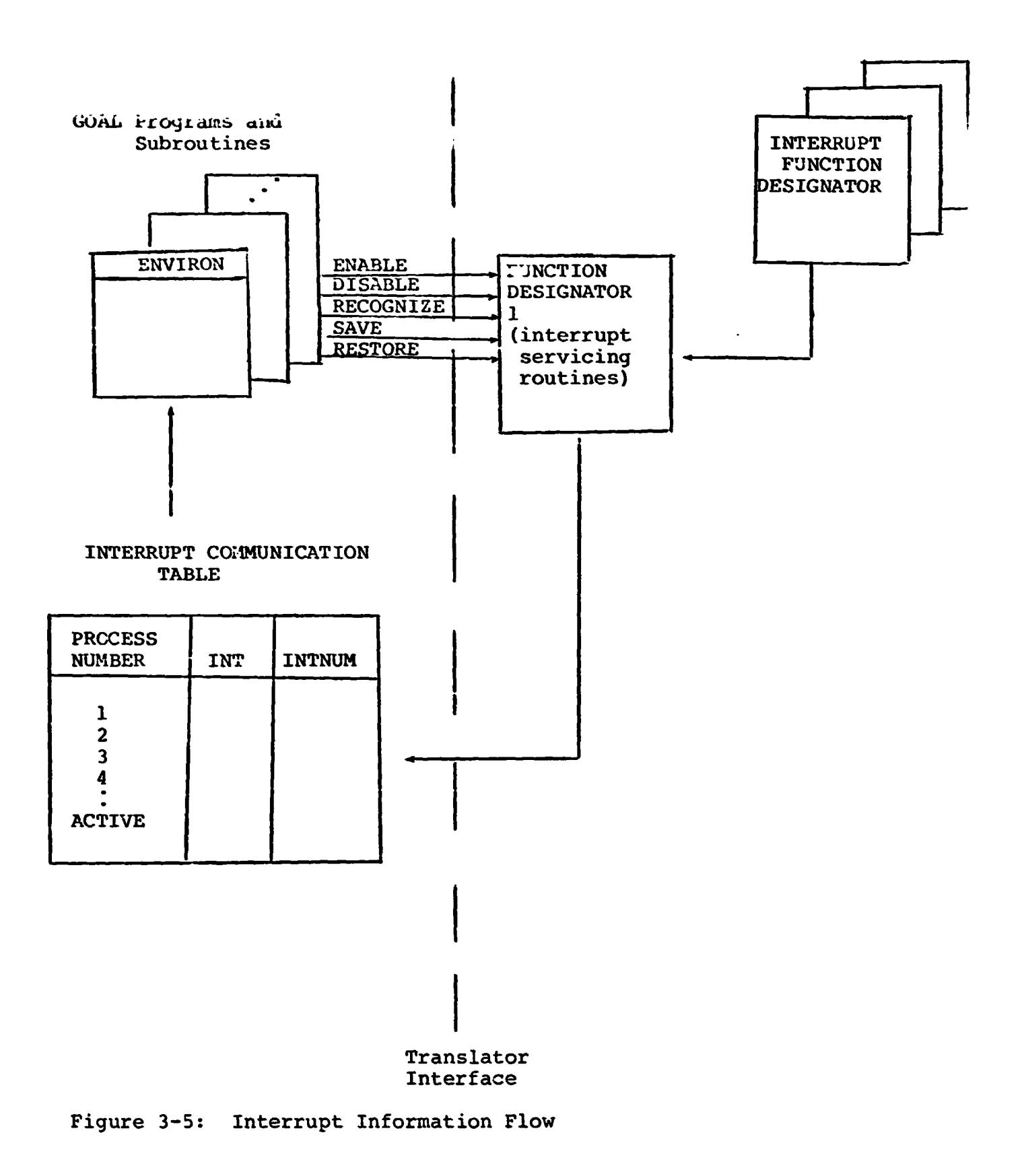

Function designator 1 or FD(1) is, in actuality, a series *of* procedures which can **be** called via the HAL/S procedure DATABANK. The following services are provided:

- a) FD(1) maintains the enabled or disabled status of all the interrupts associated with each GOAL Program,
- $b)$ It provides a stack mechanism *so* that the interrupt status may be **PUSHED** (saved **and** cleared) **as**  well as **POPPED** (restored).
- The interrupt condition associated with the vari- $\mathbf{c}$ ous interrupt function designators are all communicated to  $FD(1)$ . Depending upon the interrupt status, associated with the interrupt, the array INT and **INTNUM** are written into.
- đ). Any priority issue associated with interrupt conflicts is resolved **by** FD(1).
- e) Because interrupt function designators are not completely specified in the *GOAL* Reference Manual, **all** the interrupt mechanisms requiring definition are placed within FD(1).
- **3)** Each Goal program and subroutine maintains its own interrupt environment in a **local two** dimensional array called ENVIRON.
	- ENVIRON (1,K) contains the number of the  $K^{th}$  ina) terrupt function designator used in the program or subroutine. The contents of ENVIRON (1,K) are established in **PGSS 1** of **the** Translator and do not change during the life of the translated program.
	- ENVIRON **(2,H)** contains the number of the subb) routine to be performed when the K<sup>th</sup> interrupt occurs. **A** 0 will indicate that no subroutine is to be performed. The WHEN INTERRUPT statement causes ENVIRON **(2,K) to** be written in\to.
	- ENVIRON **(3,K)** contains the case number **of** the GO TO statement to **be** executed during the servicing of interrupt K. **A** 0 indicates no GO TO option *is* present. **The WHEN INTERRUPT** statement **causes**  ENVIRON **(3,K)** to **be** written into.

RTERMETRICS INCORPORATED • 701 CONCORD AVENUE • CAMBRIDGE, MASSACHUBETTS 02138 • (617) 601-1910

**<sup>4</sup>**) The translation of the **WHEN INTERRUPT** statement **will**  cause the interrupt to **be** activated with the following **HAL/S** code, where **<FD>** is the interrupt function designator associated with the **WHEN INTERRUPT**  statement:

> **IF NOT C DO;** /\*not a critical subroutine\*/ CONTROL<sub>CDNS</sub> = <enable interrupt>; NUMBER  $_{\text{PNN}}$  = <FD>; CALL DATABANK (1, <PN>);

**END** ;

5) Disabling of a specified interrupt is accomplished **bY** 

```
CONTROL, PN> = <disable interrupt>; 
\text{NUMBER}_{\text{PNS}} = \text{FDD};
```
**CALL DATABANK (1, <PN>);** 

*6)* **The** saving and clearing **of the** interrupt status associated with a GOAL program **is** accomplished **by** 

 $CONTROL$  =  $< push$  interrupt environment>;

**CALL DATABANK (1, <PN>)** ;

**7)** Restoration of the interrupt status is accomplished **by** 

 $CONTROL$ <sub> $ROD$ </sub>  $\Rightarrow$   $\leq$  pop interrupt environment>;

**CALL DATABANK (1,**  $\langle PN \rangle$ **);** 

**8) At the** end of every goal statement **the following is**  inserted

IF  $INT_{CDN>}$  = TRUE THEN

IF HANDLER = TRUE THEN GO TO DOCASE;

**9) HANDLER is a** translator defined function associated **with each** program or subroutine.

**HANDLER: TUNCTION BOOLEAN;** 

**DO FOR** I=1 **TO ACTIVE;** 

```
IF ENVIRON (1,1), = INTNUM<PN> THEN EXIT:
            ELSE SIGNAL ERROR<sub>y</sub>;
        END; 
        CONTROL <INT BEING SERVICED>; 
                 <PN> 
        CALL DATABANK (1, \text{SPN>});
        DO CASE ENVIRON (2,I) ELSE; 
        CALL ... 
            : Listing of all possible subroutine calls contingent
         • upon interrupts within the program or subroutine.<br>CALL ...
        END; 
         IF ENVIRON (3,I) > 0 THEN RETURN TRUE; ELSE 
            RETURN FALSE; 
         CLOSE ; 
10) At the end of every translated GOAL program or sub-
    routine (excluding those with no interrupt statements) 
    is the following: 
         DOCASE: LOC=O; CALL FLUSH; /* Resets appropriate repeat counters */ 
         DOCASE ENVIRON (3,I) ELSE; 
         GO TO ... 
               Listing of all possible GO TO's contingent upon
               interrupts
         GO TO ... END ;
```
THIS PAGE INTENTIONALLY LEFT BLANK.

### **4.0** DEFINITIONS AND ASSUMPTIONS

### 4.1 Definitions and Notation

```
< > means scbstitute the contents of. For example:
```
 $A = \langle NAME \rangle D_{\langle L I \rangle}$ 

where

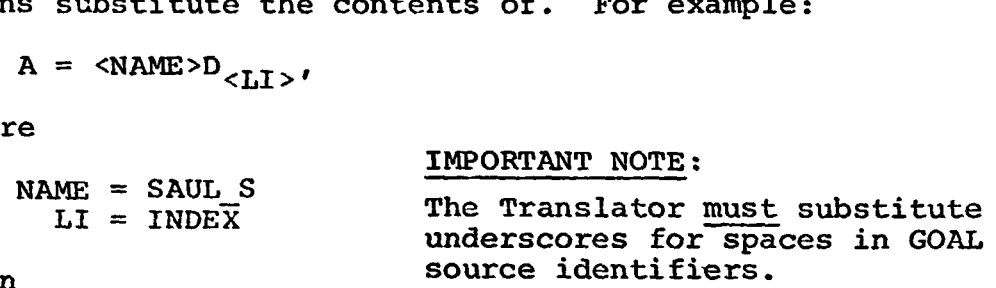

then

```
<A>= SAUL_SD<sub>INDEX</sub>
```
**(Kj** means that **K** is a variable of an element.

**NAME(K)** Means that NAME is a function of **K. For example,** 

where

Data =  $<sub>K</sub>, <sub>CL</sub>$ </sub> TN = TABLE CI = **COLW**   $\text{NAPA}(K)$  = TABLED<sub>K</sub>, COLUMN  $\langle$ DATA(3) > = TABLED<sub>3</sub>, COLUMN

See subroutine section 5.2 **for** notations associated with See subroutine section 5.2 for notations associated with<br>CONVERT NUMERIC, CONVERT TIME, EVAL INT NAME, EVAL ED, EVAL  $\begin{array}{lll} \text{CONVERT NUMBERIC, CONVERT THE, EV} \\ \text{NUM_FORM, LIM_FORM and REL_FORM.} \end{array}$ 

In the Flowcharts, **GOAL** Source input **is** indicated **by** ' ', whereas **HAL/S** Source **output is** indicated **by 'I** ".

**4.2** Assumptions

**4.2.1** Overall **Scope** 

**a)** Output of the Translator (Reference: **GOAL-to-HAL**  Translator Final Report, Section 2.2.la, **Page 2-15)** 

**27** 

JTERh"ETRICS It\iCZ?:<PQRATED **701** COP:CO!7D **AVENUE CAF,IBRIDGE. MAS3ACHUSETTS 02128 (617)** 661 -1E:O

The GOAL-to-HAL Translator will produce **HAL/S** code in full conformance with the appropriate **(see** Section **2.2) HAL/S**  documentation including:

> **HAL/S** Language Specifications **HAL/S** Language **Forms**  HAL/S Compiler System Functional Specifications

# **b)** . " Two-Pass" Structure

Conceptually, the first **pass** is required to take inventory of that GOAL program data which must be viewed from a "qlobal" point of view. **The** first pass also processes the declare statements. The second pass processes the individual *GOAL*  procedural- and system statements, The **HAL/S** code generated in **PASS** 1 becomes the front end **of** HAL/S code generated in PASS **2.**  The Translator will operate in more than **one** pass.

C) Interface to the Flight Computer Operating System (FCOS) (Reference: Shuttle Avionics and the GOAL Language Final Report, Section 3.1.4 and Figure **3-4,** Pages **3-9, 3-10)** 

GOAL programs translated into **HAL/S** will have the same interface specification as that provided for the mission application programs. The basic interfaces to the FCOS arise from **HAL/S** real time and error control statements. These interfaces will also apply to code derived from *GOAL* statements translated into **HAL/S.** 

A corollary to this specification of the FCOS interface is that the Translator is not necessarily configured to supply **HAL/S** code for other computing systems in the overall Shuttle program and Software Development Calculation Computer Constrained into HAL/S.<br>
A corollary to this specification of the FCOS interface is<br>
that the Translator is not necessarily configured to supply<br>
HAL/S code for other c Shuttle Avionics Integration Laboratory (SAIL), etc. GOAL-<br>translated programs will run in these facilities to the extent **that** the operating systems are similar.

**a** Use of the *GOAL* Master Program (Reference: **GOAL-to-W**  Translation Final Report, Section **3.2,** Pages **3-14** to **3-22)** 

The referenced text proposed a technical approach **for**  dealing with GOAL capabilities in **the areas** of software interrupts, system terminations, and concurrent operations. **This** approach, designated the *GOAL* Master Program, **is** expanded

in Section 3.0 of this Specification document and will be the basis for implementing the translation process.

e) Non-GOAL (Reference: GOAL-to-HAL Translation Final Report, Section 3.1.5, Page 3-7)

The Translator will not have any capability for dealing with Non-GOAL source code.

**f)** Databank (Reference: GOAL-to-HAL Translation Final Report, Section **3.1.6,** Pages 3-8 to 3-12)

The Translator plays no role in the creation and management of the Databank, which is unspecified at this time. However, the Translator, in addition to processing the GOAL source code into HAL/S, will provide a complete software system in the GOAL MASTER PROGRAM **for** communicating correctly and efficiently with-the DaFabank. This **is** described in Section **3.3** of this Specification.

by an unspecified Data Management System on **the** ground. Creation and management of the Databank is accomplished

# 4.2.2 Features

a) Revision Numbers (Reference : GOAL-to-HAL Translation Final Report, Section 3.1.1, Page 3-1)

Revision labels are always part **of a** *GOAL* program name .or a databank name. There are no run-time decisions involving revision number values.

bl Unrestricted **STOP** (Xeference: GOAL-to-HAL Translation Final Report, Section **3.1.2,** Page 3-2)

The Translator will provide the capability of stopping and restarting at selected points. The ability *to* restart at any point, the unrestricted **STOP,** will not be provided.
*C)* Overlapping **RFnEATS** (Reference : GOAL-to-HAL Translation Final Report, Section 3-1-38 Pages **3-2** through **3-6)** 

As recommended by the referenced text, REPEAT groups are to be limited to non-overlapping groups with the grouping performed **by** the programer.

d) Dimensional Labels in *GOAL* Quantities (Reference: GOAL-to-HAL Translation Final Report, Section 4.1, Pages 4-28 **4-48** 4-5, and **4-9)** 

*GOAL* quantities will be treated as in the referenced text by developing a label declaration, arrayed if necessary, to match the parameter declared as a Quantity in GOAL. The label is to be used for output labeling only and plays no role in dimension checking or automatic scaling.

**e)** Table Activation (Reference: GOAL-to-HAL Translation Final Report, Section 2.1.3.8, Page 2-13, and Section 4.13, Pages **4-7** through 4-12)

The activation of function designators and their associated rows of data will be handled by arrays of HAL/S BOOLEANs as described in the referenced text.

**f) CONCURRENTLY** (Reference: GOAL-to-HAL Translation Final Report, Section **3-2-28** Pages 3-21 and **3-22)** 

**HAL/S does** not permit use of a program module by **more**  than one user process at a time. Accordingly, the Translator shall generated from each concurrent statement a uniquely named **HAL/S** task block, which will be executed via **a HAL/S**  SCHEDULE statement.

#### **9)** Time Values

seconds (or other FCOS-defined unit of time) in floating point<br>format. Conversion back to days, hours, minutes, and seconds Conversion back to days, hours, minutes, and seconds **can be** performed by *b* function designator when required. All time values are converted to, and maintained **as,** 

#### h) Comparisons

tested, then **all** the tests must be true in **order** for the condition of the statement to be true. If tables are being tested, then tests are performed only on activated function designators. In a comparison test, if an array of elements is being

**INTERMETRICS INCORPORATED • 701 CONCORD AVENUE • CAMBRIDGE, MASSACHUSETTS 02138 • (617) 661-184** 

#### $\mathbf{i}$ ) Numerics

Number data is single precision floating point. Integer is a subset of floating point with a zero exponent. All number patterns may be converted to single precision floating point format without **loss** of precision. Function designators will perform the appropriate conversion for output.

#### **j)** . SET For Time Value

The SET discrete statement will accomplish the FOR time-value option by calling the referenced function designator twice. The latter will have its own built-in toggle.

#### **k) RECORD** Statement Features

The system device default option in the RECORD tatement will be activated through the function designator <system device>. The **I,'** in the RECORD statement will be passed to the appropriate function designator for interpretation as a Line Feed or other formatting action consistent with the device being addressed.

## **1)** Assumptions Concerning Present Value of (PVO)

- \* The number of elements in the first External Designator must equal the number of elements in the second External Designator.
- \* One External Designator may be **a** Table name, the other may be **a** list of Function Designators.
- \* In order for the PVO to transfer data from a sender to a receiver, the activate bits of **both** sender and receiver must be 1.

Illegal **GOAL:** 

Send PVO <FD1> TO **<FD2>,** <FD3>; Send PVO <FD1>, <FD2> TO **<FD3>:**  Legal GOAL:

SEND ALPHA FUNCTIONS TO <FDl>, <FD2>, <FD3> ; (Table ALPHA must have 3 rows)

4.2.3 Ground-Based Operating System (GBOS)

a) GBOS Support Services (Reference: None)

During run-time, the GBOS may be called upon to support the flight computer with services requiring the downlink of data to CRT's and printers controlled on the ground. The data to CRT's and printers controlled on the ground. details of accessing ground-based peripheral equipment from the flight computer is external to the GOAL-HAL/S Translator. The flight computer interface is handled through **an** appropriate function designator.

4.2.4 Undefined

a) FEEDBACK LOOPS (Reference: GOAL-to-HAL Translat-on Final Report, Section 2.1.4, Page **2-i4)** 

The GOAL syntax loops presently have limit tions designated by letter symbols. These symbols are summanized in the feedback letters in the GOAL Syntax Dia<sub>7</sub> ams nanuoook, NASA/KSC Document TR-1213, dated **16** April, 1973. Values have not yet been assigned to these letter symbols. Tentatively, the GOAL-to-HAL Translator could be designed to flag an error if the number of executions of the loop exceeds the letter. At **a** later time, the letter would have to be specified.

#### **5.0** TRANSLATION REQUIREMENTS

#### 5.1 Structure of the Translator

5.1.1 Introduction

The implementation of the translator may ultimately consists of one or many passes through the *GOAL* source code. The actual number of passes is a matter of detailed design of the Translator for efficiency.

In order to isolate all the functions involved in the Translator, a conceptual division into two passes will be made. This is done mainly **for** the purpose of achieving clarity in this specification. Much of the effort expended in one pass of the Translator could just as well be accomplished in another pass. Some freedom **to** choose should be available to the implementation stage.

Conceptually, the Translator consists of two sequential processing sections called **PASS** 1 and **PASS** 2 and a final Output Processor which generates the GOAL MASTER PROGRAM and organizes the translated statements in an appropriate format. This format is determined by the output device used by the machine in which **HAL/S** compilation **is** to take place.

Processor is a bit arbitrary, but it was done in order to make the Translator more modular and place any machine dependent (the machine in which the compiler is to run) features in the OWput Processor. The segregation of functions between **PASS** 2 and Output

**5.1.2 PASS 1** 

The fcllowing operations shall **be** performed in **Pass** 1:

**1) Prozess.GOAL** Declarations

All **GOAL** Declaration statements shall be processed in order *to* place into the Translator's symbol table the following information:

**a)** For single element variables

<NAME>TYPE

where  $\leq N\text{AME}$  is the name *c*. the variable as it appears in the GOAL declaration scatement.  $\leq N\text{AME}$  TYPE can assume one of four values:

- <sup>0</sup> Numeric data 1 - Quantity data **<sup>2</sup>**- State data **<sup>3</sup>**- Text data
- b) For list declarations

 $<$ LISTNAME>TYPE = 0,1,2,3 as for single elements

<LISTNAME> = length of the list **as** described in the GOAL declaration statement.

c) For table declarations

 $\texttt{STABLENAME}> \texttt{TYPE} = 0,1,2,3$  as with single elements. <NAME>TYPE

- $<$ TABLENAME>  $C$  = This is an array of column names as declared in the GOAL declaration statement. This array is an optional feature of the GOAL declaration and consequently may not appear in the synbol table.
- <TABLENAME>CS = **Tkis** is the column size of the table as declared in the *GOAL* declaration statement.
- <TABLENAME>RS = This is the row size of the tab:? **as**  declared in the GOAL declaration statement.

The actual generation of the appropriate HAL/3 declaration statements, as presented in flow charts, can either be performed in Pass 1 or in Pass 2. This is implementation dependent and does not impact the final output of the Translator.

2) Step Number Resolution

Pass 1 will assign step numbers to all GOAL statements in sequential order. When Pass **2** processes the **GOAL** statements, all statements will possess step nmbers. **Pass** 1 will substitute anv *GOAL* source step numbers with the appropriate translator supplied step numbers.

**3)** Assign Process **Number (PN)** 

**A** process is defined as any *GOAL* ?rogram or **HAL/S** generated Task (created **by** a Concurrently Verify, Concurrently Record or Concurrently Perform statement).

Pass 1 will assign a process number (PN) to each process. The maximum number of processes (PNmax) equals the number of GOAL programs plus the total number of concurrent statements

which appear in all the Goal Programs being translated. A Process Array will be generated for use by Pass **2.** The organization **of** this array is shown in Figure 5-1.

All GOAL programs are assigned process numbers first, followed by Concurrently Verify, Record and Perform statements. The Concurrently Perform statements are placed last in this array *so* that the numbers **PR,** PNmax, and Pmax *ccn* be differentiated. These numbers are later used in the creation of declaration statements in the GOAL MASTER PROGRAM.

The process array is utilized many places in Pass **2.** 

- a) For convenience the task number associated with each concurrent statement **will** be made equivalent to the process number which appears in the process **array.**
- $b)$ Whenever **<PN>** is indicated **ir,** a Pass **2** flow chart, thc **r;** >cess number associated with the *GOAL* process being translated (as indicated in the process array) will **be used.**
- c) RELEASE statements require the association of a step number in **a** progran with the task nane. The task name is generated by concatenating the process number associated with the **step** number with **the** letters **TASK,**  i.e., TASK **<PN>.**
- d) In Pass **2,** when tasks are generated by concurrent statements the task number (process number) **is** obtained from the process array.
- 41 Repeat Statement Analysis

In order to generate the appropriate **HAL/S** code associated with Repeat Statements the following information must be gathered in Pass 1 and placed in the Repezt Array (Figure *5-2).* This is done for each GOAL program or subroutine:

- a) Each repeat statement **is** assigned a number **(RSN)** according to the order in which they are processed. **SMAX** equals the number **of** repeat statements.
- **b)** The repeat statement step number (e.g., step 5) is used for identification purposes.
- *c)* Associated with each Repeat statement **is** the step number of the first *GOAL* statement *of* **the** repeat gixp. **Tnrs is piaceli in** *ths* **SB~\*LZZ ::ZaJ.**

ITERMETRICS INCORPORATED • 701 CONCORD AVENUE • CAMBRIDGE MASSACHUSETTS 02138 • (617) 661-1840.

# Figure **5-1:** Process Array

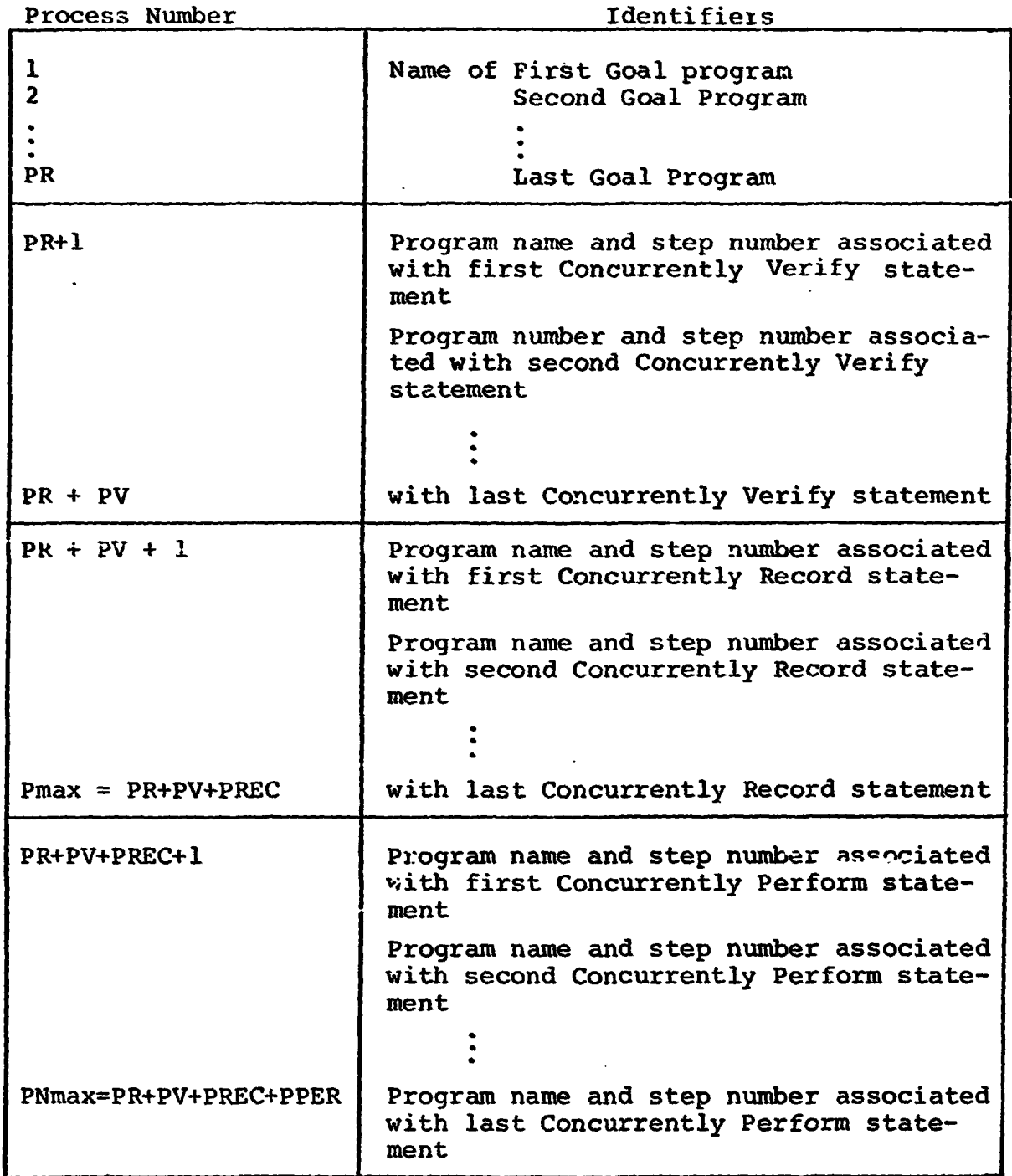

**PR PV** = number of concurrently verify statements **PREC** = number of concurrently record statements **PPER** = number of concurrently perform statements = number of goal programs

 $\parallel$ 

## **Figure 5-2: REPEAT Array**

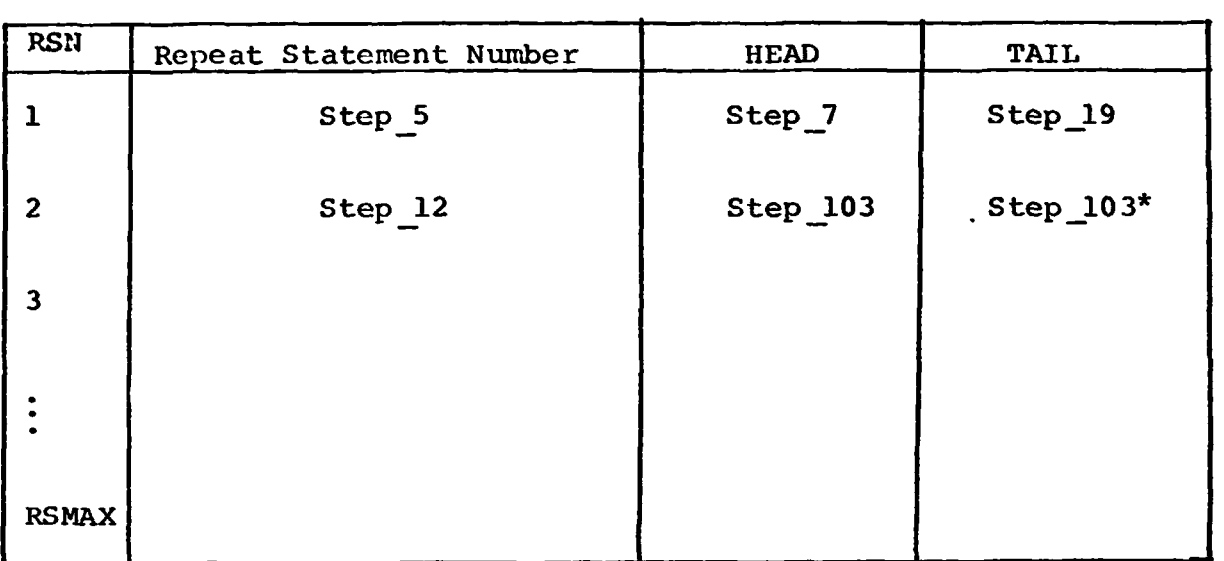

#### **RSMAX** = **number of repeat statements within the Goal program or subroutine being translated.**

\* **In the case of a REPEAT group containing one statement HEAD and TAIL refer to the same statement number.** 

**d)** Associated with each Repeat statement is ihe step number of the last Goal statement in the repeat group. This is placed in **column** TAIL.

The following declarations are created and are to be incorporated into the translation *of* the *GOAL* program or *GOAL*  subroutine.

DECLARE HEAD ARRAY **(RSmax)** INTEGER SINGLE

INITIAL  $(\text{fhead}(1)$ ,  $\text{fhead}(2)$ , ...  $\text{fhead}(RSmax)$ ); **DECLARE TAIL ARRAY (RSmax) INTEGER SINGLE** 

INITIAL  $(**TAIL(1)**>, **THIL(2)**>, ... **THIL(RSmax)>)**$ ;

DECLARE **RPTCTR** INTEGER SINGLE:

DECLARE RPTACT **ARRAY (RSmax)** BOOLEAN

INITIAL **(OFF)** ;

DECLARE **SAVE ARRAY** (NDL);

(NDL = number of dynamic nesting levels allowed] DECLARE **RPT** INTEGER SINGLE; **DECLARE Rs** INTEGER SINGLE;

 $HED_K$  and TAIL<sub>K</sub> are the K<sup>th</sup> entries in the repeat array.

- e) **If** no Repeat statements are encountered in **the**  program or **a** subroutine being translated, a flag *is*  set **so** that all Repeat Mechanisms will be eliminated in **Pass 2.**
- **SI** Replace

All the Replace statements encountered in the GOAL source are executed in **Pass** 1 prior to code generation in Pass **2.** 

*6)* Macros

All **macros** are expanded in **both Pass** 1 and Pass **2. The**  contents of the expanded **macros** are processed identically to other Goal statements.

*7)* Interrupts

In order to generate the appropriate **code** and data **to**  handle software interrupts the following action must be per**formed** in Pass 1. **These actions** are performed **for each** GOAL program **and** subroutine.

- **Ar.** interrupt number (IN) is assigned to each interrupt a) function designator encountered in the programmer subroutine. The list of interrupt function designators is determined by analyzing all the WHEN INTERRUPT statements encountered. The interrupt numbers are assigned on a first come, first served basis. The variable ACTIVE will contain the total number of interrupts used in the program or subroutine being processed.
- $b)$ **<sup>A</sup>**list of aJ.1 subroutines referenced in the **WHEN**  INTERRUPT statement is assembled. **A** subroutine number, SN, is assigned to each subroutine on a first come, first served basis.
- **<sup>A</sup>**list of all the GO TO or RETURN TO step numbers is  $\mathbf{c}$ ) assembled and a case number *(CN)* is assigned to each case.

The arrays IN, **SN,** CN will be used in translating **WHEN** INTERRUPT statements as well as in synthesizing the final structure of each GOAL program or subroutine.

 $\mathbf{d}$ The following declaration statements are created by Pass 1 and entered at the beginning of the translated *GOAL* program or subroutine.

DECLARE ENVIRON **ARRAY (3** ,<active>) INTEGER

SINGLE INITIAL  $(**FDI**(1) >$ , **, ...**  $\varepsilon FDI$  (Active) >,

> $0, 0, \ldots 0,$  $0, 0, ... 0);$

<FDI(K)> *is* the number *of* the function designator associated with the **Kth** interrupt.

DECLARE ACTIVE **INTEGER** SINGLE INITIAL (<ACTIVE>) ;

- A list must be generated which relates the step num $e)$ ber of the **WHEN** INTERRUPT Statement to the interrupt function designator number. This **list is** used in translating the DISABLE statement in **Pass 2.**
- $f$ ) If no WHEN INTERRUPT statements are encountered by Pass 1 in a program or subroutine, then **a** flag is set in the translator **so** that all interrupt mechanisms are eliminated in the code generation part of Pass **2.**

**8)** Function Designators, External Designators and the Databank

In order to provide a proper communication to databank information the following actions are performed by Pass 1:

- a) All the function designators referenced in the GOAL source being compiled are gathered. This includes all GOAL programs and subroutines in the GOAL Translation submittal. Each function designator is assigned a function designator number on a first-encountered basis.
- b) Every time an external designator is encomtered which consists of a grouping of function designators (rather than a table name) the array of function designator numbers (AFD) is declared

DECLARE AFD<N> *ARRAY* (<WAX>) INTEGER **SINGLE**  INITIAL  $(\text{FD}(1)$ >,  $\text{FD}(2)$ >, ...  $\text{FD}(\text{KMAX})$ >);

where  $\langle FD(K) \rangle$  is the  $K^{\text{th}}$  function designator number encountered in the external designator.

<KMAX> is the number of function designators in the external designator.

**<N>** is the number of the external designator assigned on a first come basis.

c) The list of function designator numbers gathered in Pass 1 is sufficient inforination to extract from the ground based data bank all the information required for the flight machine. This process will be performed by the Translator.

#### **9)** GOAL Comments

All the GOAL comments appearing within a GOAL statement will be collected by Pass 1, and inserted into the GOAL Source after the semicolon (;) of the GOAL statement. The translated *GOAL* comments will then be handled according to *the* rules of the **HAL/S** output writer.

#### **5.2** Translater Subroutines

#### 5.2.1 CONVERT NUMERIC

The CONVERT NUMERIC subroutine shall take a *GOAL* number or a GOAL number pattern and convert it to single precision format. The **size** of the number pattern (BIN, OCT, **HEX),** shall be such as to fit into the fraction portion of the iloating point format without any **loss** of information. This routine shall return the result as the Translator variable **<VALUE>.** 

5.2.2 CONVERT TIME

This **is** a procedure which accepts TIME **VALUE** and Returns :

 $TIME = number (e.g., 3)$ 

or

name (e.g., **ALPHA)** 

The literal time value returned is converted into **a HAL/S**  scalar in units of seconds or other FCOS defined unit of time.

5.2.3 EVAL INT NAME

The Translator **shall** provide a subroutine called **EVAL INT** - **NAME** which shall accept the GOAL internal name and return the parxneters **NAME, DATA, DIM,** ACT, w, and T **as** defined in **the**  churt below.

 $\ddot{\phantom{a}}$ 

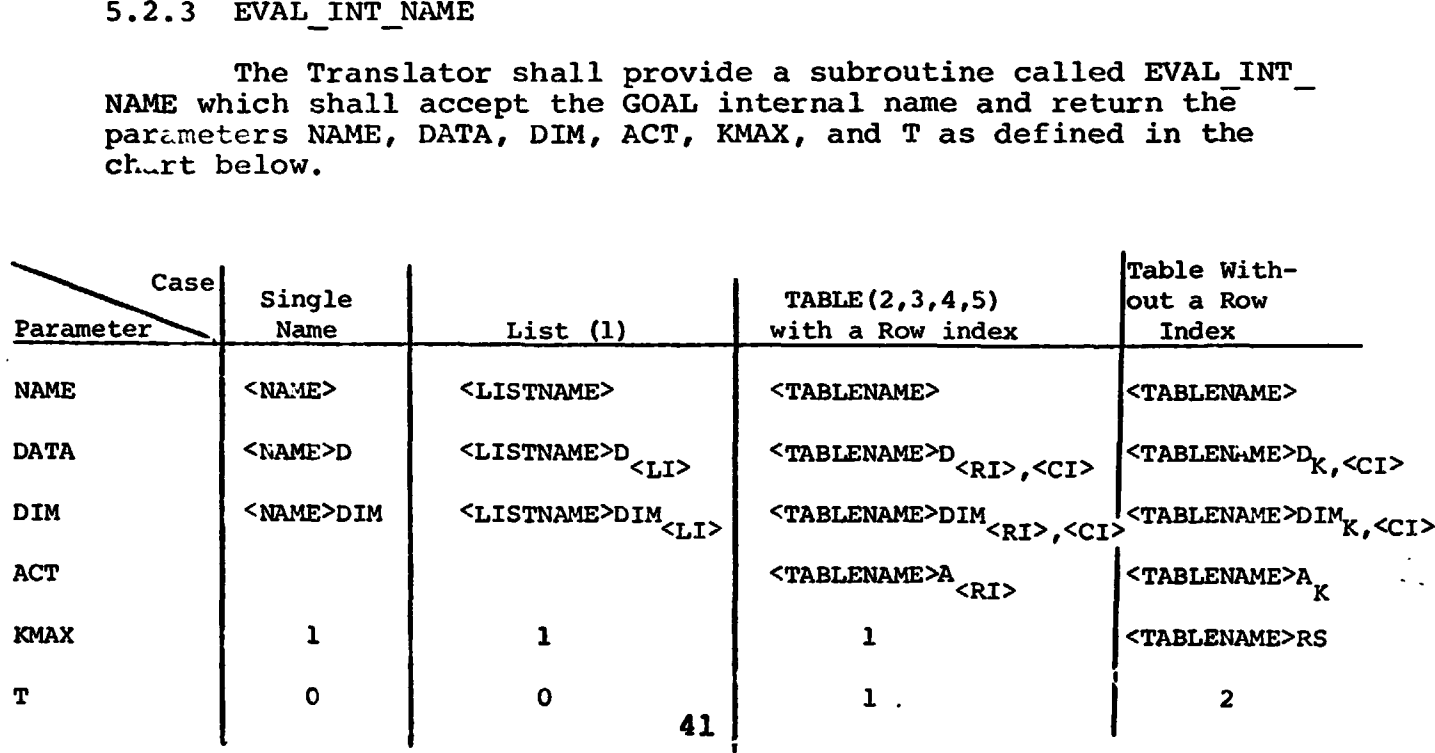

Notes:

- LI is the list index. It can either be an integer (e.g., 3) or an alphanumeric name (e.g., **K)** .
- 2) RI is the table row index. It can either be an integer or an alphanumeric name.
- CI is the table column index. The column name is converted to **a** column number by searching the array <TABLENAME> C created in Pass 1.
- **A** degeherate table of **1** row will be returned with T=l, DATA=  $\langle TN>D$ <sub>1, $\langle CI\rangle$ </sub>,  $ACT=\langle TN>A$ <sub>1</sub>,  $KMAX=1$ .
- If TABLENAME is not specified then the tablename previously 5) defined in **the** statement being translated is **used.**
- KMAX = number of elements in internal name.
- 7) T = Tag, identifying the cases shown on the previous page.

# **5.2.4 EVAL** - **ED**

The Translator shall provide a subroutine called EVAL ED which accepts the *GOAL* external designator and returns the parameters T, AFD(K), KMAX, and TN as defined in the table below.

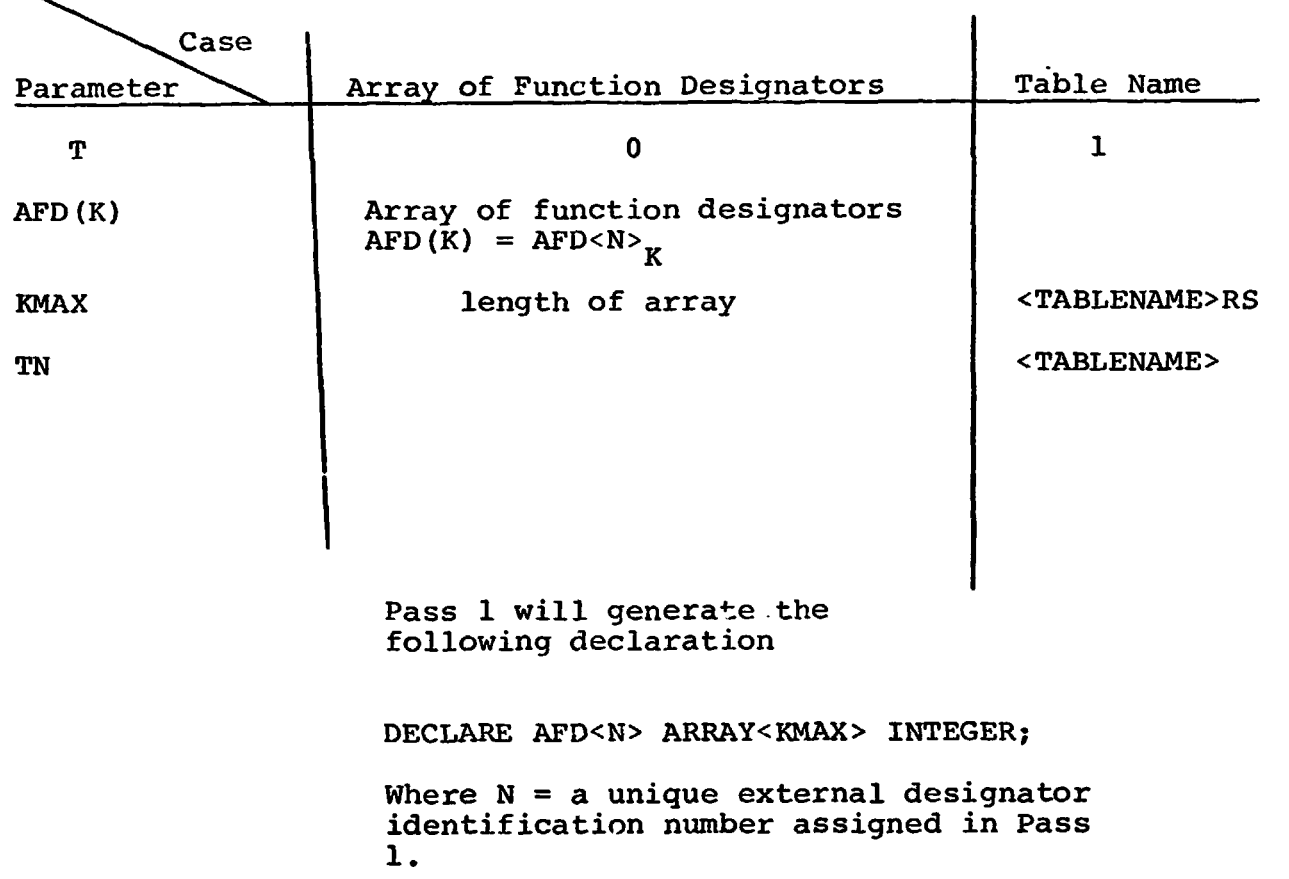

#### $5.2.5$  EVAL NUM FORM

The Translator shall include **a** subroutine designated **EVAL** NUM **FORM.** This subroutine shall generate a **HAL/S** equivalent  $nume\overline{r}$ ic  $\overline{f}$ ormula. EVAL NUM FORM shall:

1) Return **NF(K)** = **Numeric Formula** 

The index K is used if the numeric formula contains table names as variables. In this case, **K** is used to index down the **rows** of table.

**For** example, if **A** and B are table names in **GOAL,**  the *GOAL* numeric formula:

$$
(A) + (B) + 1;
$$

would **hecome** the **HAL/F** wmeric formula:

$$
NF(K) = AD_{K, \langle CI_1 \rangle} + BD_{K, \langle CI_2 \rangle} + 1
$$

**mL/S will** perform an element by element addition if  $AA_K$  and  $JA_K$  are True.

**2)** Return **TNA** which is an array of table names used in the numeric formulae.

Example:

$$
TNA(K) = K^{th} table name
$$

 $\langle$ TNA(K)>A<sub>j</sub> = j<sup>th</sup> .ctivation tit of the K<sup>th</sup> table na

- **3)** Return LMAX = length of **TNA** array. All quantity data and number data is assumed to be single precision floating point.
- **4)** Return T, which is a control flag.  $T = 0$ , if no table names are in the formula. T = **1,** if there are table **names** in the formula.

**4 4'** 

#### 5.2.6 LIM FORM

The Translator shall contain a subroutine called LIM FORM which accepts the GOAL limit formula, without the optional internal name. The internal name, if necessary, will<br>be evaluated separately. The following items are returned by LIM FORM to the caller.

1) Lower Limit Information

If an internal name is indicated the EVAL INT NAME is called and the following parameters are returned.  $LLT =$  $LLNAME =$  $LLDATA =$  $LLACT =$ A number will return:  $LLT = 0$ LLDATA = <NUMBER VALUE> A Quantity will return:  $LLT = 0$ LLDATA = < QUANTITY VALUE> All of the above parameters are character strings to be used by the Translator. 2) Upper Limit Information This is evaluated similar to the lower limit. The following parameters are returned:  $ULT = **T**$  $ULNAME =$  $ULDATA =$  $ULACT =$ A number will return:  $ULT = 0$  $ULDATA =$  < number value> A Quantity will return:  $ULT = 0$ 

ULDATA = < Quantity value>

45

**31**  LF = 'OR' if the Not option **is** used

**'AND' if** the Not option is not used.

Lower and **Upper** limit information is reversed **for** the Not option.

**4)** EXDATA =  $'$ NUMBER<sub><PN></sub> $'$ 

This is used only when external designators are employed in conjunction with the limit formula.

#### **5.2.7 REL FORM**

The Translator shall contain a subroutine called REL FORM which accepts the GOAL relational **formula** without the optional internal **name.** The internal name, if necessary, will be evaluated separately. The following items are returned by REL\_FORM.

1) The relation

RF which is either  $=$ , $>$ ,  $\lt$ ,  $>$ ,  $\lt$ 

- **2) RT** = **0** single *ni 3* or type:
	- **RNAME** = number, converted number pattern or quantity value, single name, <LIST NAME> <LI<sub>J</sub>, **TEXT** data, **STATE** data.
	- $RT = 1:$  RNAME  $=$ <TABLENAME> $\langle$ RI><CI>

 $RACT (K) = **STABLENAME** > A **RT**$ 

 $RT = 2:$  *RNAME***(K) = <TABLENAME><sub>K,</sub> <CI>** 

 $RACT(K)$  =  $<sub>TABLENAME>A<sub>K</sub></sub>$ </sub>

**KMPX** = <TABLENAME>RS

3) **EXDATA = 'NUMBER<sub>** $\textrm{pN}$ **</sub>',**  $\textrm{STATE}_{\textrm{pN}}$ **', 'TEXT<sub>** $\textrm{pN}$ **</sub>'** (used for external designator8 only.) **OUTPUT EXCEPTION SUBROUTINE (53)** 

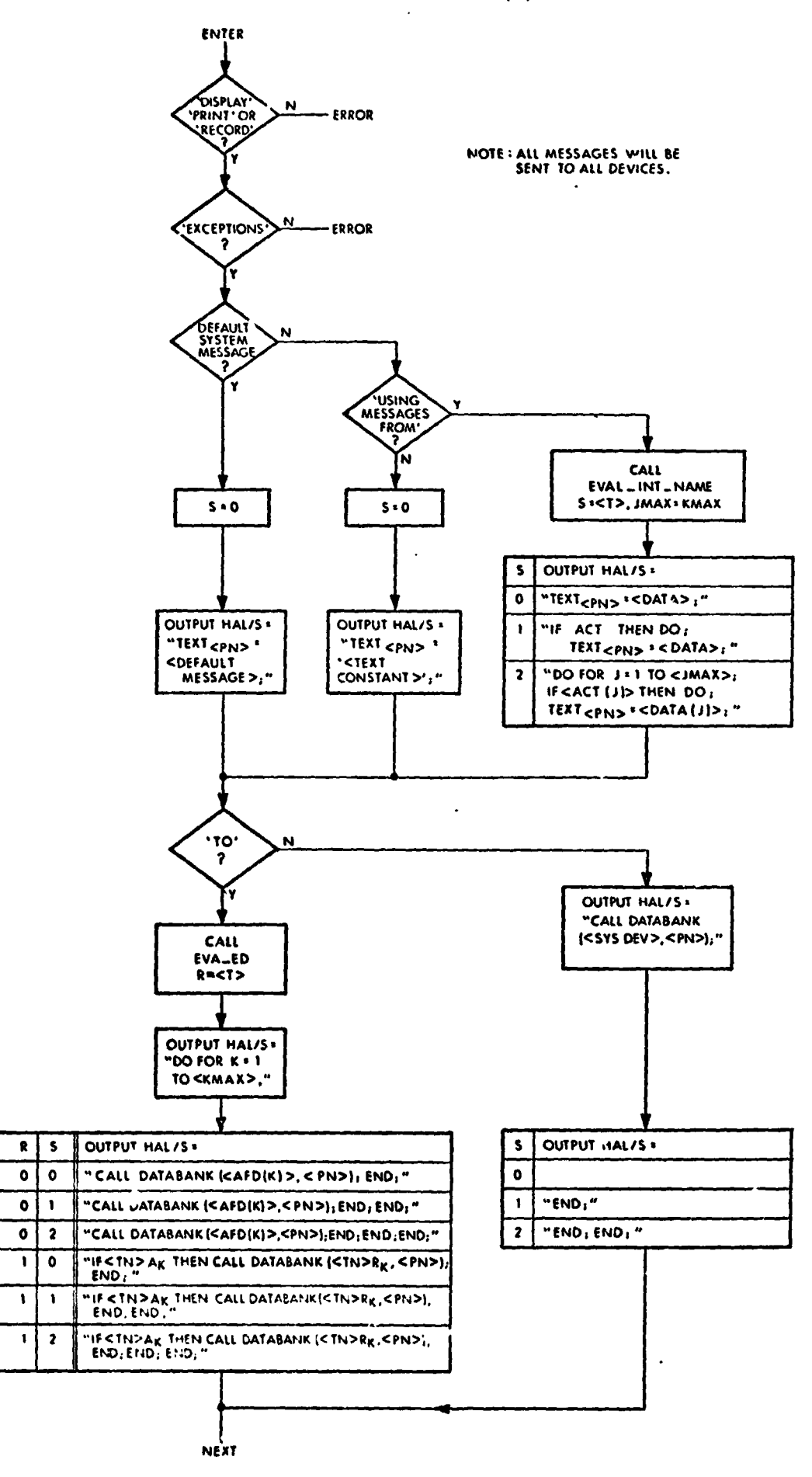

**CHART 1.01.1** 47

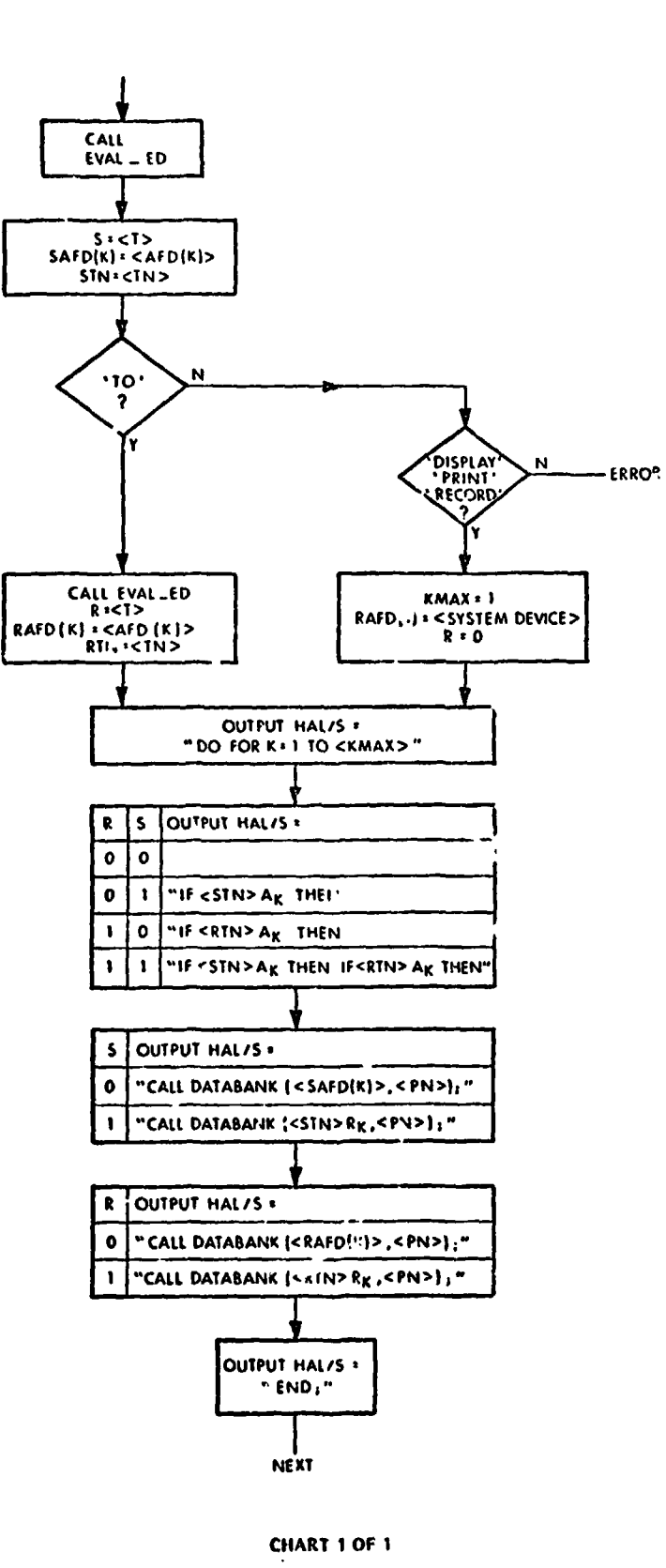

PRESENT VALUE OF (PVO) SUBROUTINE

# **5.3 Flowcharts**

# **5.3.1 Declaration Statements**

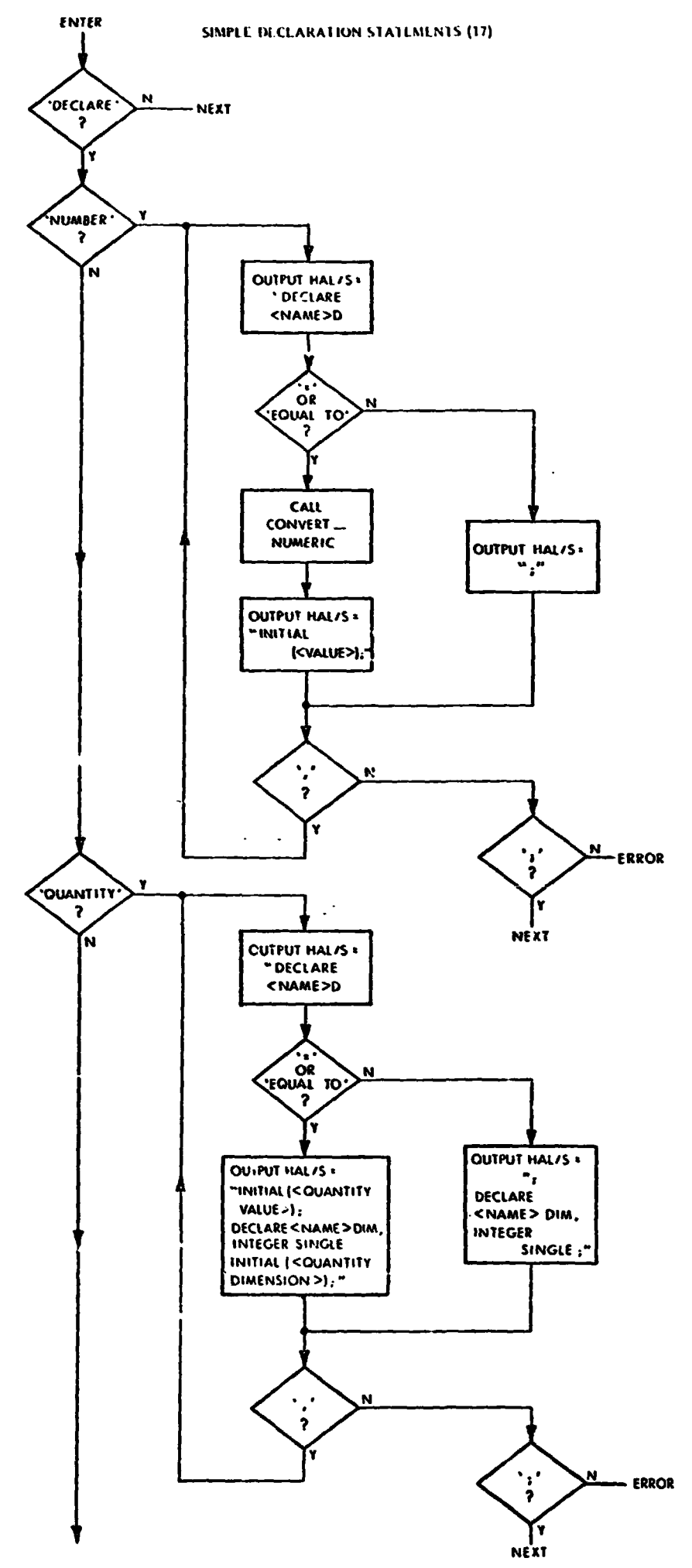

CHART I OF 2

SIMPLE DECLARATION STATEMENTS (17), (CONT.)

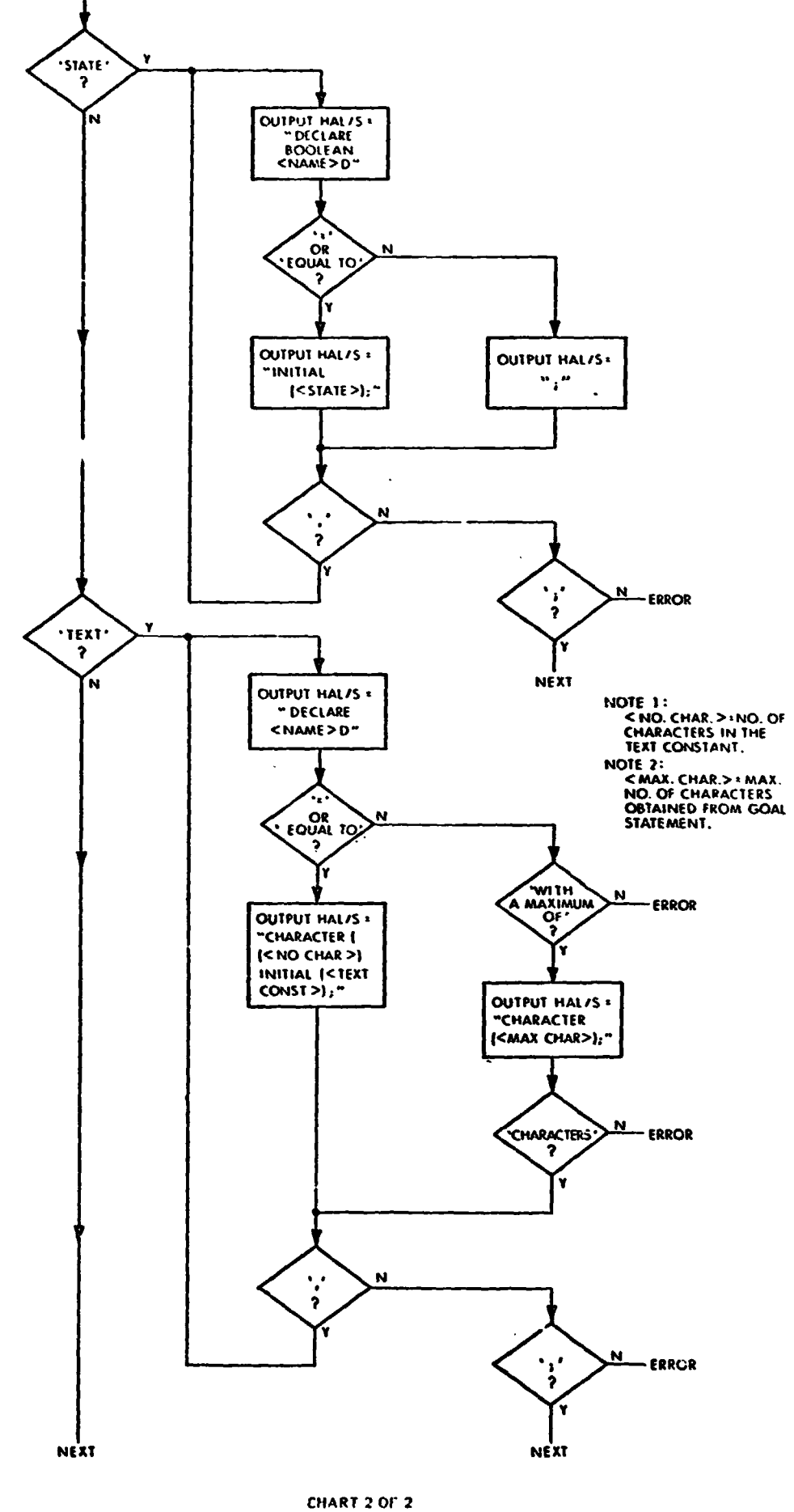

51

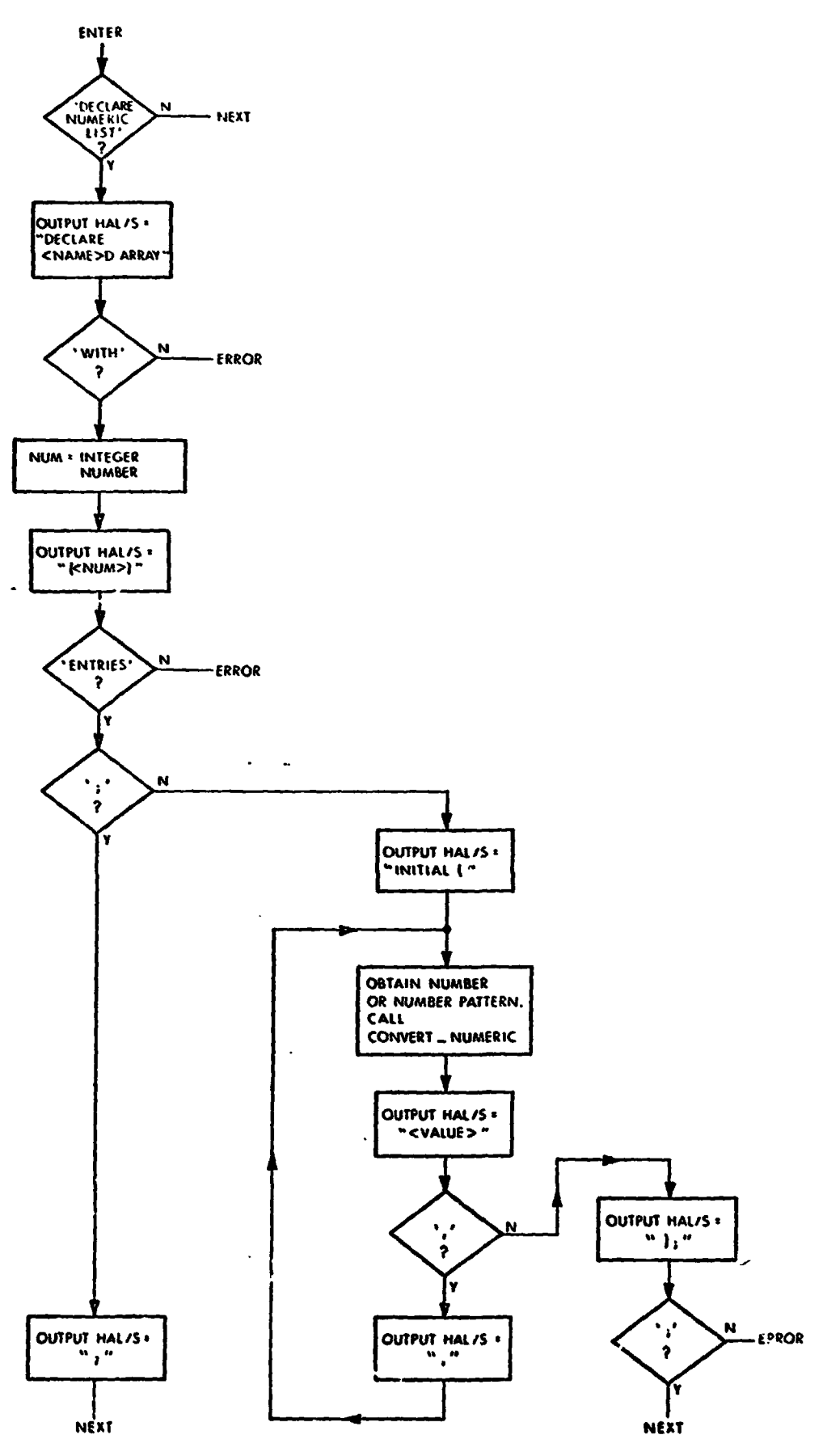

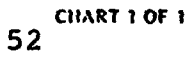

DECLARE QUI STITY LIST STATEMENT (20)

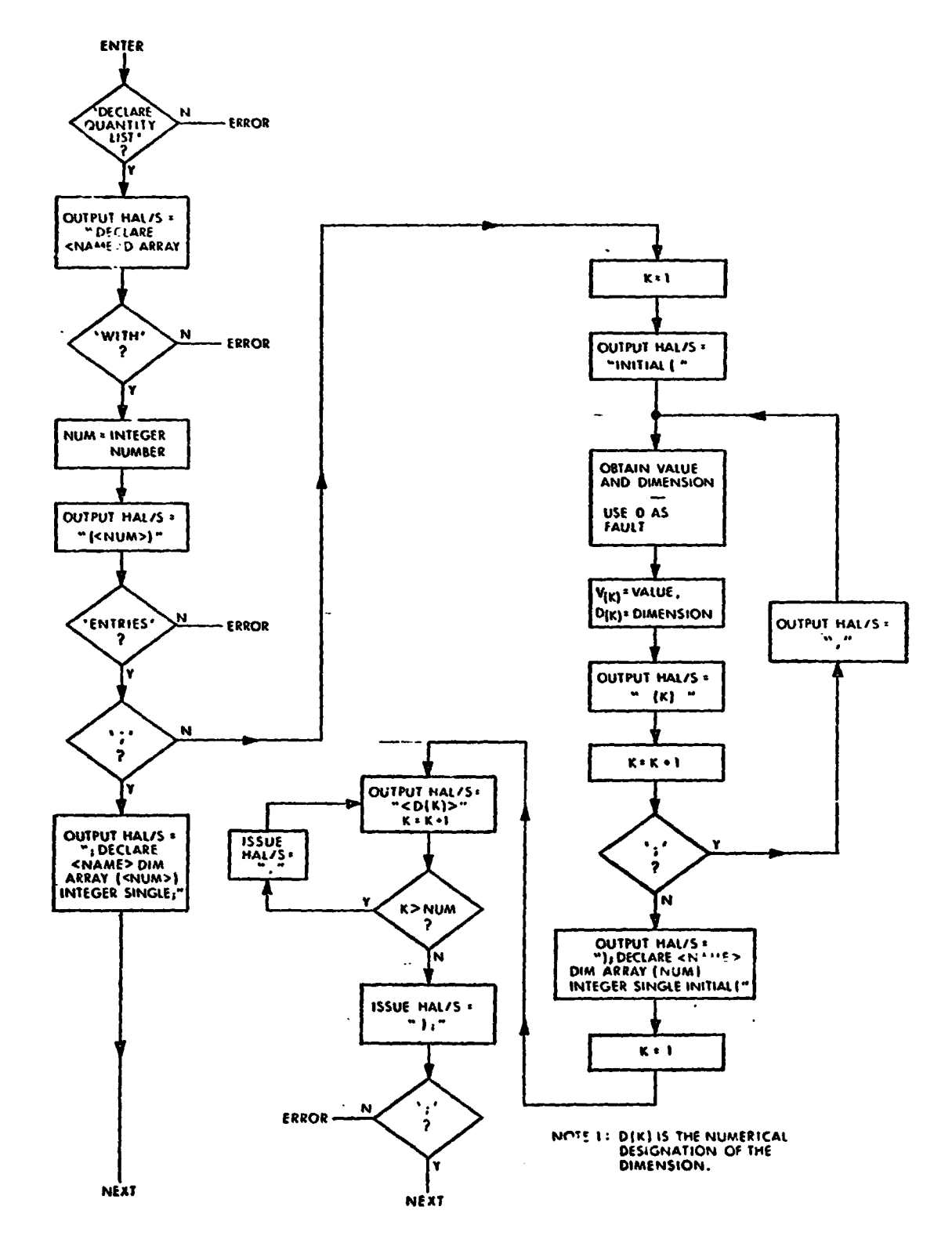

CHART 1 OF 1

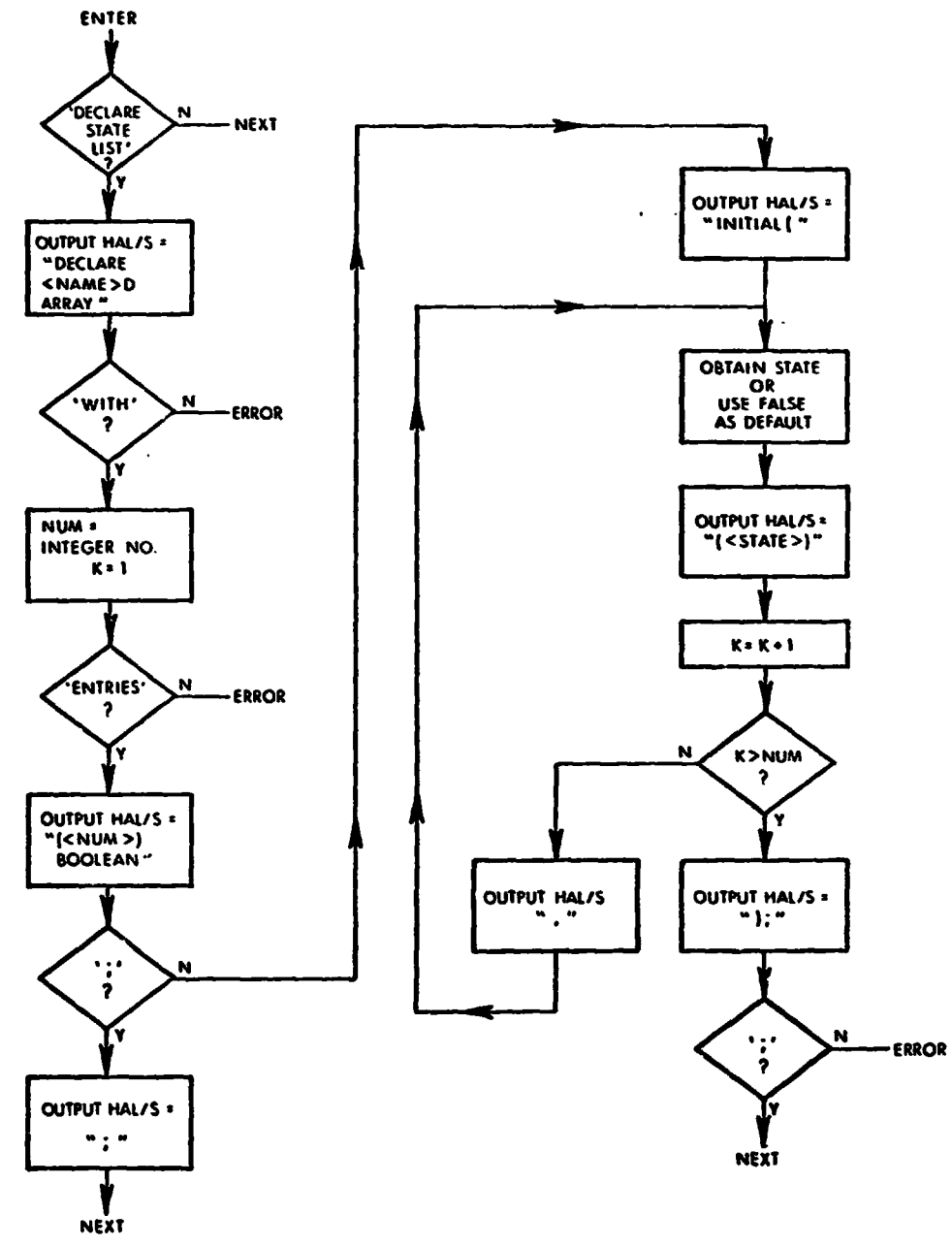

DECLARE STATE LIST STATEMENT (22)

CHART 1 OF 1

THIS PAGE INTENTIONALLY LEFT BLANK.

DECLARE TEXT LIST STATEMENT (24)

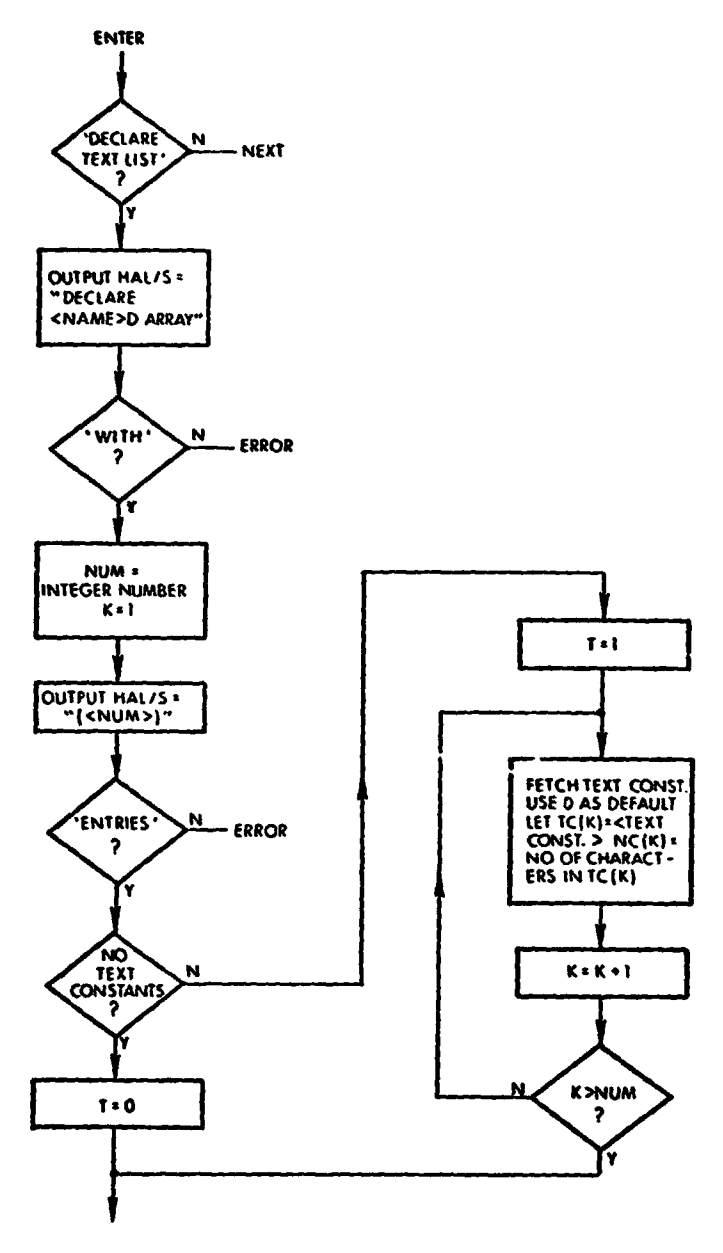

**CHART 1 OF 2** 

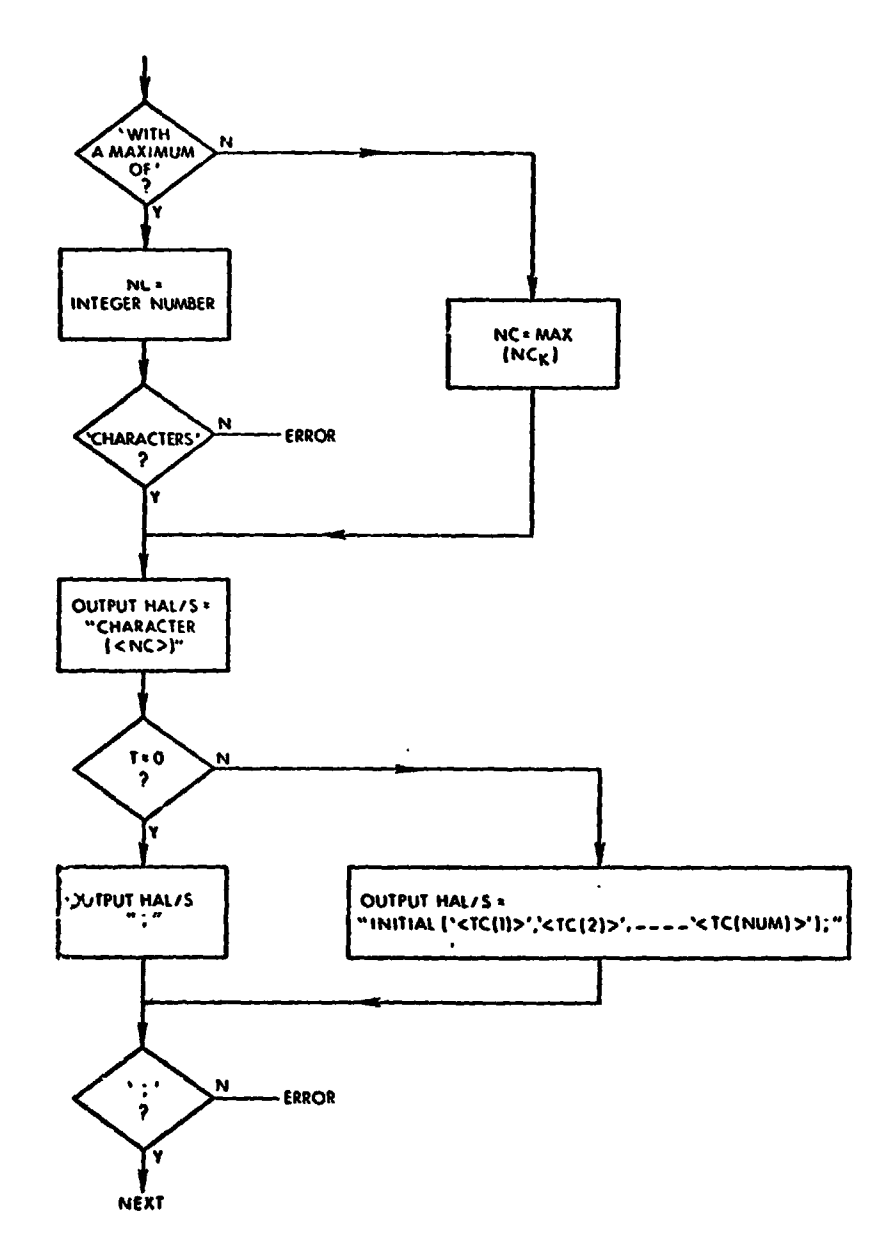

**OECLARC TEXT LIST STATEMENT (24). (CONT.)** 

**CHART 2 OF 2** 

#### **DECLARE NUMERIC TABLE STATEMENT (19)**

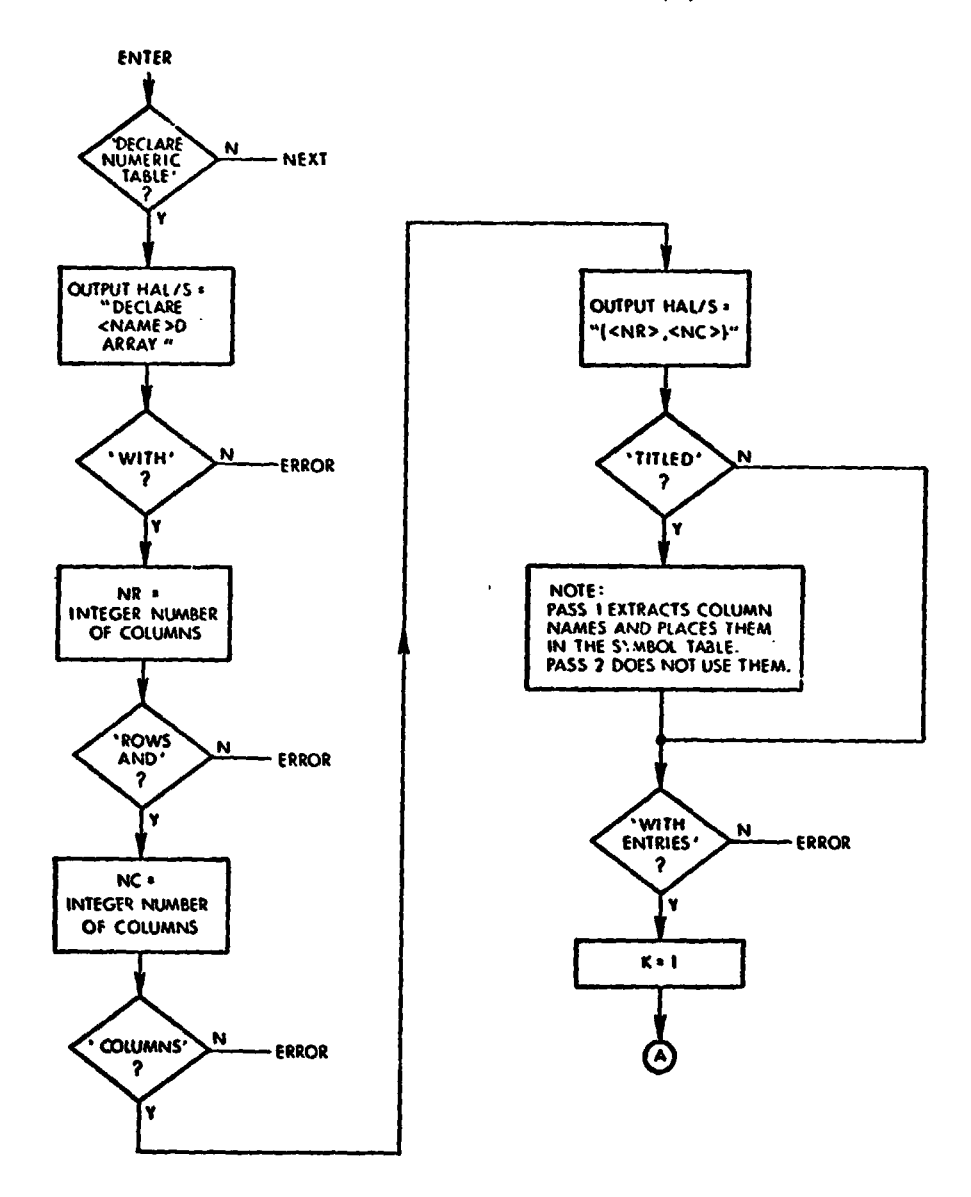

**CHART 1 OF 2** 

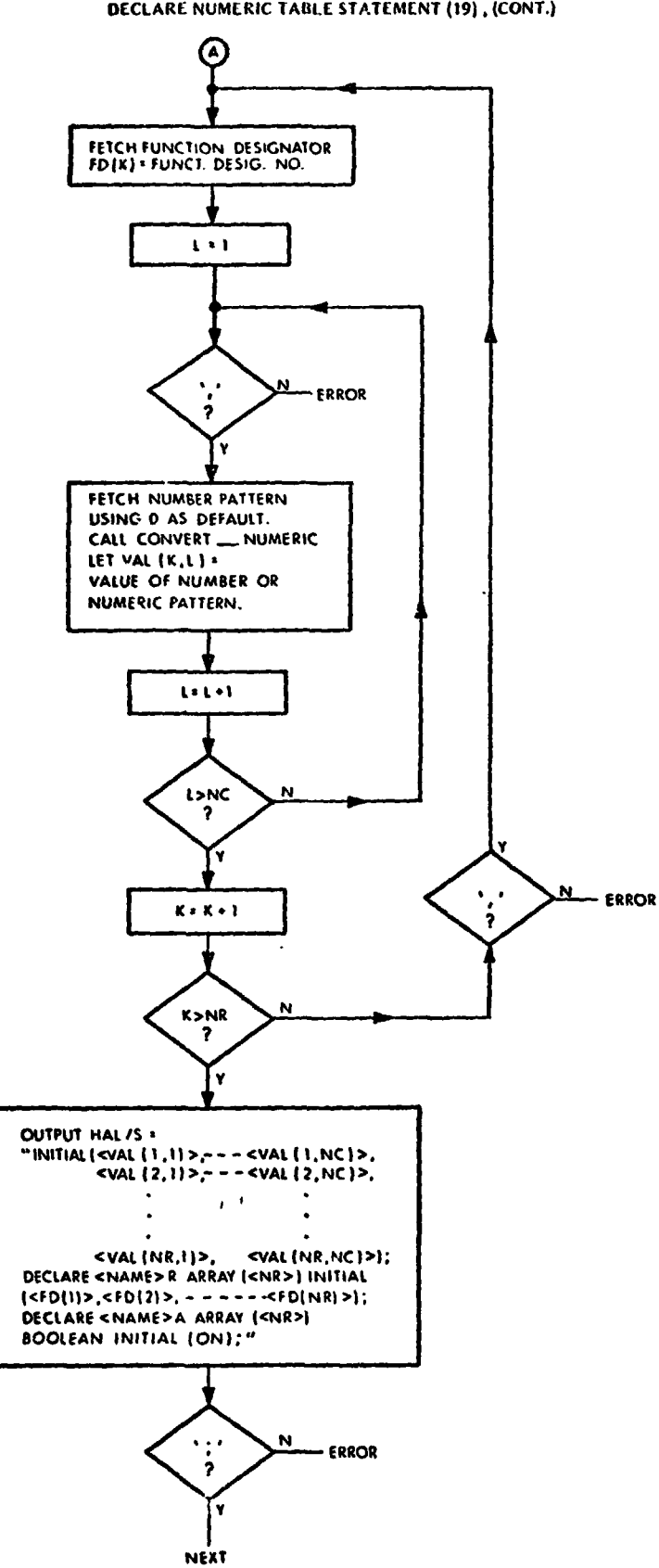

DECLARE NUMERIC TABLE STATEMENT (19), (CONT.)

**CHART 2 OF 2** 

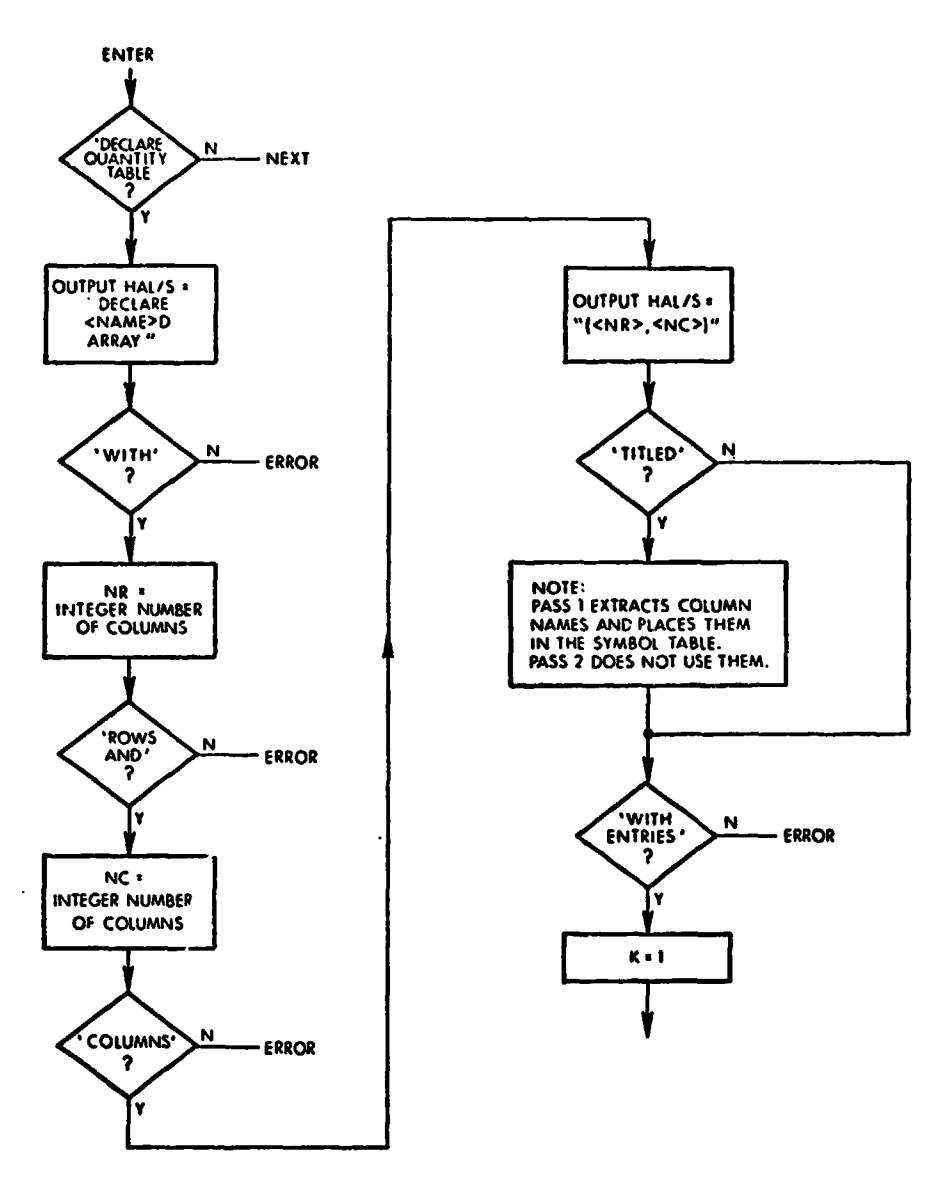

#### DECLARE QUANTITY TABLE STATEMENT (21)

**CHART 1 OF 2** 

DECLARE QUANTITY TABLE STATEMENT (21), (CONT.)

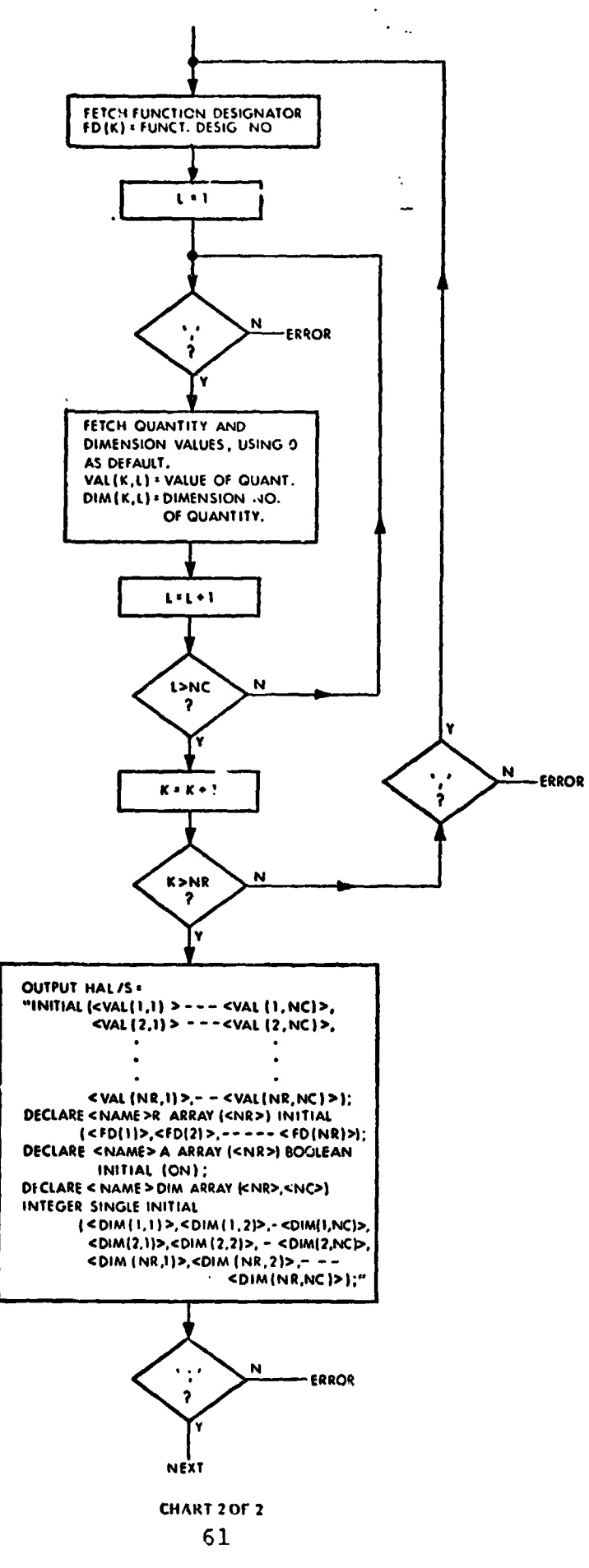

#### **DECLARE STATE TABLE STATEMENT (23)**

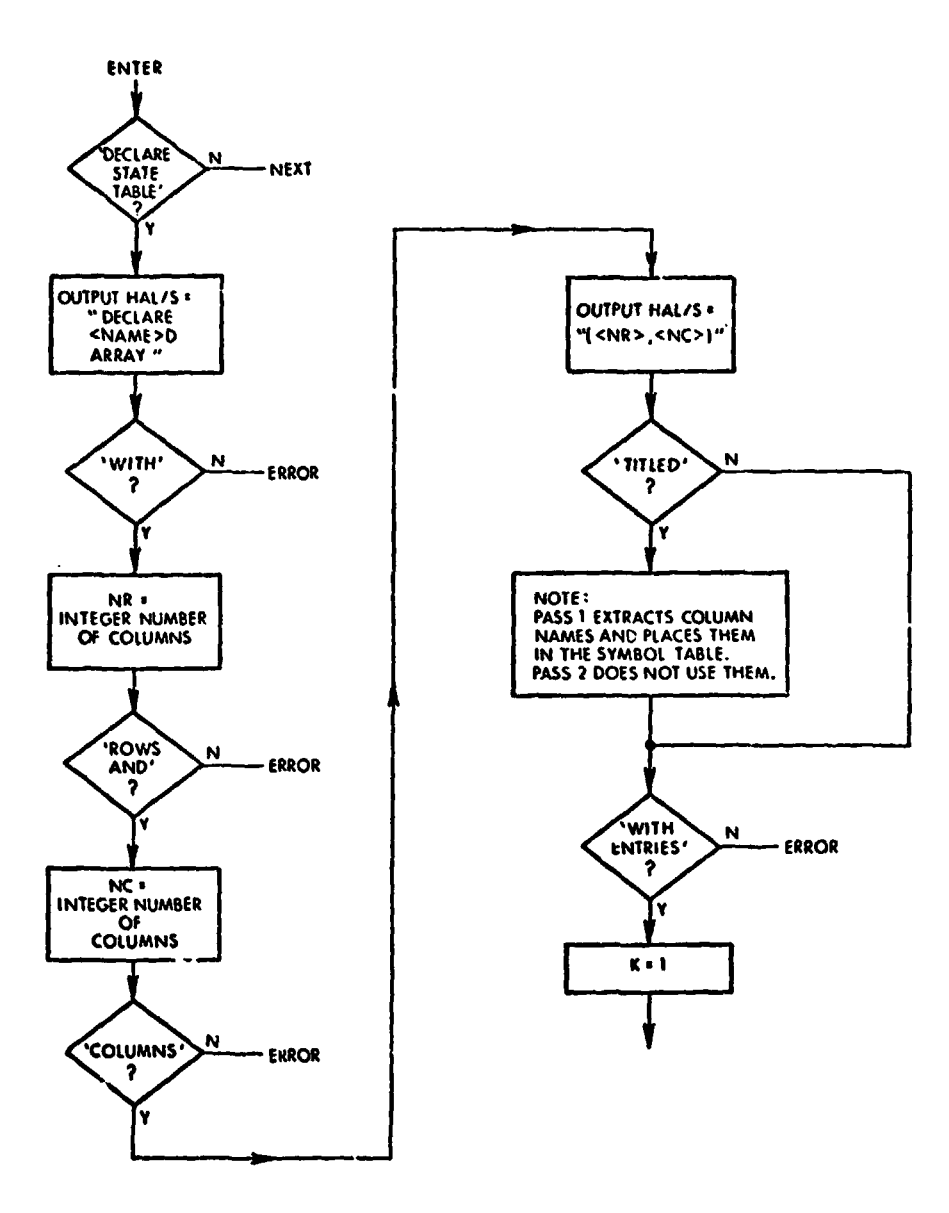

**CHART 1 OF 2** 

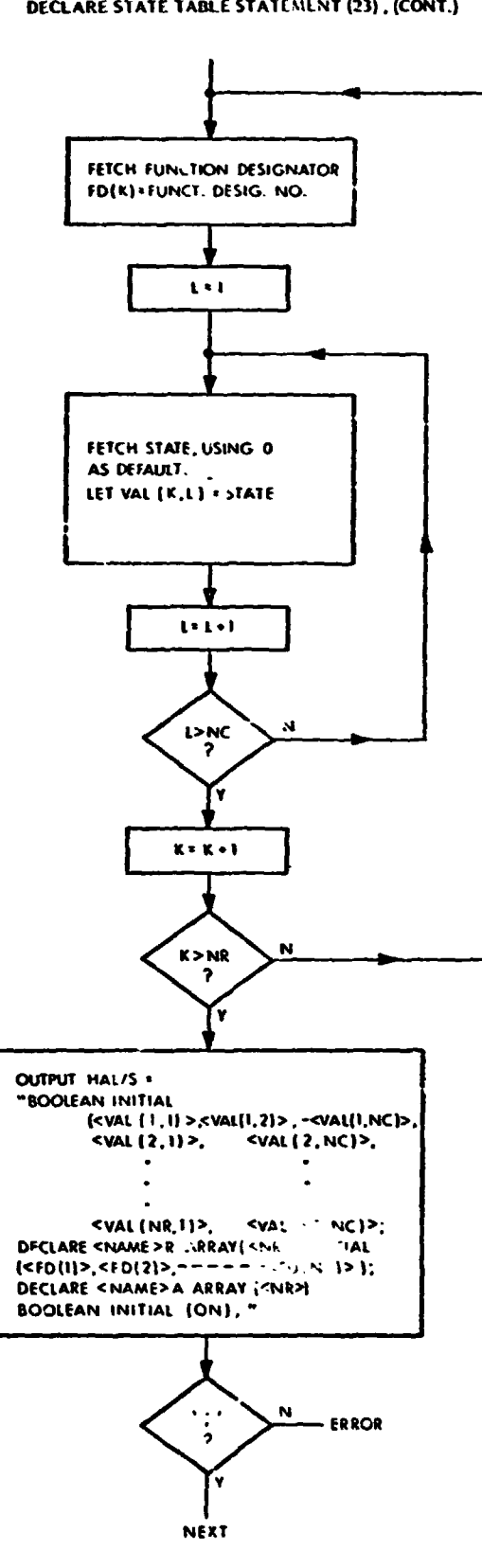

DECLARE STATE TABLE STATEMENT (23), (CONT.)

CHART 2 OF 2

# **DECLARE TEXT TAOLE STATEMENT (25)**

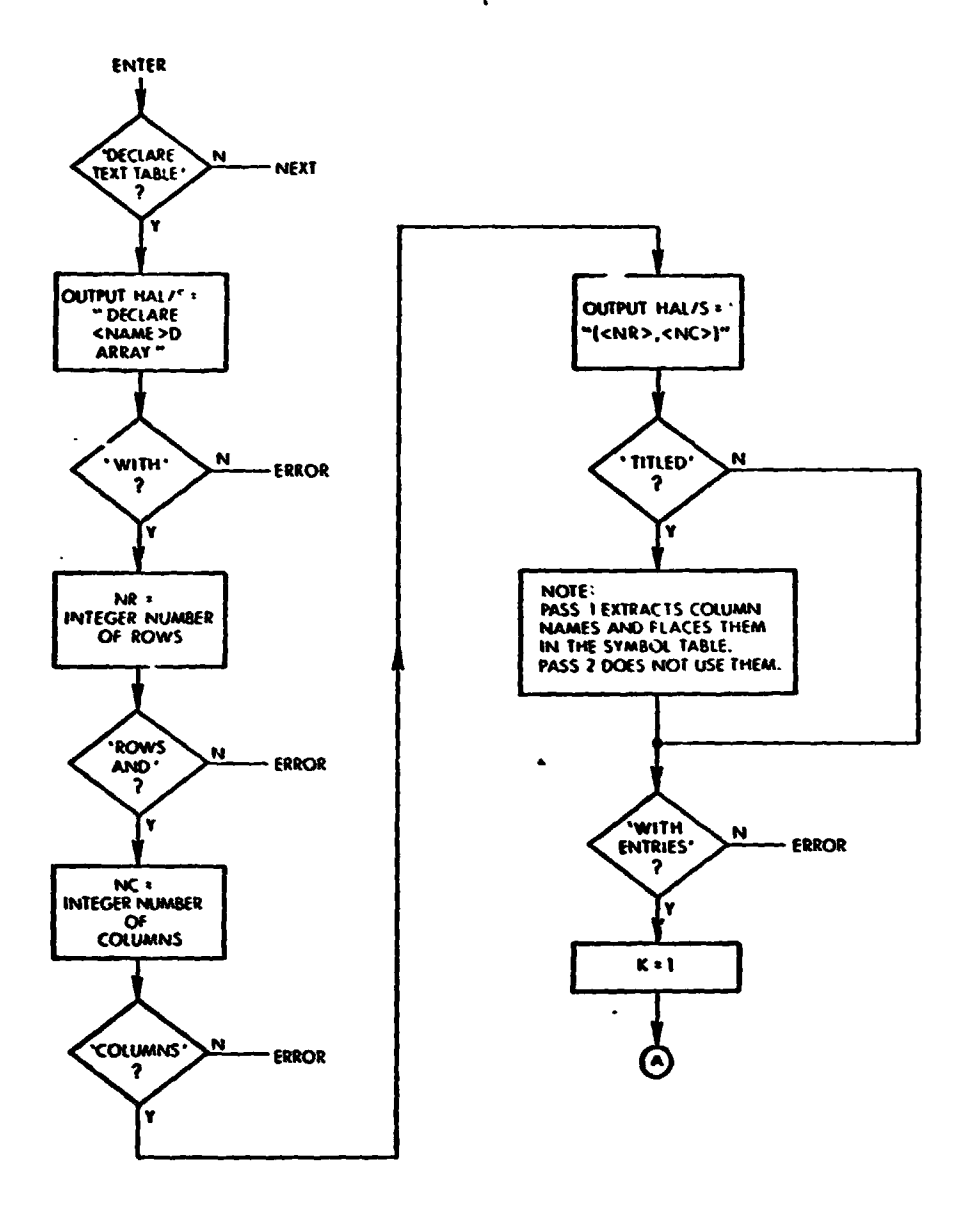

**CHART 1 OF 2** 

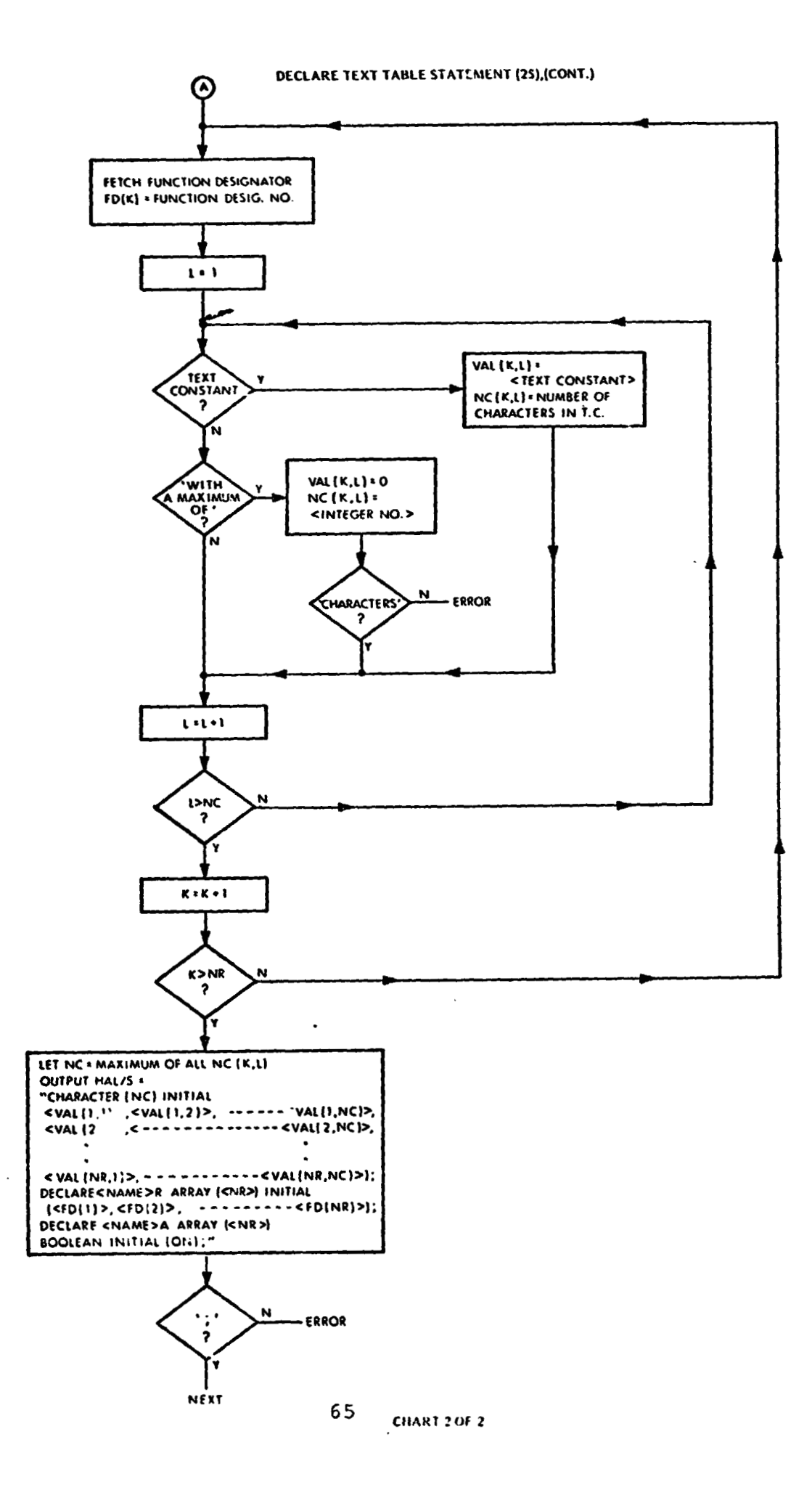
**THIS PAGE INTENTIONALLY' LEFT BLANK.** 

# **5.3.2 PROCEDURAL STATEMENTS**

ITERMETRICS INCORPORATED • 701 CONCORD AVENUE • CAMBRIDOF, MASS CONSIDER TO ASSESS

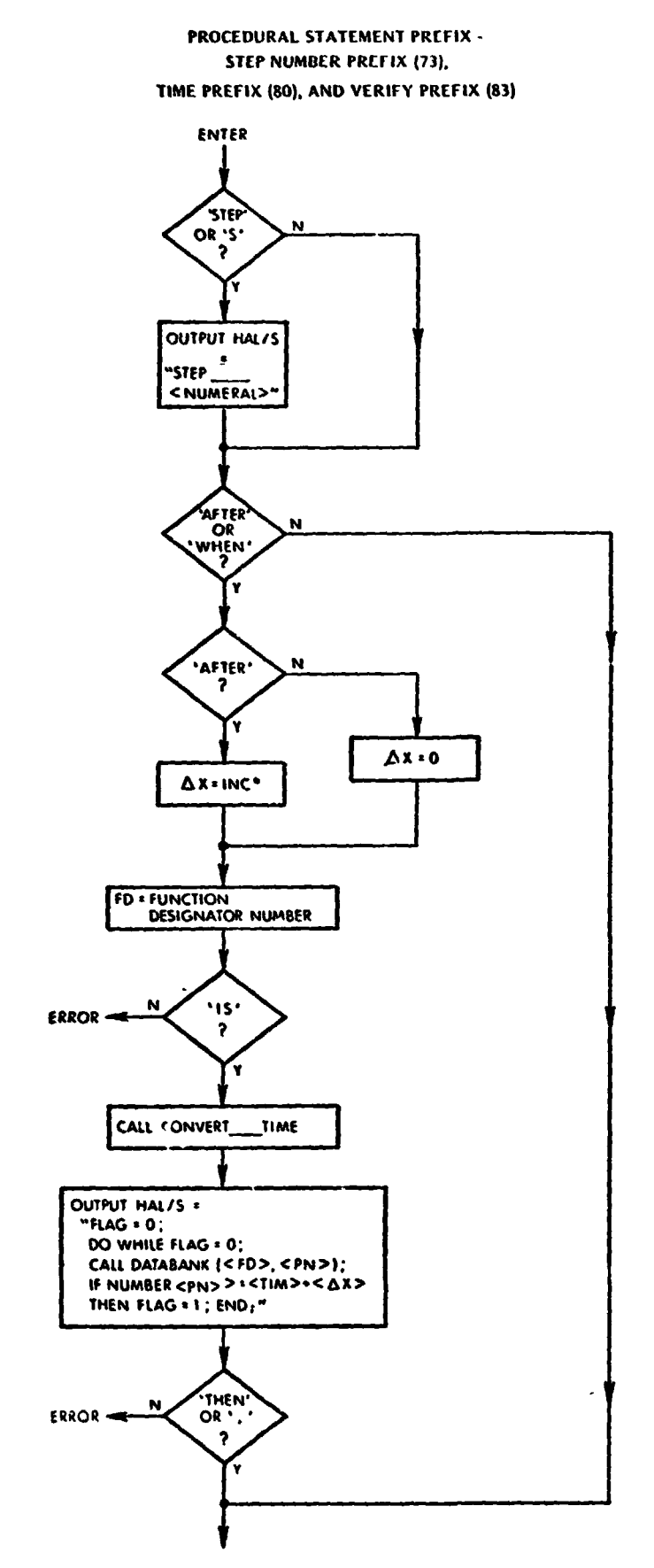

**"INC > FCOS - DEPENDENT INCREMENT OF TIME.** 

CHART 1 OF 6<br>68

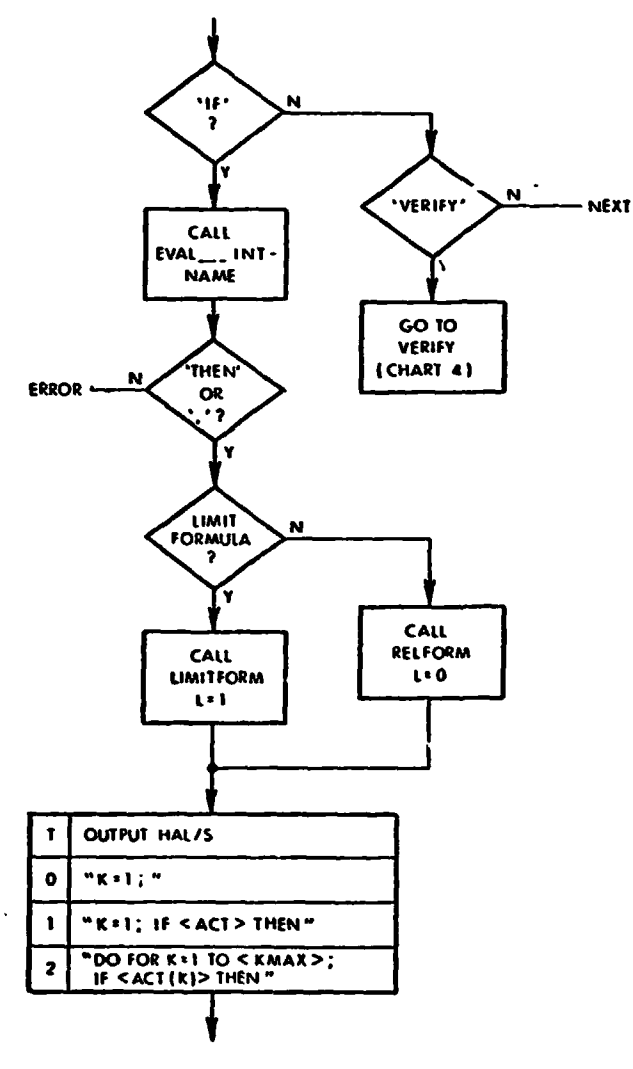

PROCEDURAL STATEMENT PREFIX (CONT.)

**CHAR1 2 OF 6** 

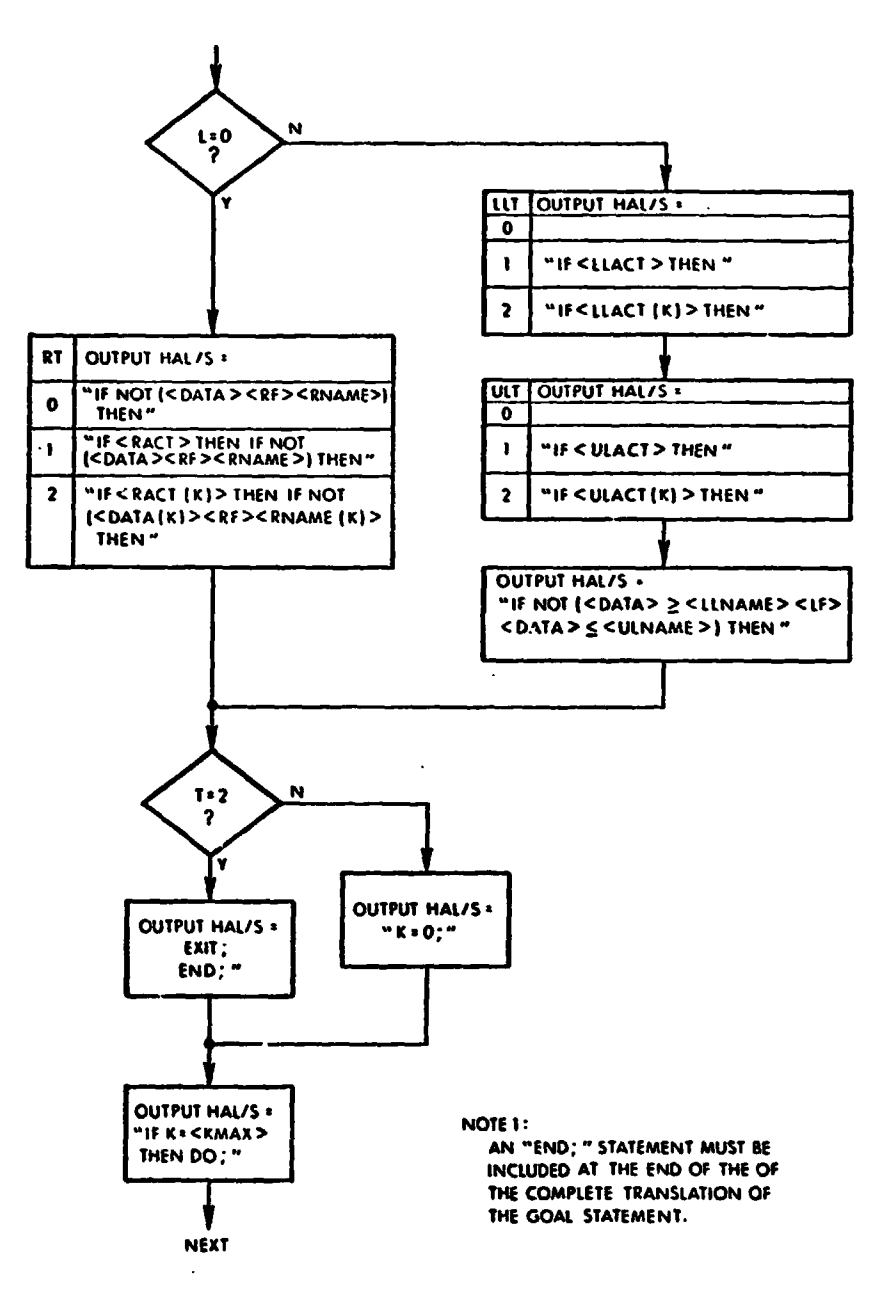

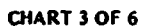

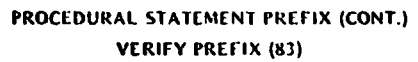

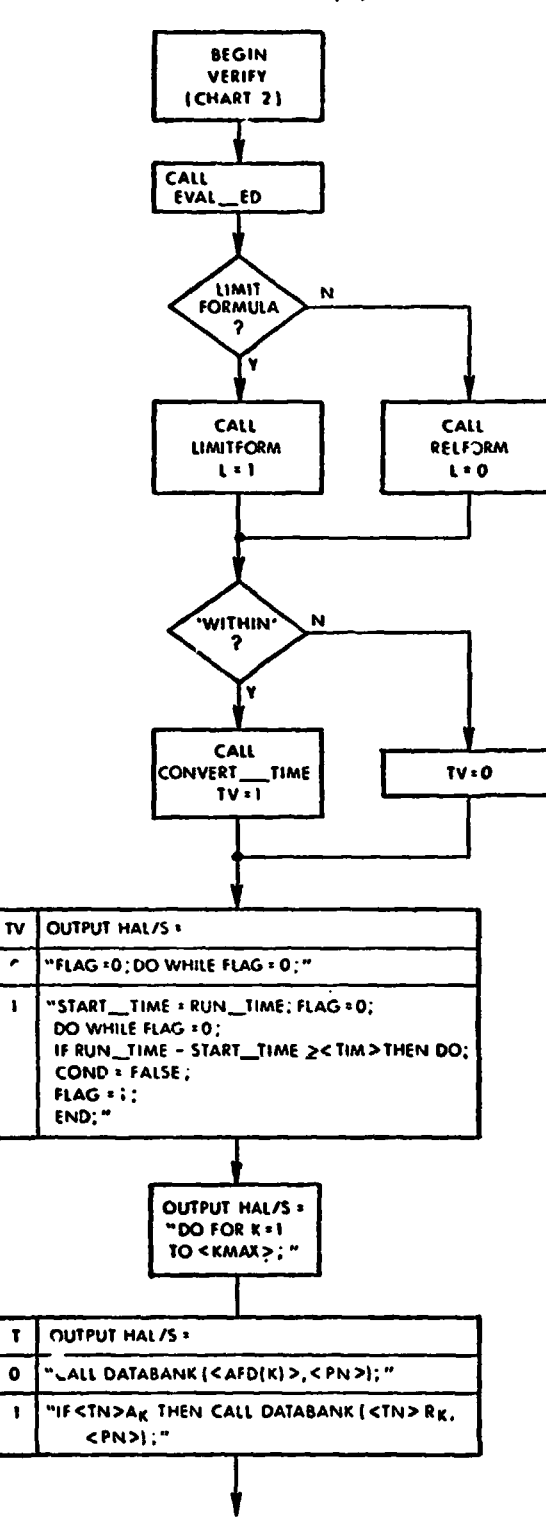

CHART 4 OF 6

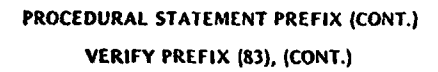

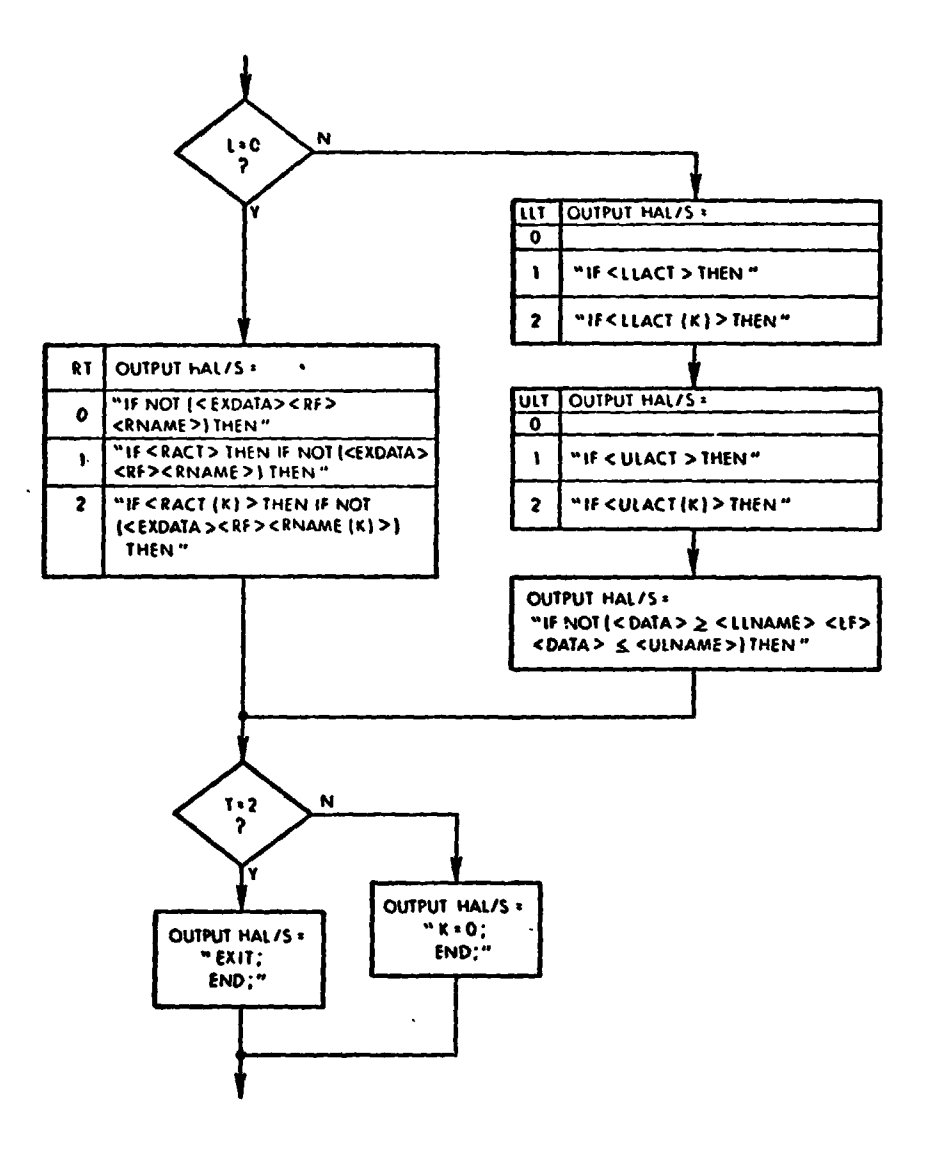

CHART 5 OF 6

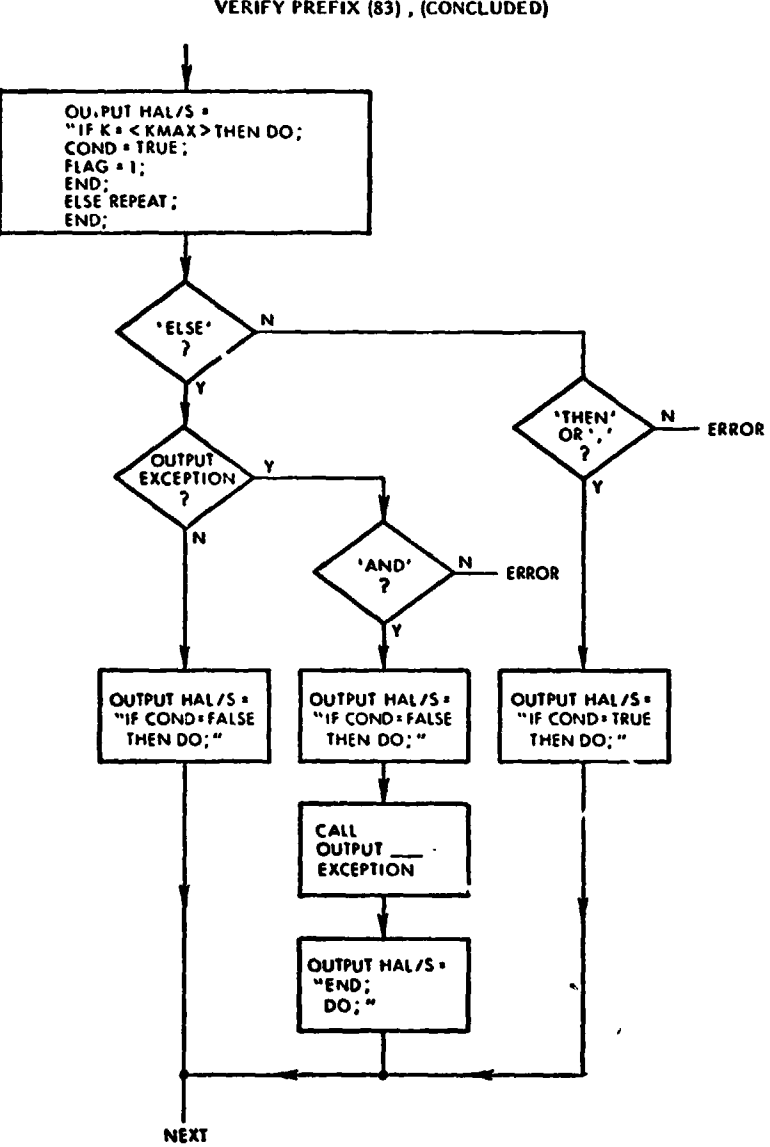

**PROCEDURAL STATEMENT PREFIX (CONCLUDED) VERIFY PREFIX (83), (CONCLUDED)** 

**CHART 6 OF 6** 

ISSUE, SEND, OR APPLY ANALOG STATEMENT (40, 2)

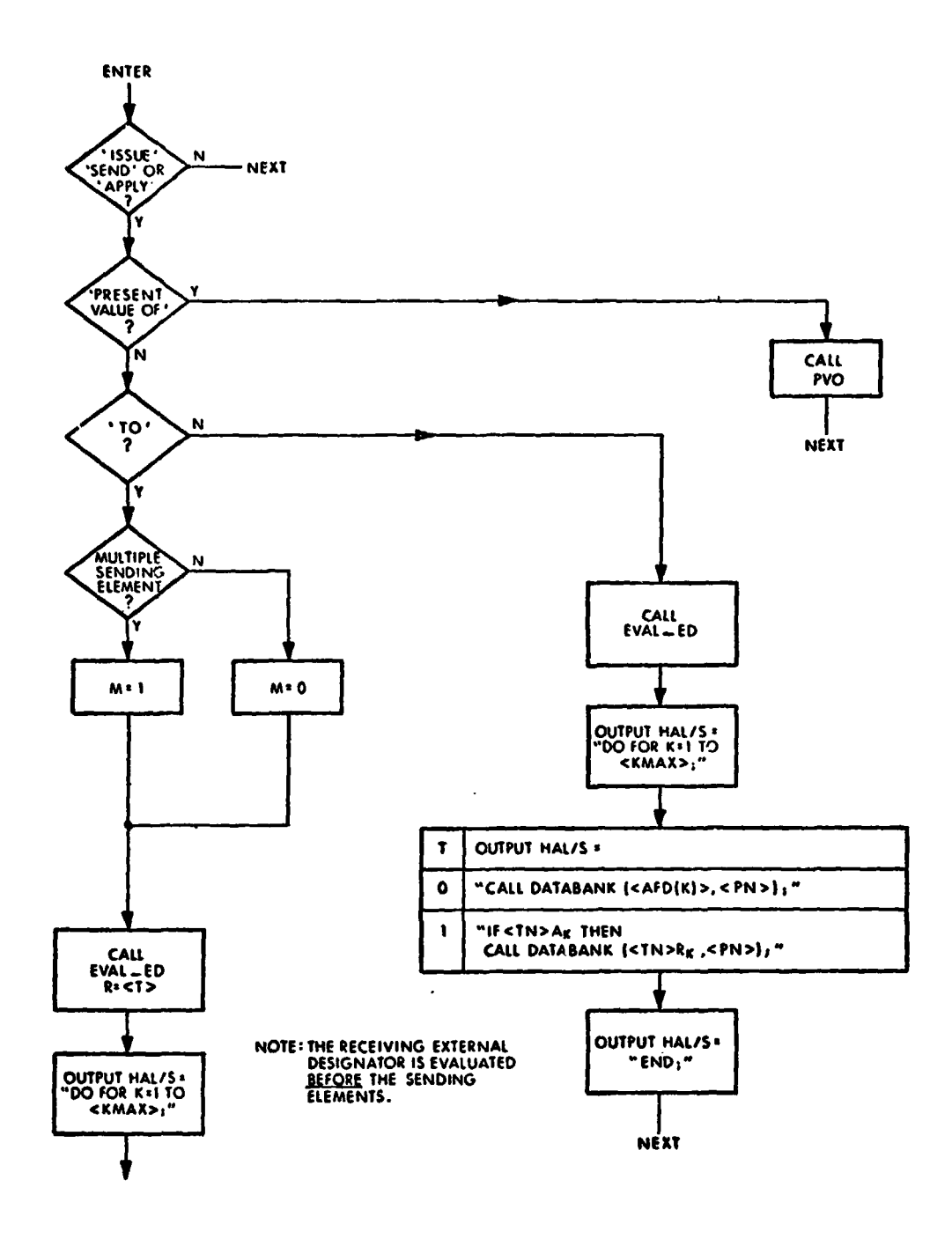

**CHART 1 OF 2** 

ISSUE, SEND, OR APPLY ANALOG STATEMENT (40, 2),(CONT.)

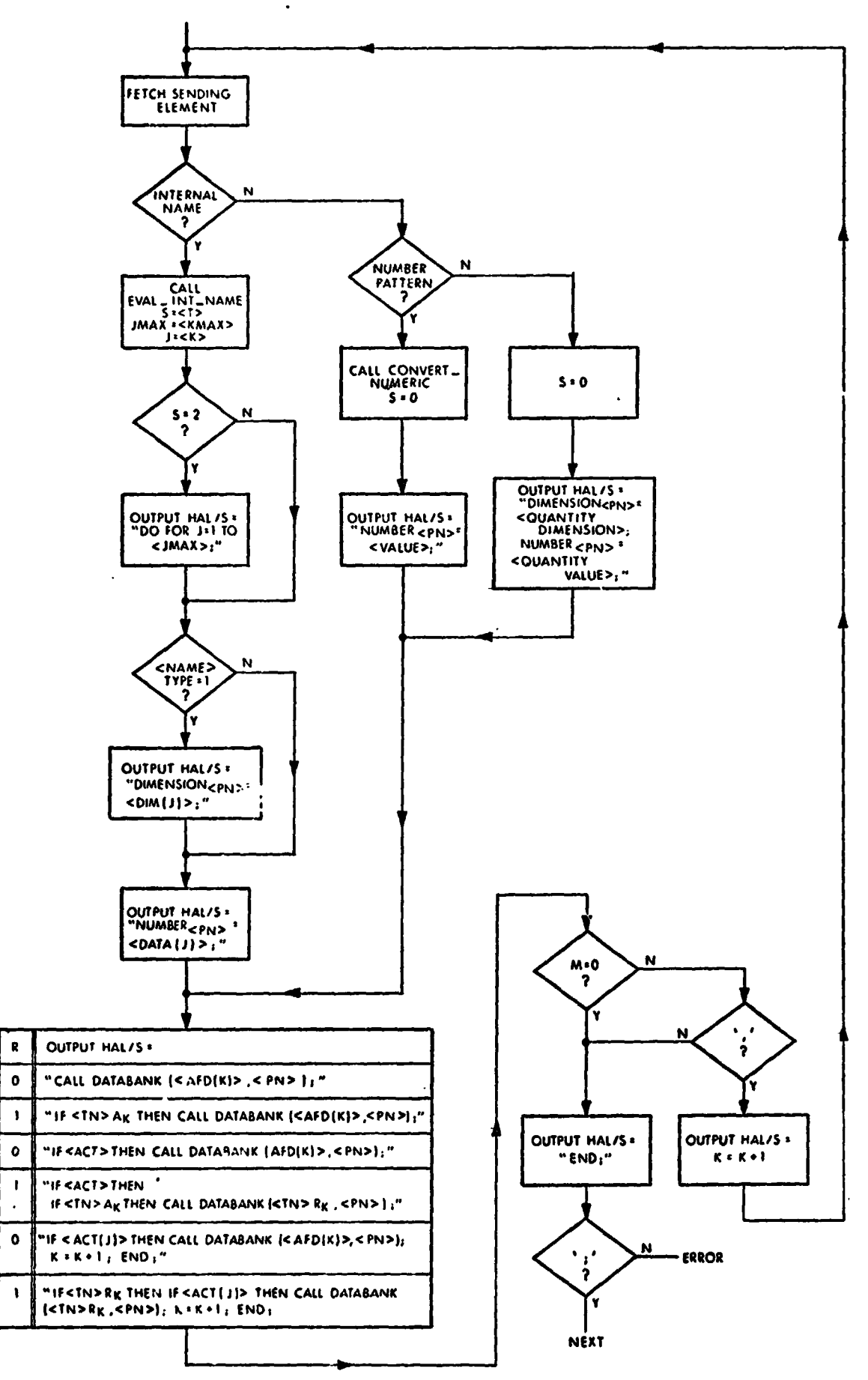

 $\mathbf s$ 

 $\pmb{\circ}$ 

 $\bullet$ 

 $\ddot{\phantom{1}}$ 

 $\mathbf{t}$ 

 $\overline{\mathbf{z}}$ 

 $\overline{\mathbf{z}}$ 

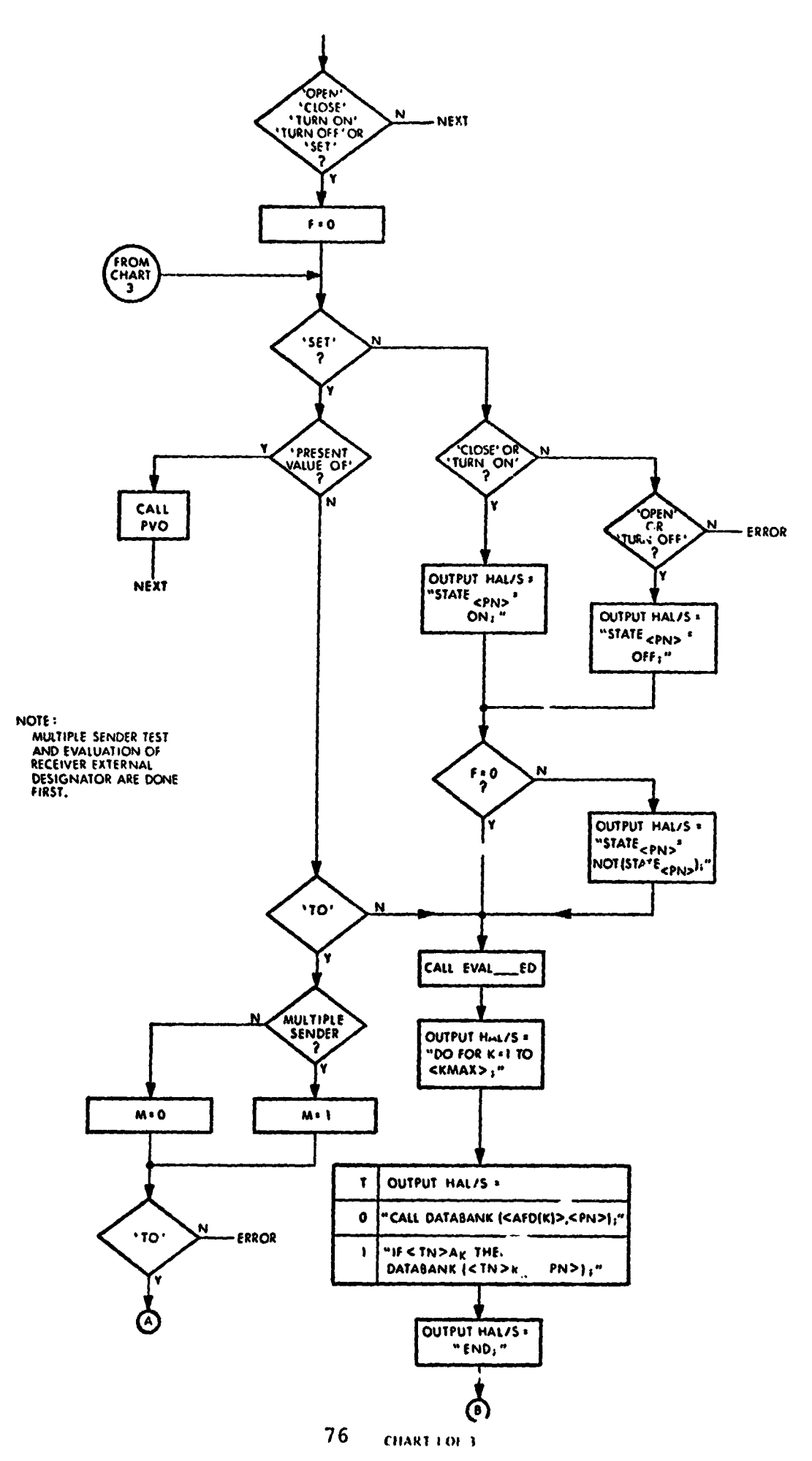

SET DISCRETE STATEMENT (70), (CONT.)

 $\sim 10^7$ 

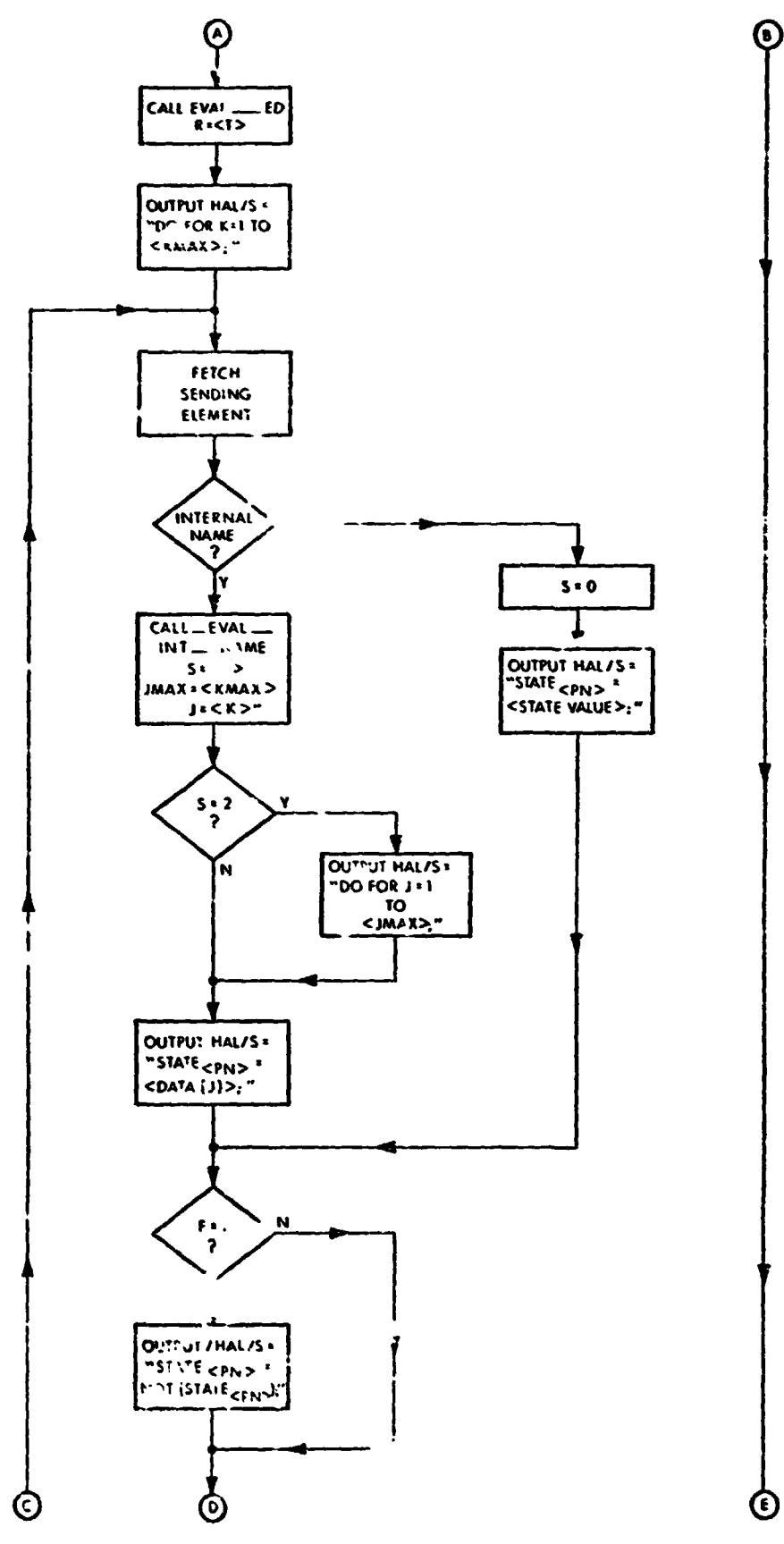

CHART 2 OF 3

SET DISCRETE STATEMENT (70), (CONT.)

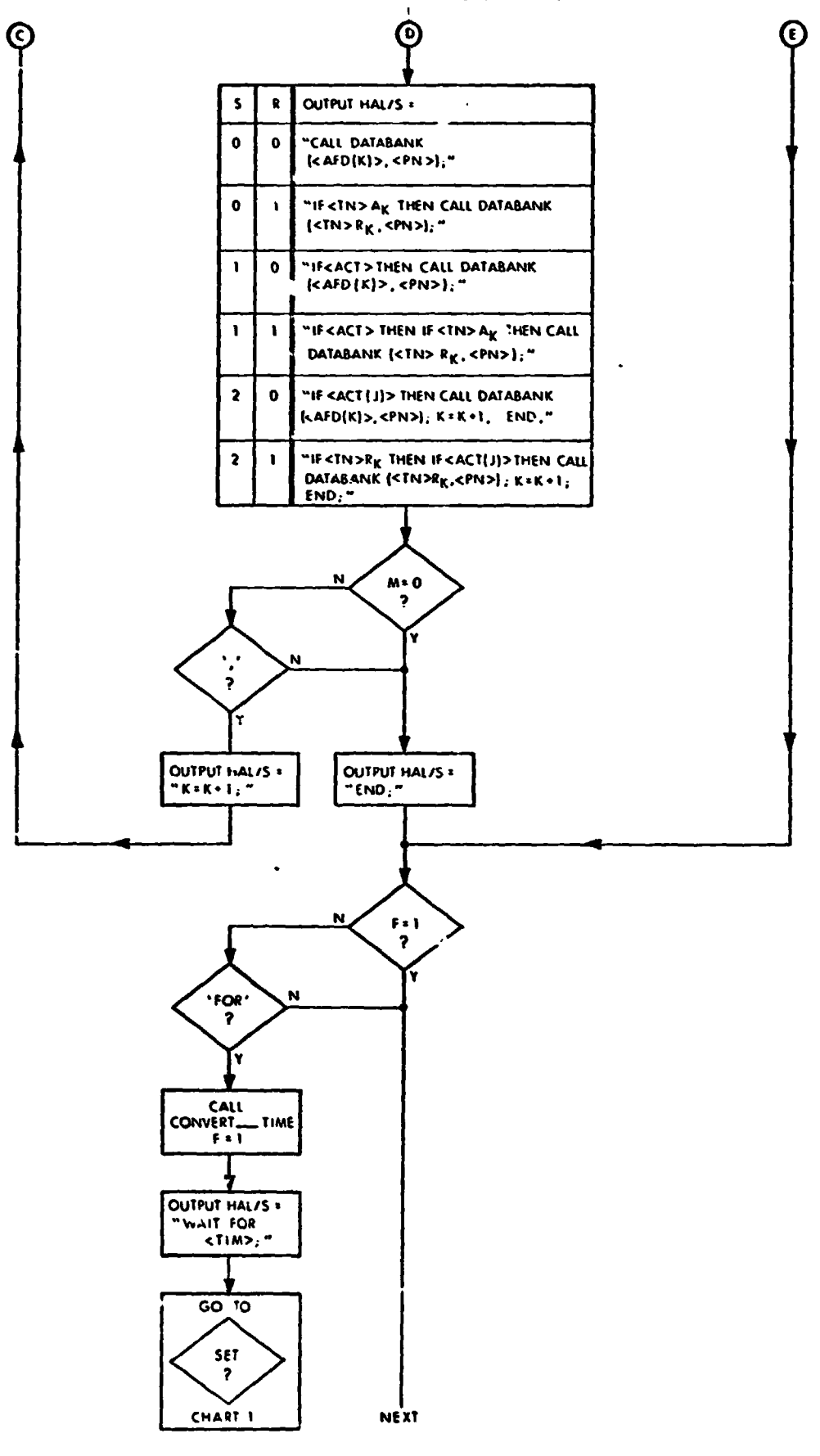

CHART 3 OF 3

**THIS PAGE INTENTIONALLY-LEFT BLANK.** 

 $\cdot$ 

### **RECORD DATA STATEMENT (61)**

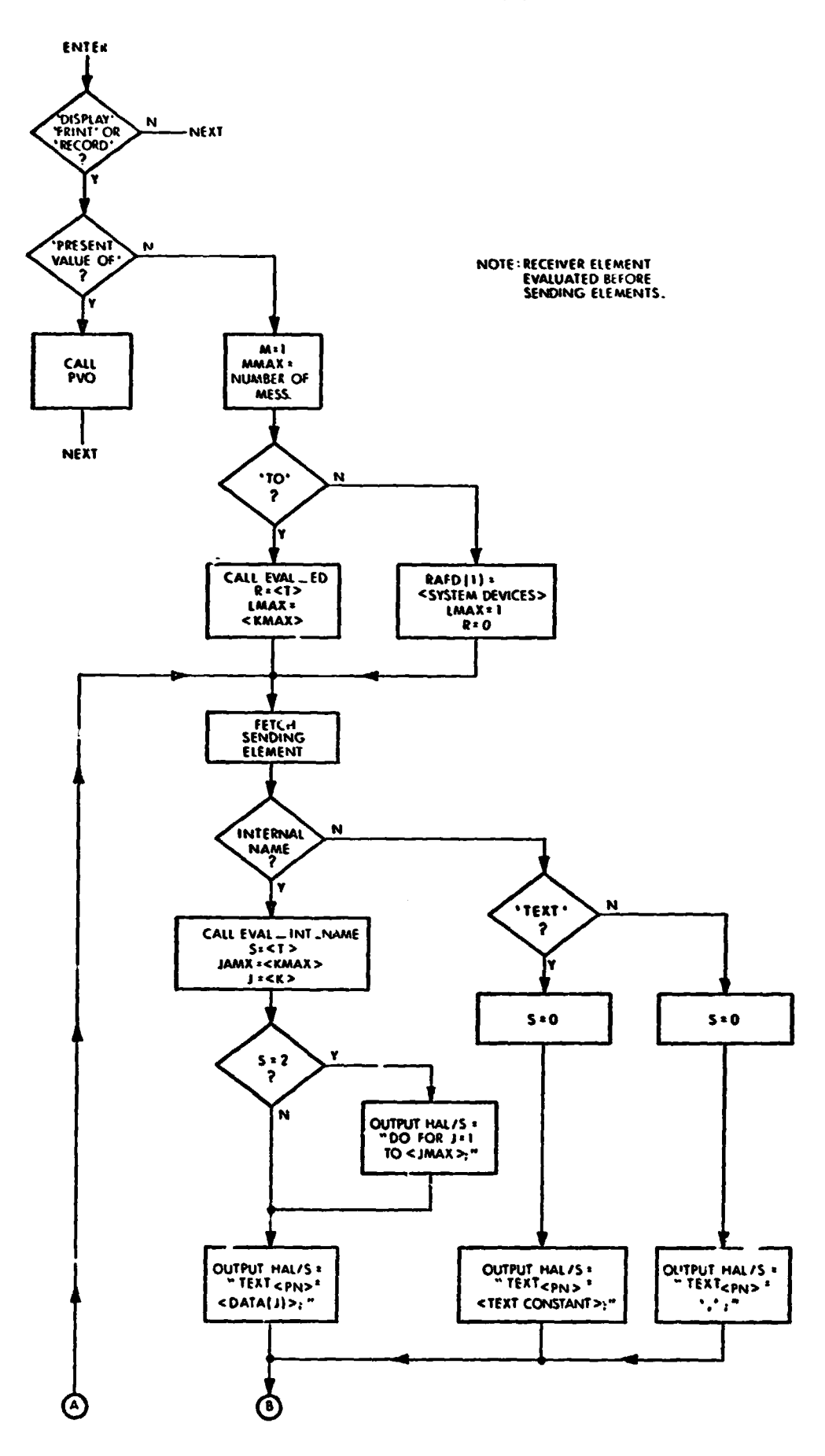

CHART 1 OF 2

 $\frac{1}{2}$ 

# RECORD DATA STATEMENT (61) ,(CONT.)

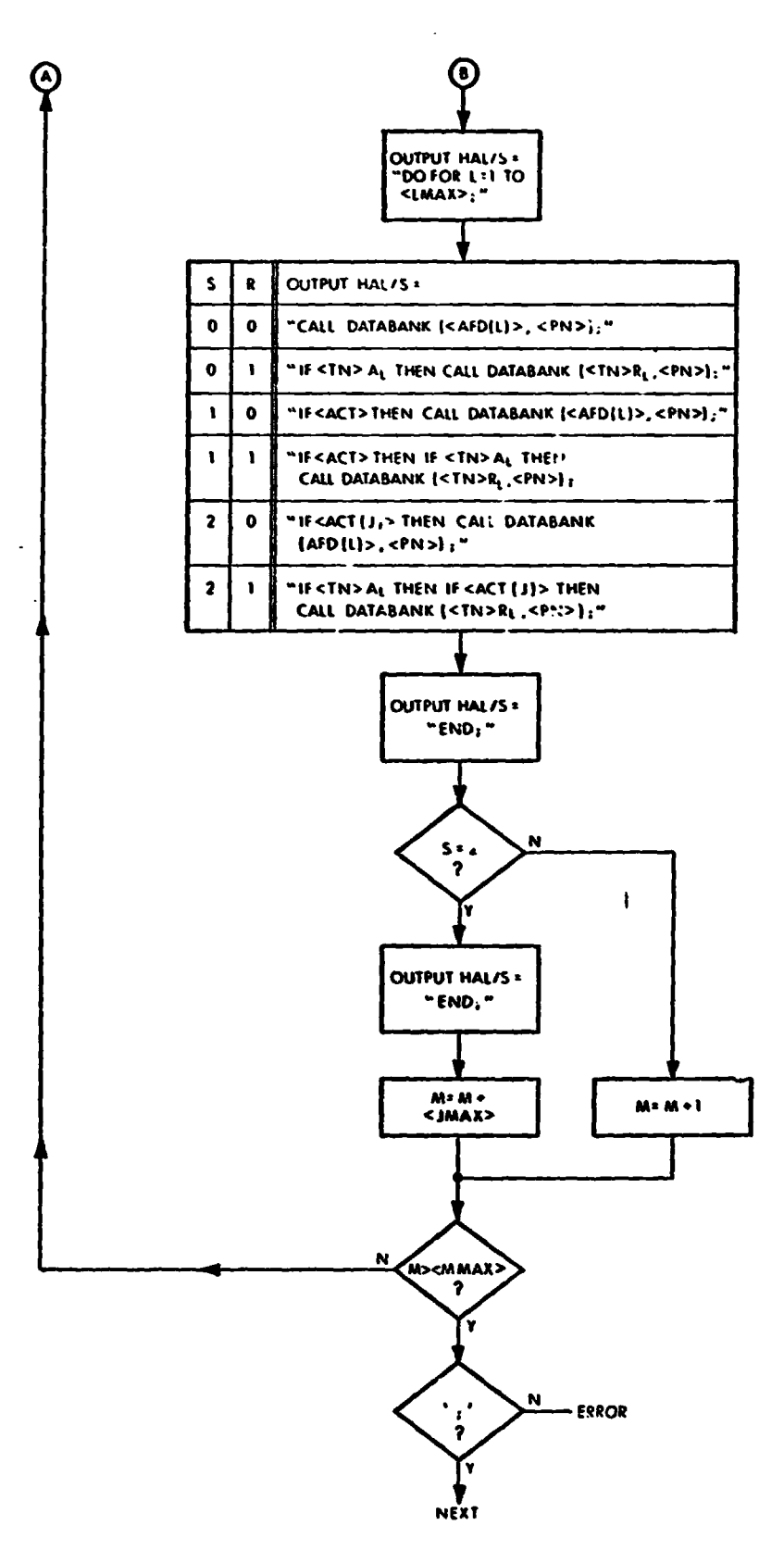

CHART 2 OF 2

**9 AVERAGE STATEMENT (4)** 

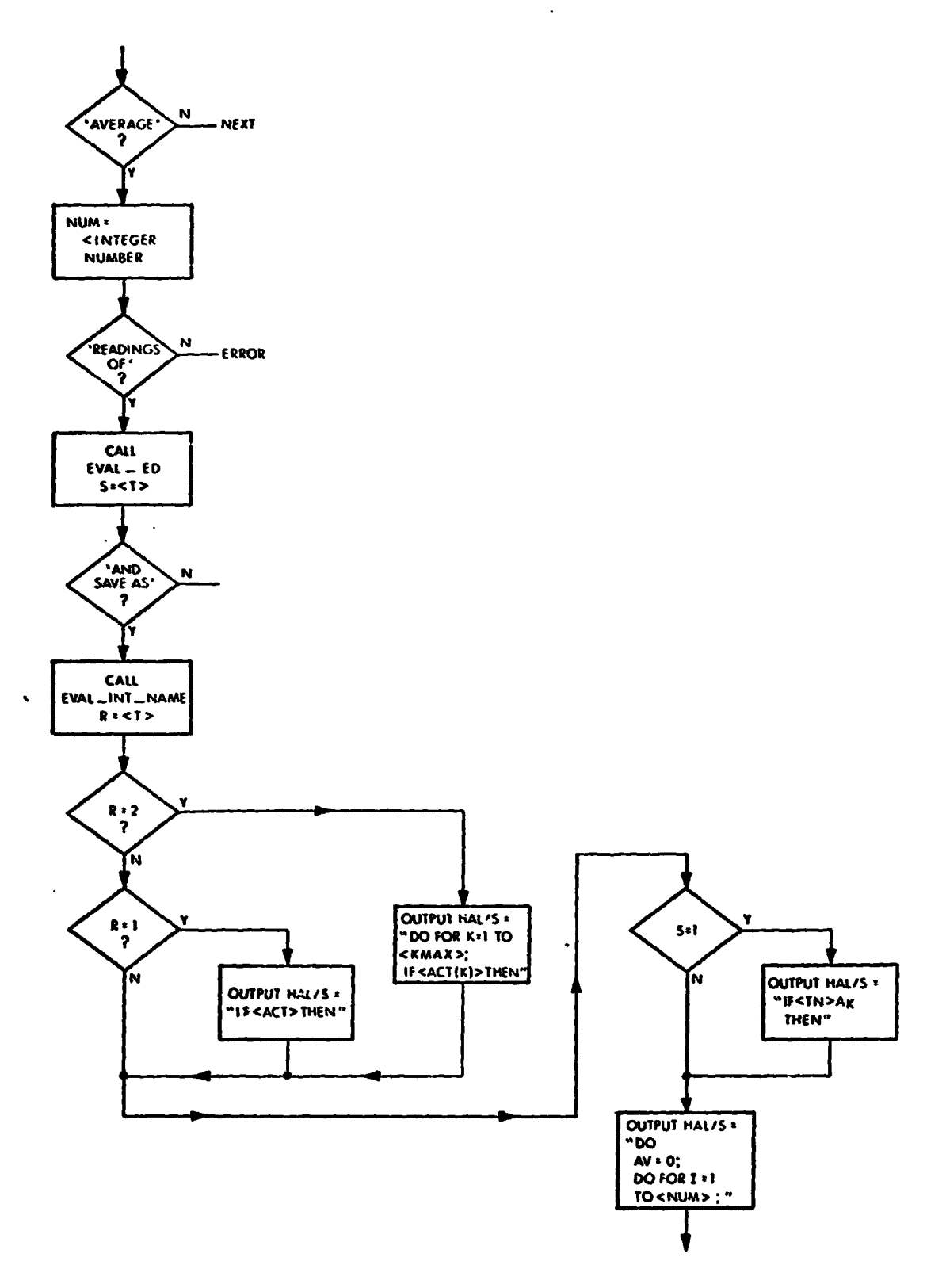

**CHART 1 OF 2** 

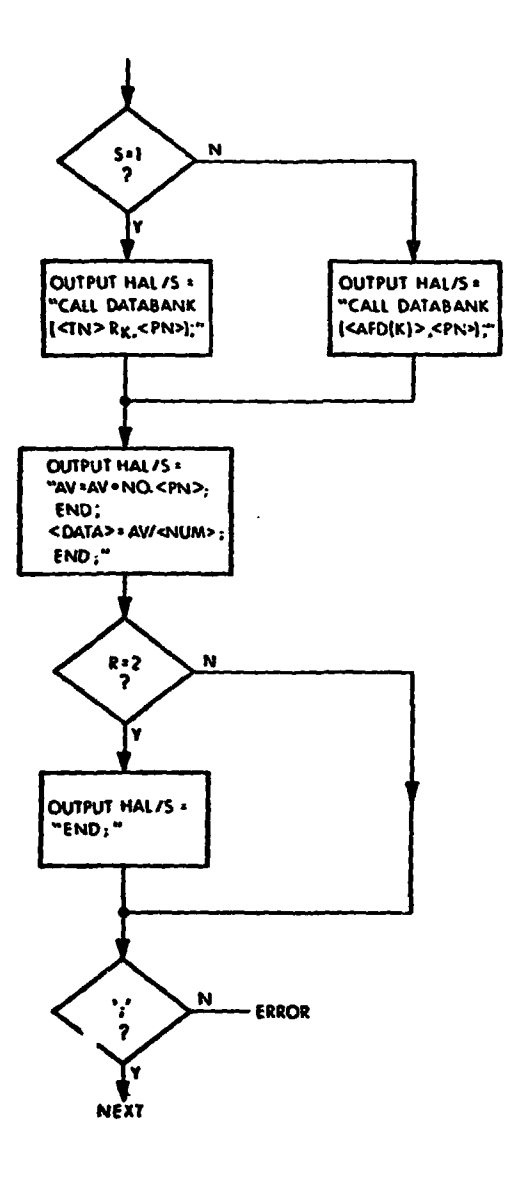

**AVERAGE STATEMENT (4), (CONT.)** 

CHART 2 OF 2

**READ PROCEDURAL STATEMENT (60)** 

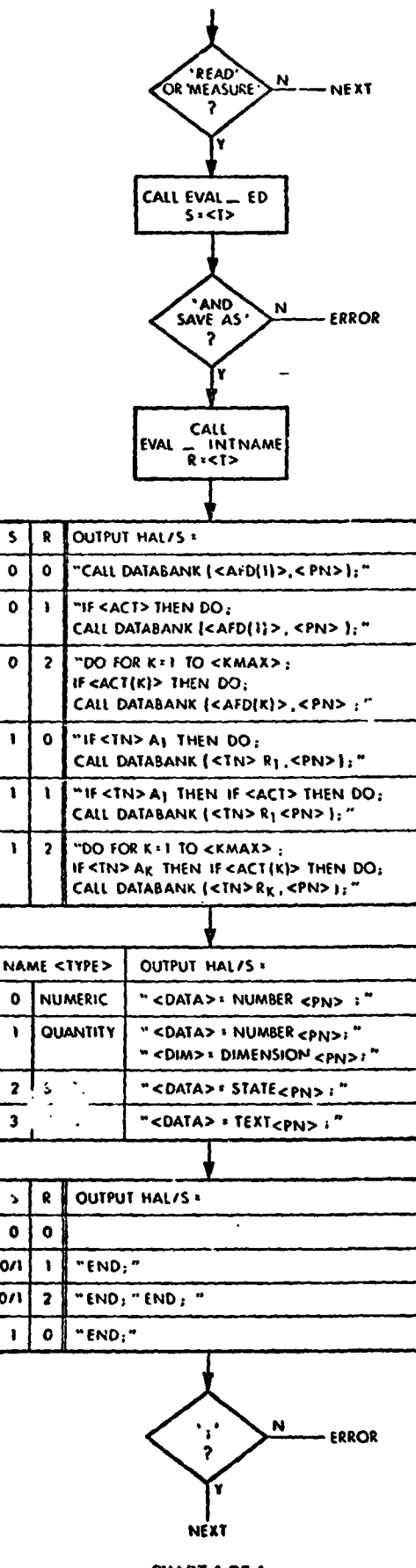

 $\overline{\mathbf{s}}$ 

 $\pmb{\mathsf{o}}$ 

 $\bullet$ 

 $\pmb{\circ}$ 

 $\pmb{\mathsf{I}}$ 

 $\pmb{\mathsf{t}}$ 

 $\mathbf{I}$ 

 $\bullet$ 

 $\mathbf{I}$ 

 $\mathbf 2$ 

 $\overline{\mathbf{3}}$ 

 $\mathbf{r}$  $\pmb{\mathsf{o}}$ 

 $O/I$ 

0/1

 $\mathbf{I}$ 

CHART 1 OF 1

**THIS PAGE INTENTIONALLY- LEFT BLANK.** 

 $\sim$ 

 $\sim$   $\sim$ 

### REQUEST KEYBOARD STATEMENT (66)

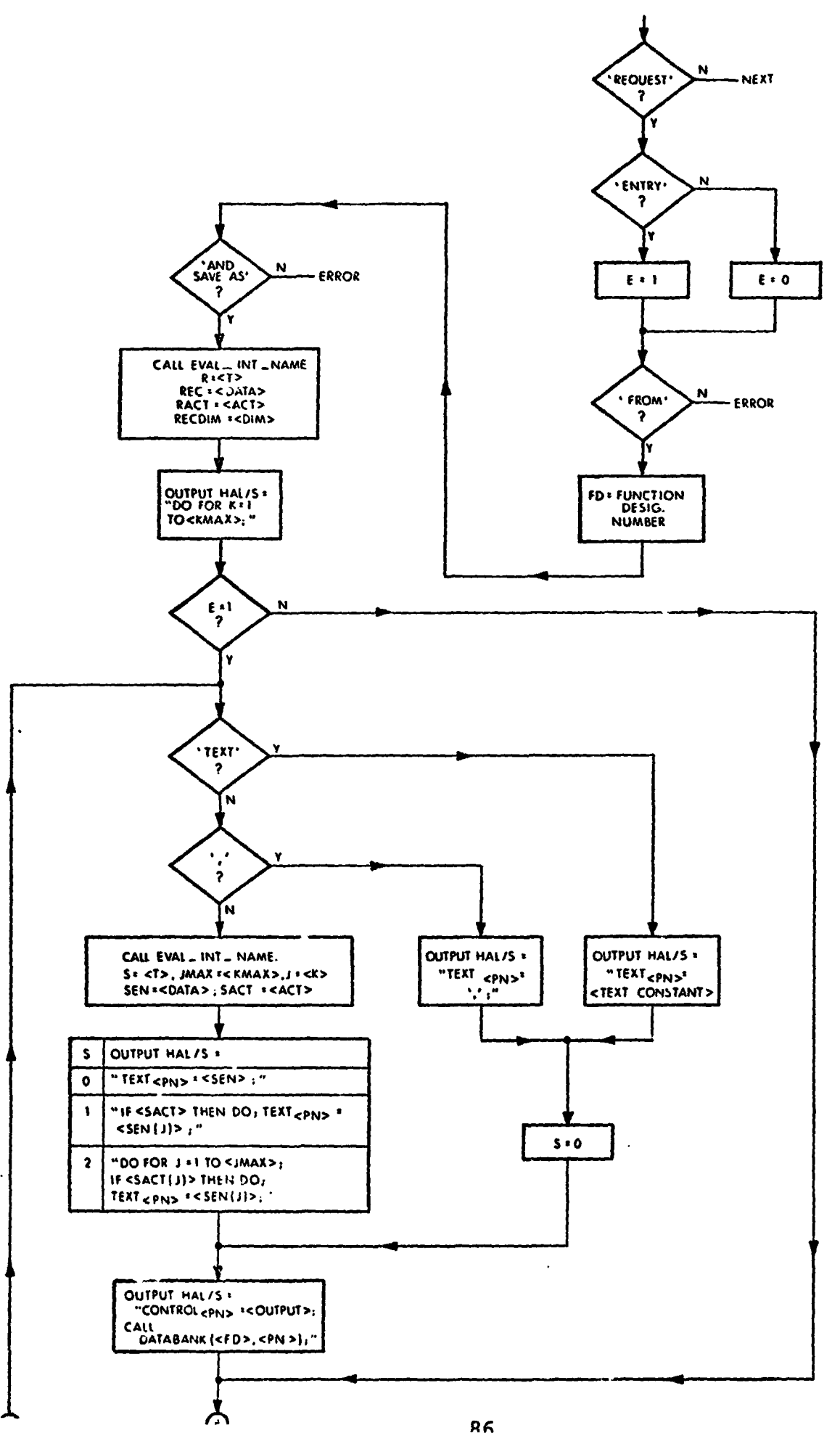

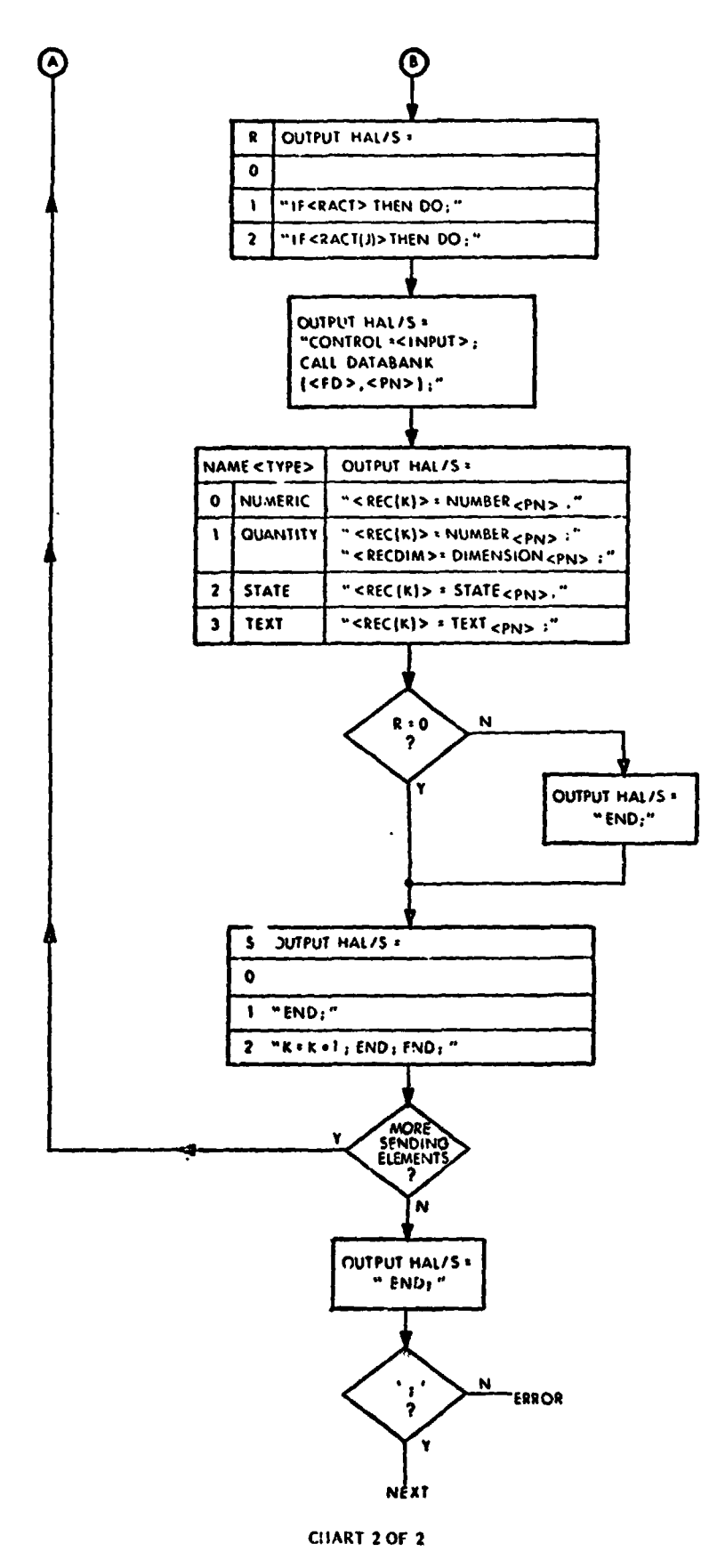

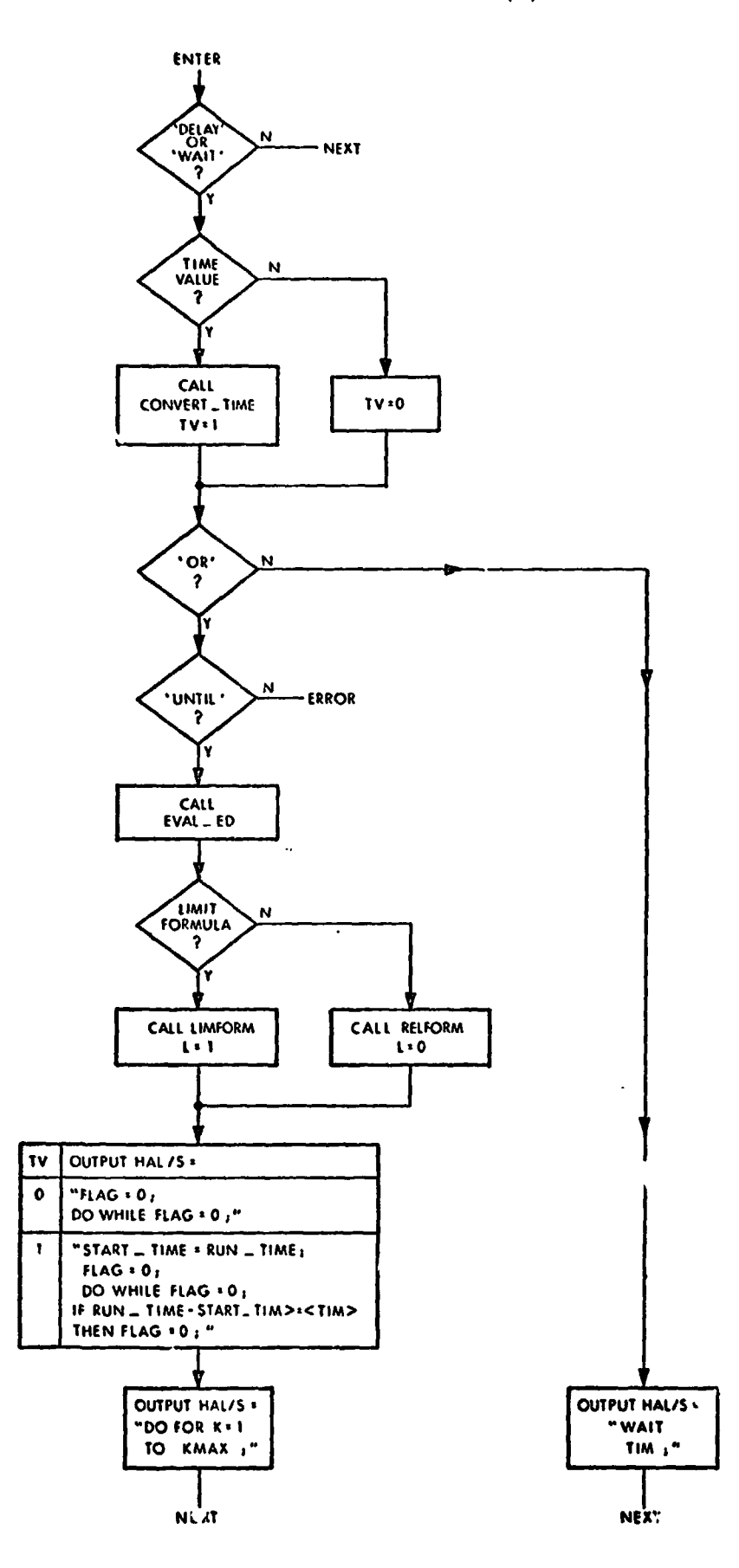

"DELAY" PROCEDURAL STATLMENT (26)

CHART 1 OF 2

### "DELAY" PROCEDURAL STATEMENT (26), (CONT.)

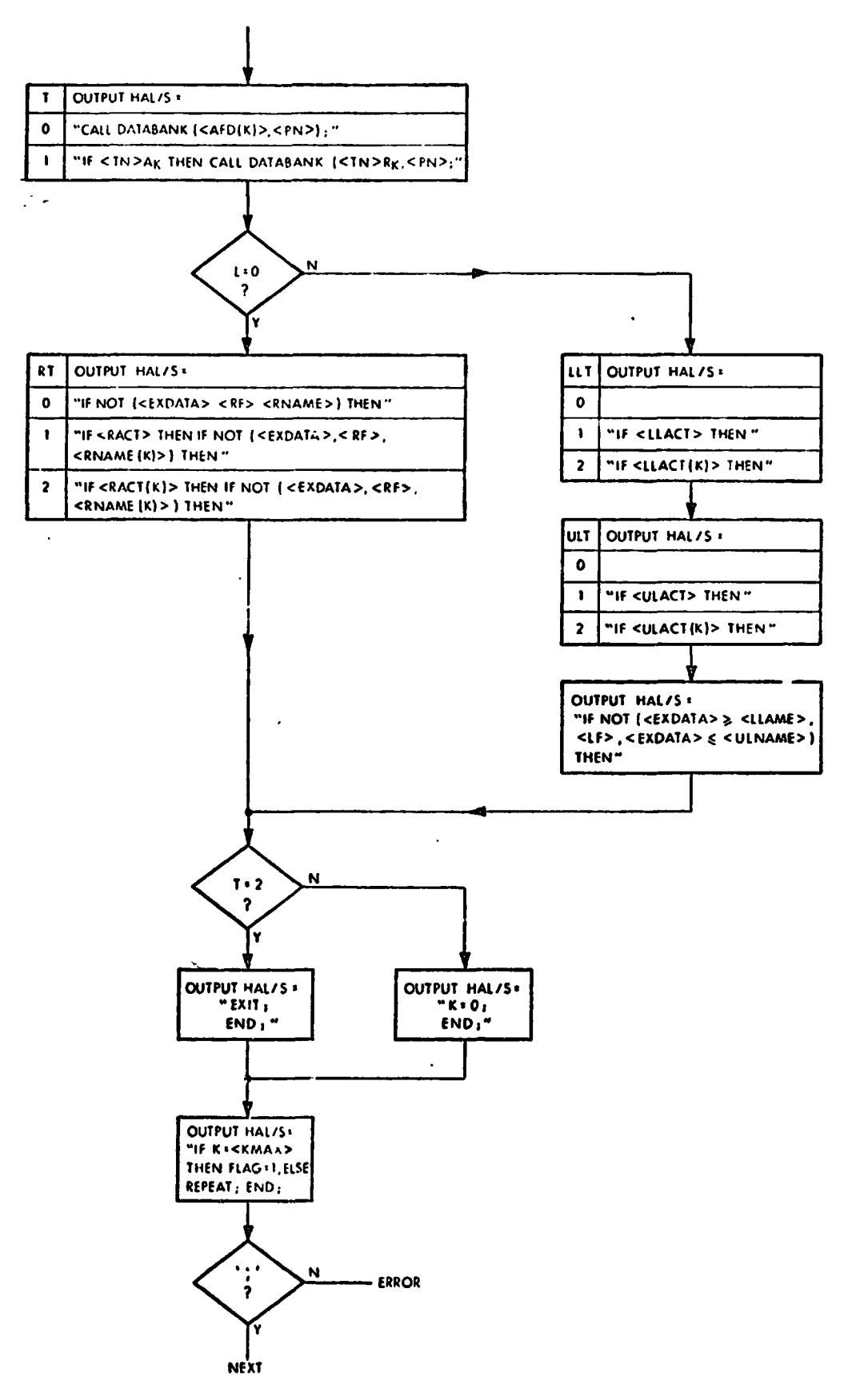

CHART 2 OF 2

# "GO TO" PROCEDURAL STATEMENT (34)

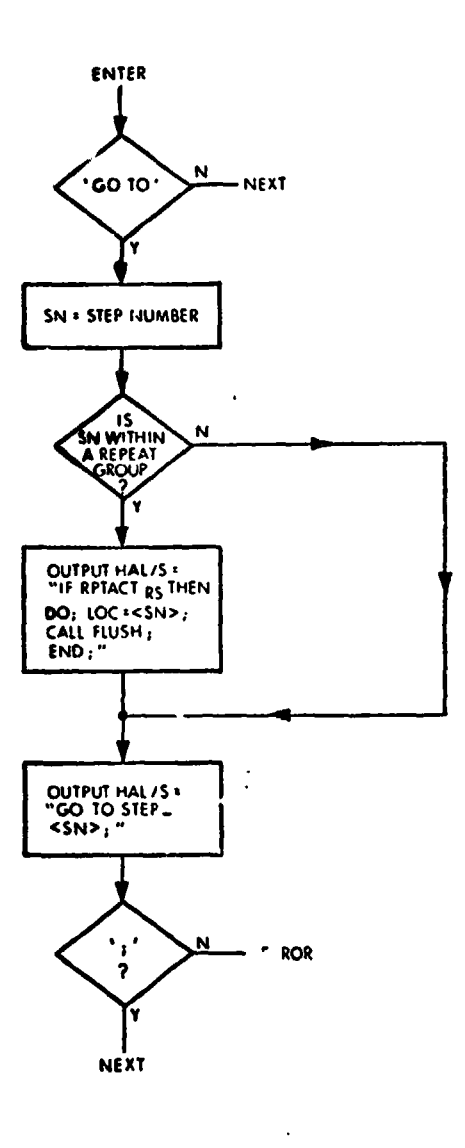

CHART 1 OF 1

THIS PAGE INTENTIONALLY LEFT BLANK.

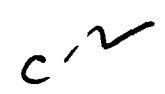

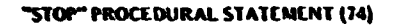

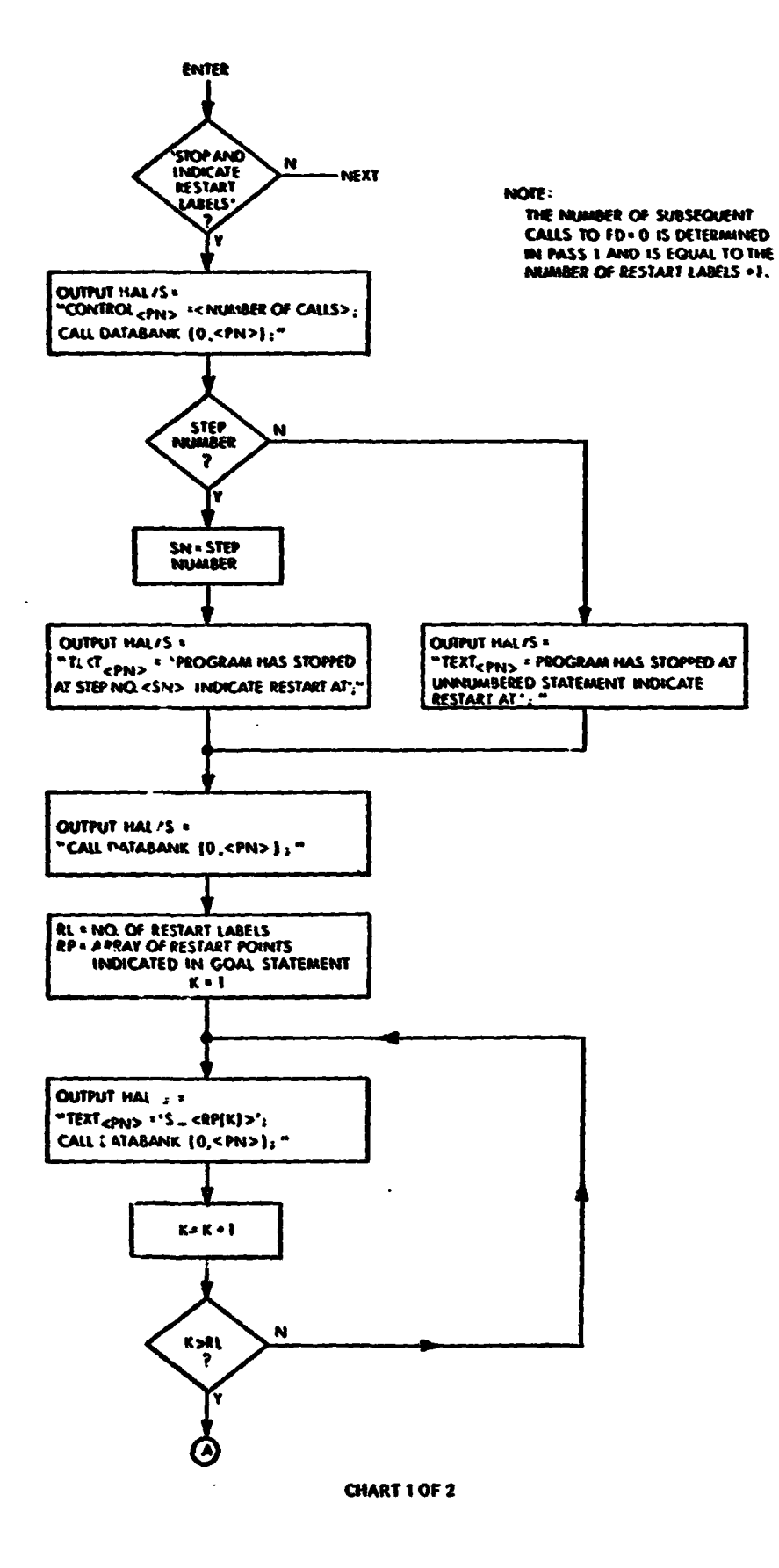

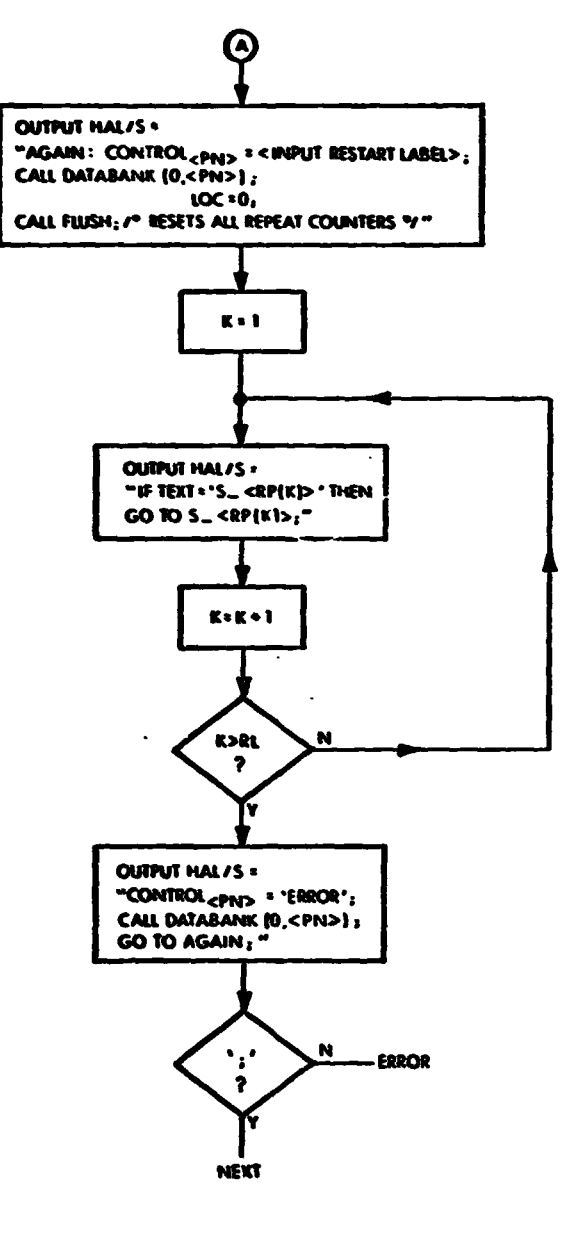

"STOP" PROCEDURAL STATEMENT (74), (CONT.)

CHART 2 OF 2

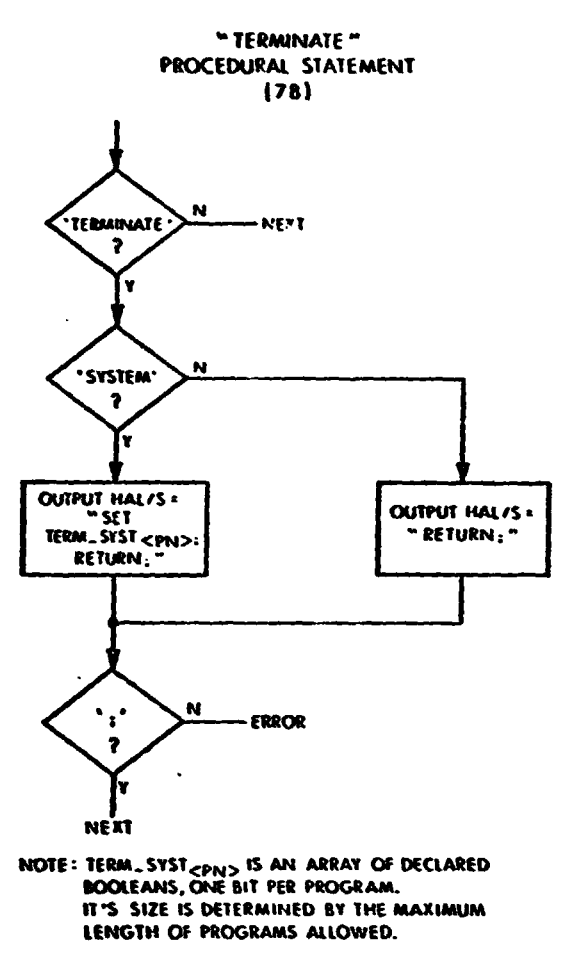

**CHART 1 OF 1** 

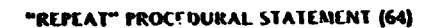

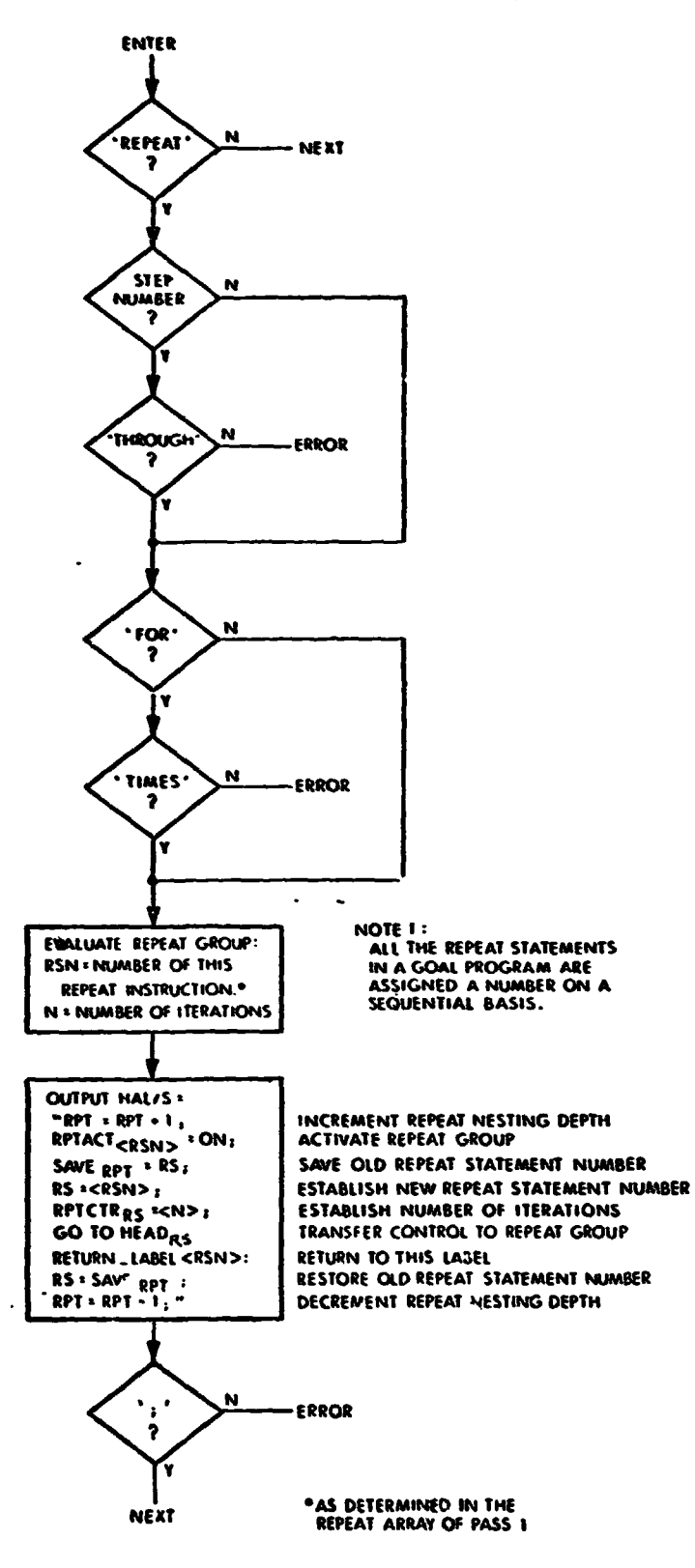

 $\ddot{\phantom{a}}$ 

CHART 1 OF 1

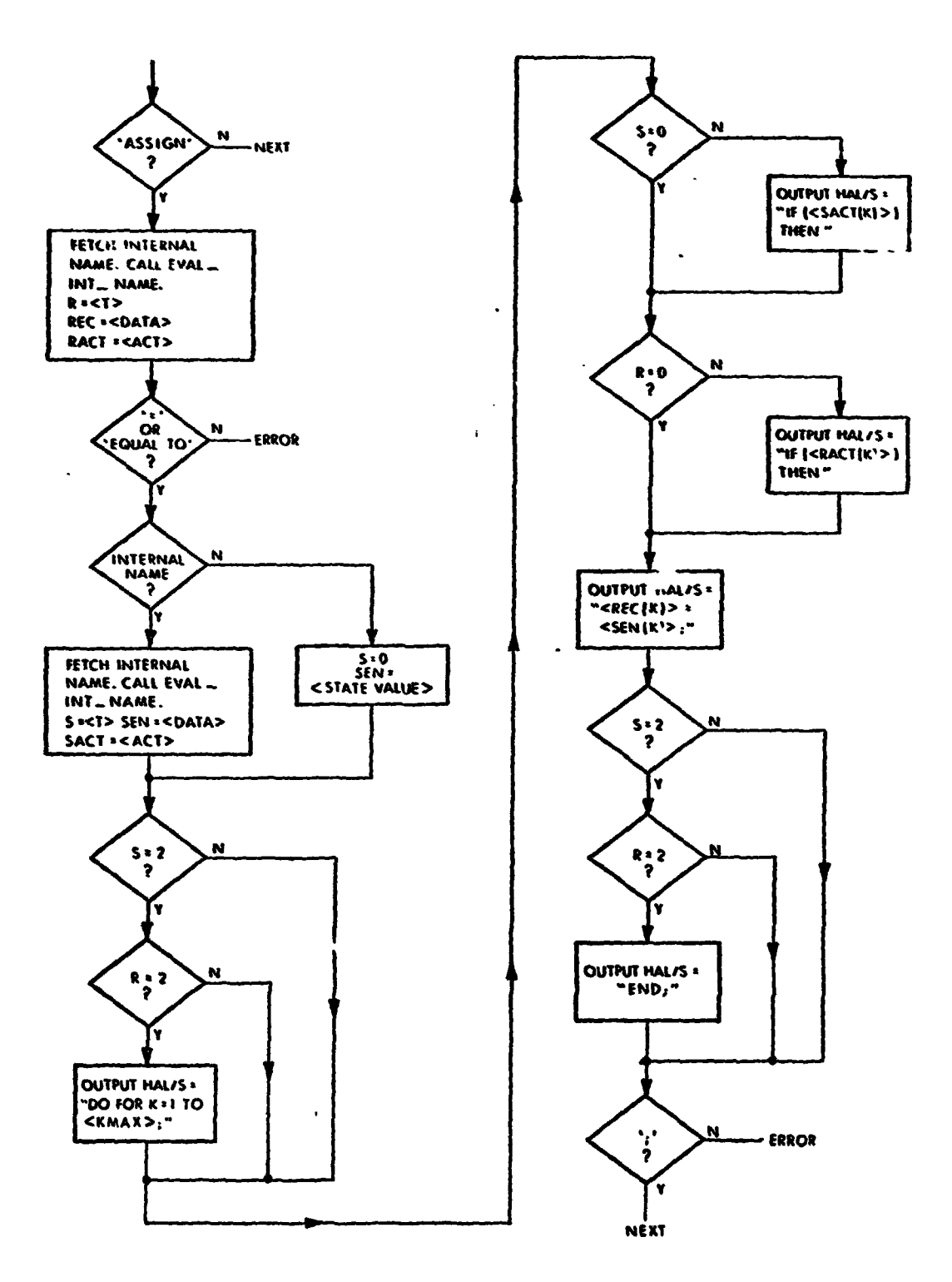

**ASSIGN STATEMENT (3)** 

CHART 1 OF 1

 $\wedge$ 

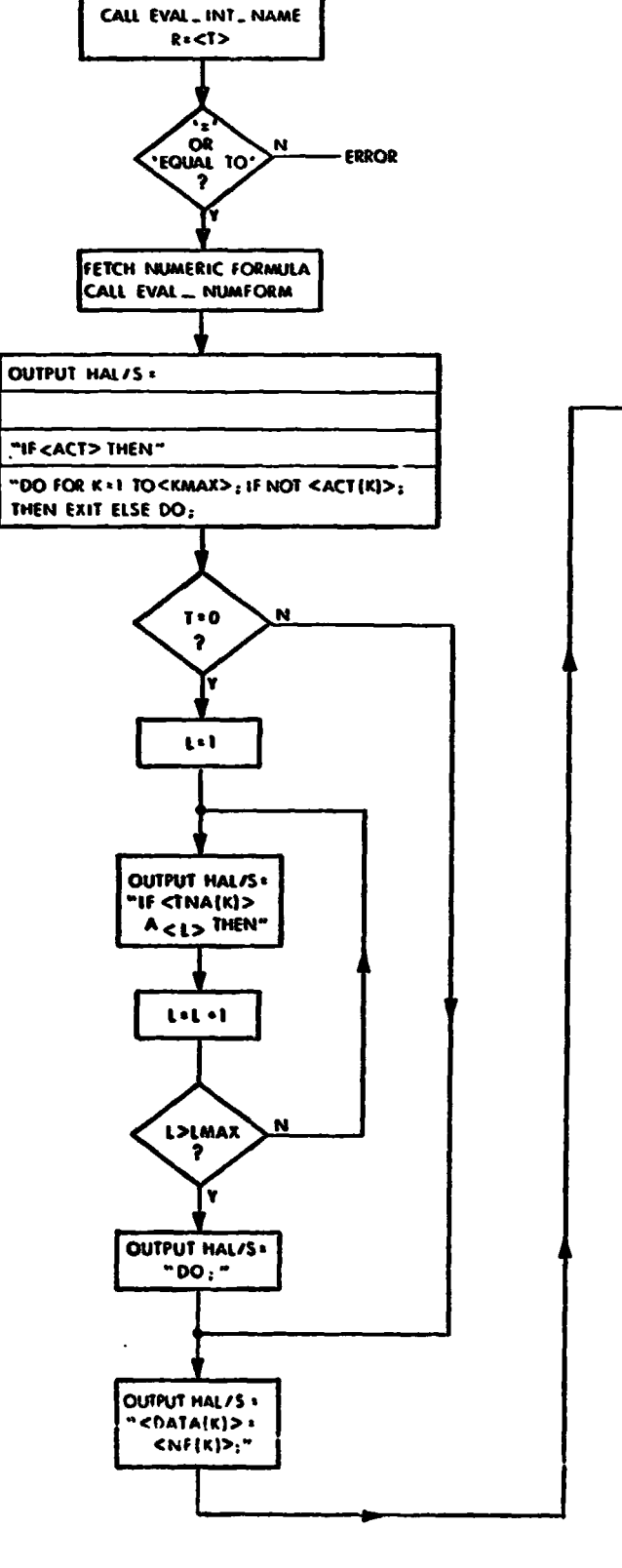

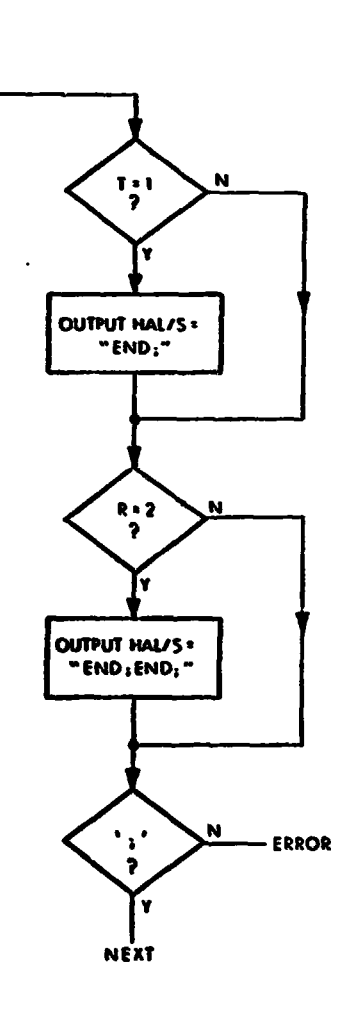

LET EQUAL STATEMENT (42)

ENTER

'lET'

 $\pmb{\hat{?}}$ 

FETCH INTERNAL NAME

 $\overline{\mathbf{R}}$  $\bullet$  $\mathbf{I}$ 

 $\bullet$ 

N

- NEXT

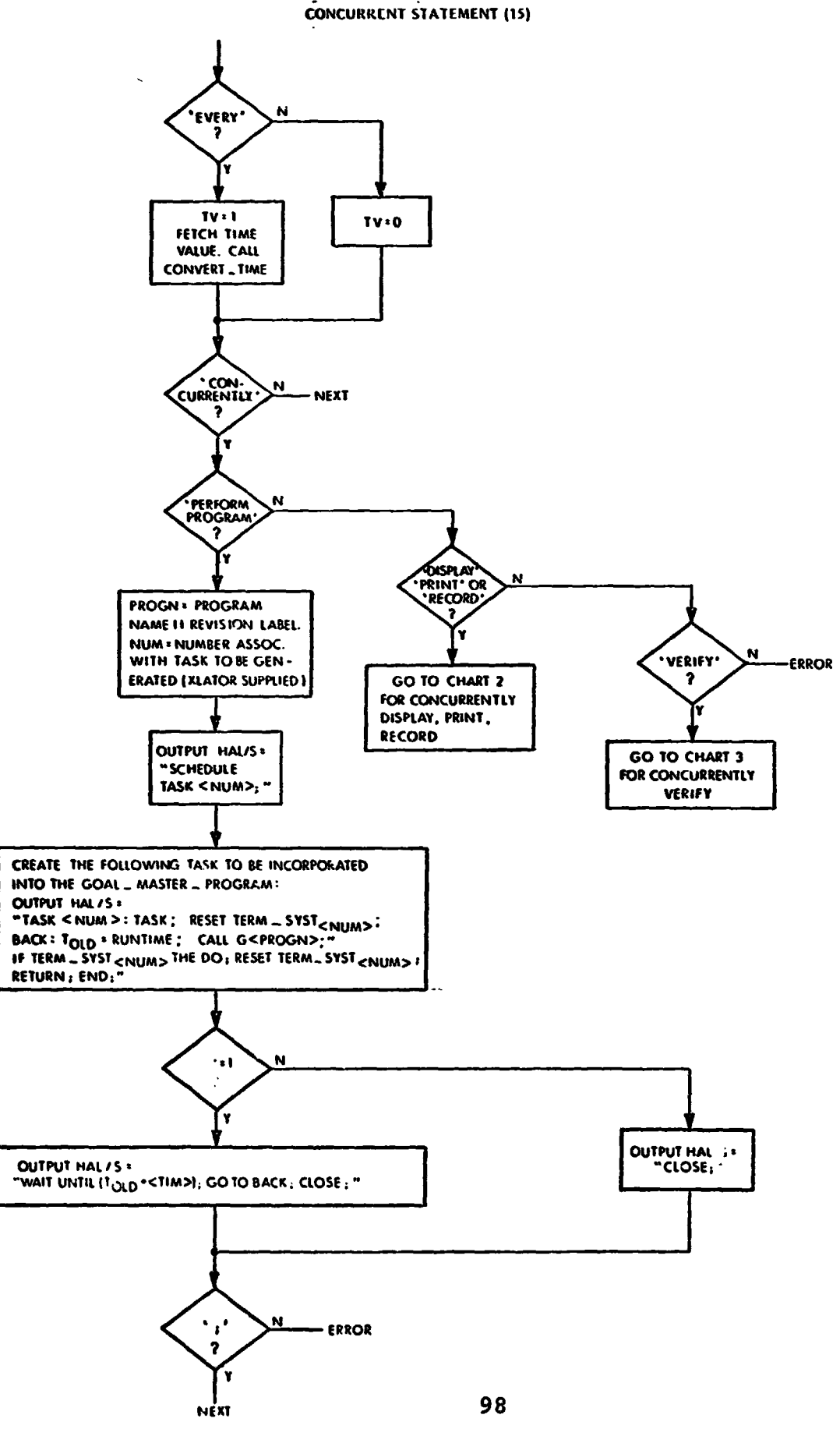

### **CONCURRENT STATEMENT (15), (CONT.)**

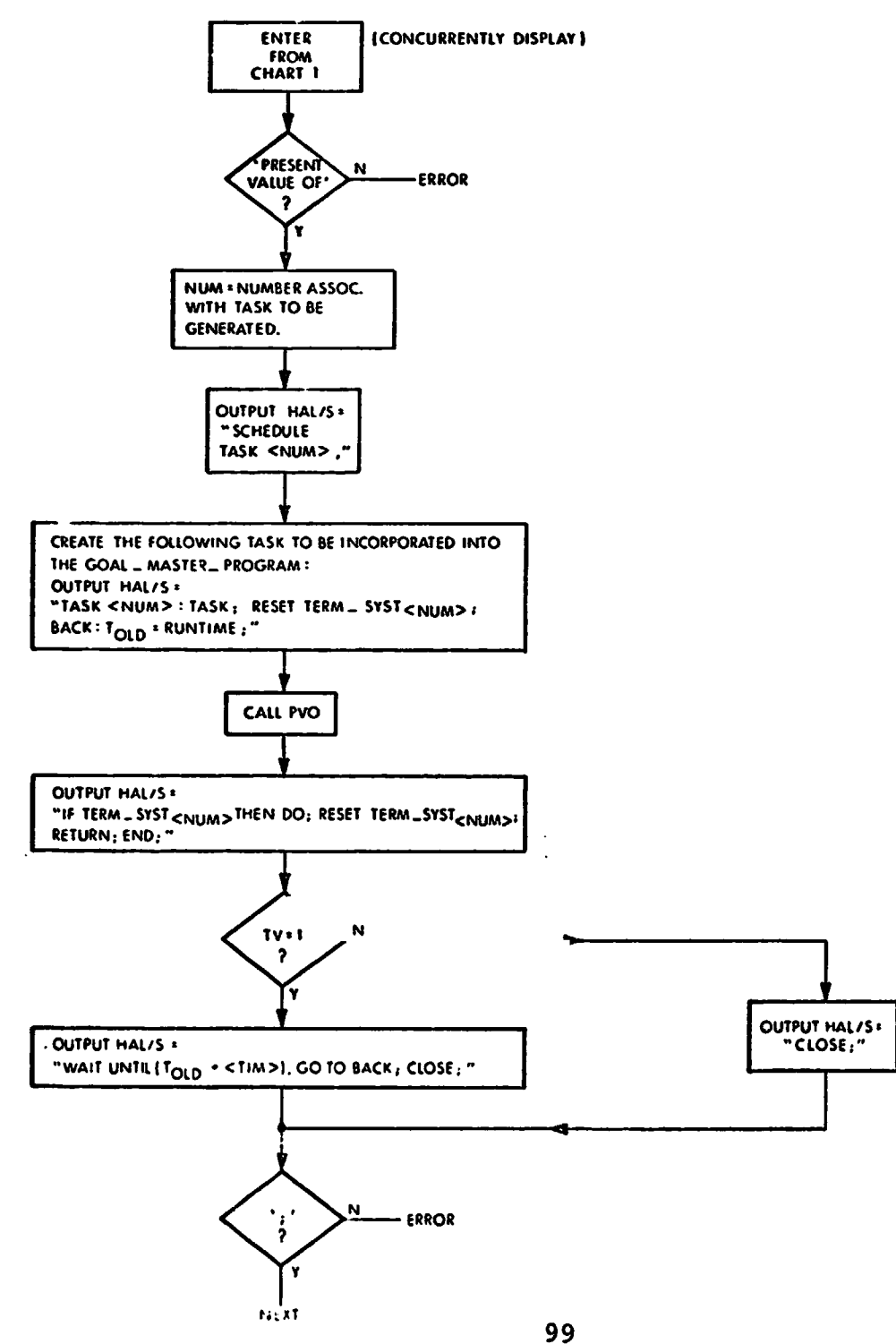

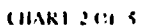

### CONCURRENT STATEMENT (15), (CONT.)

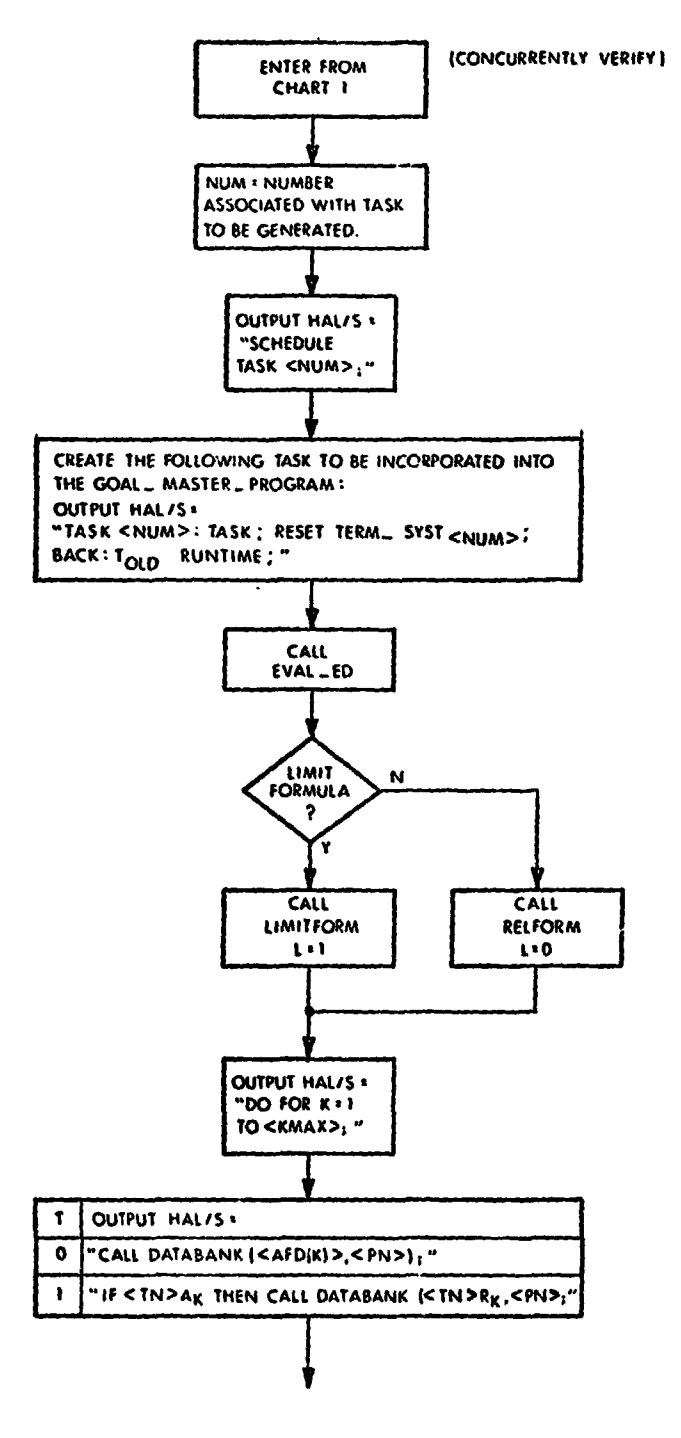

CHART 3 OF 5

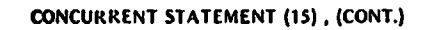

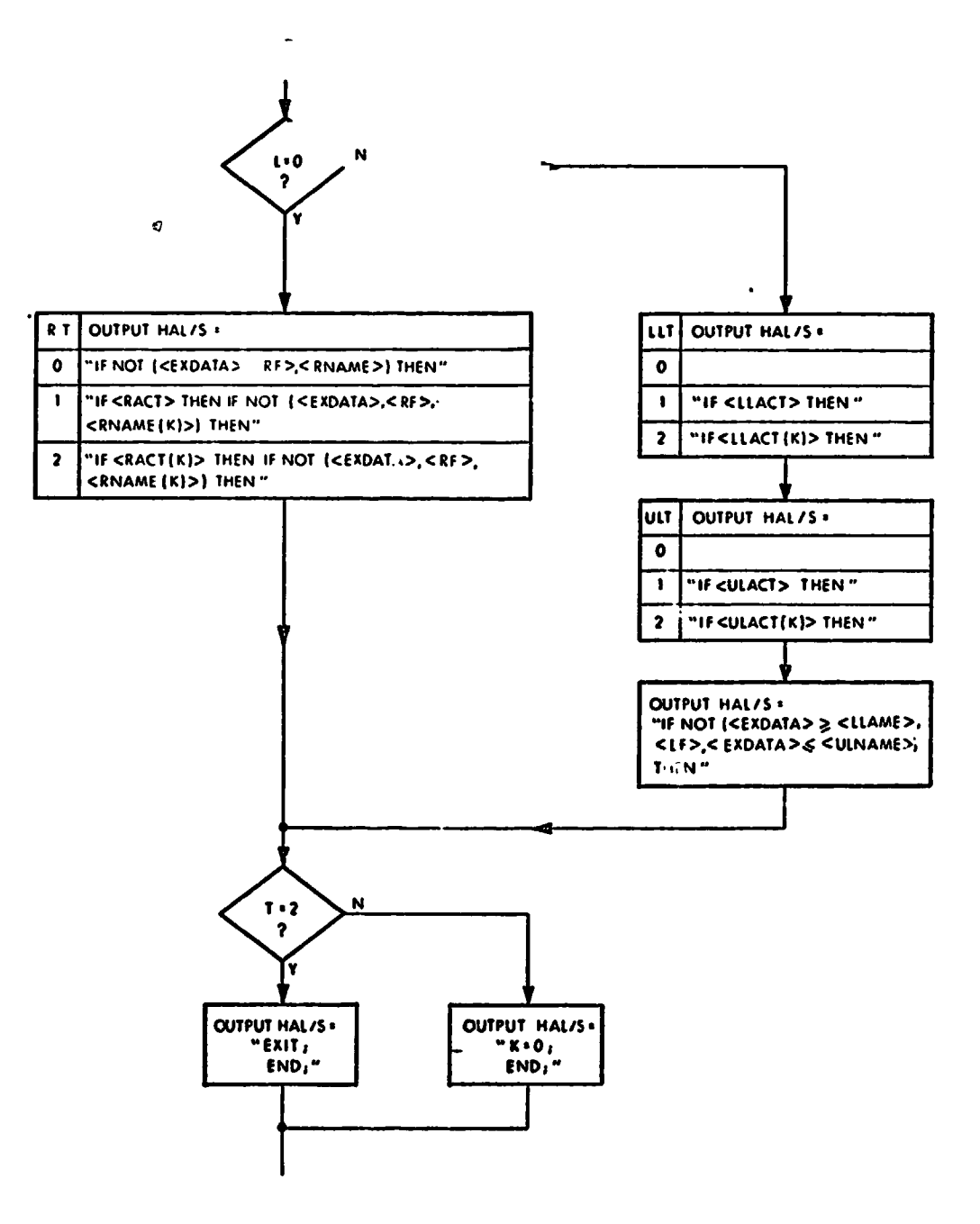

CHART 4 OF 5
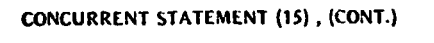

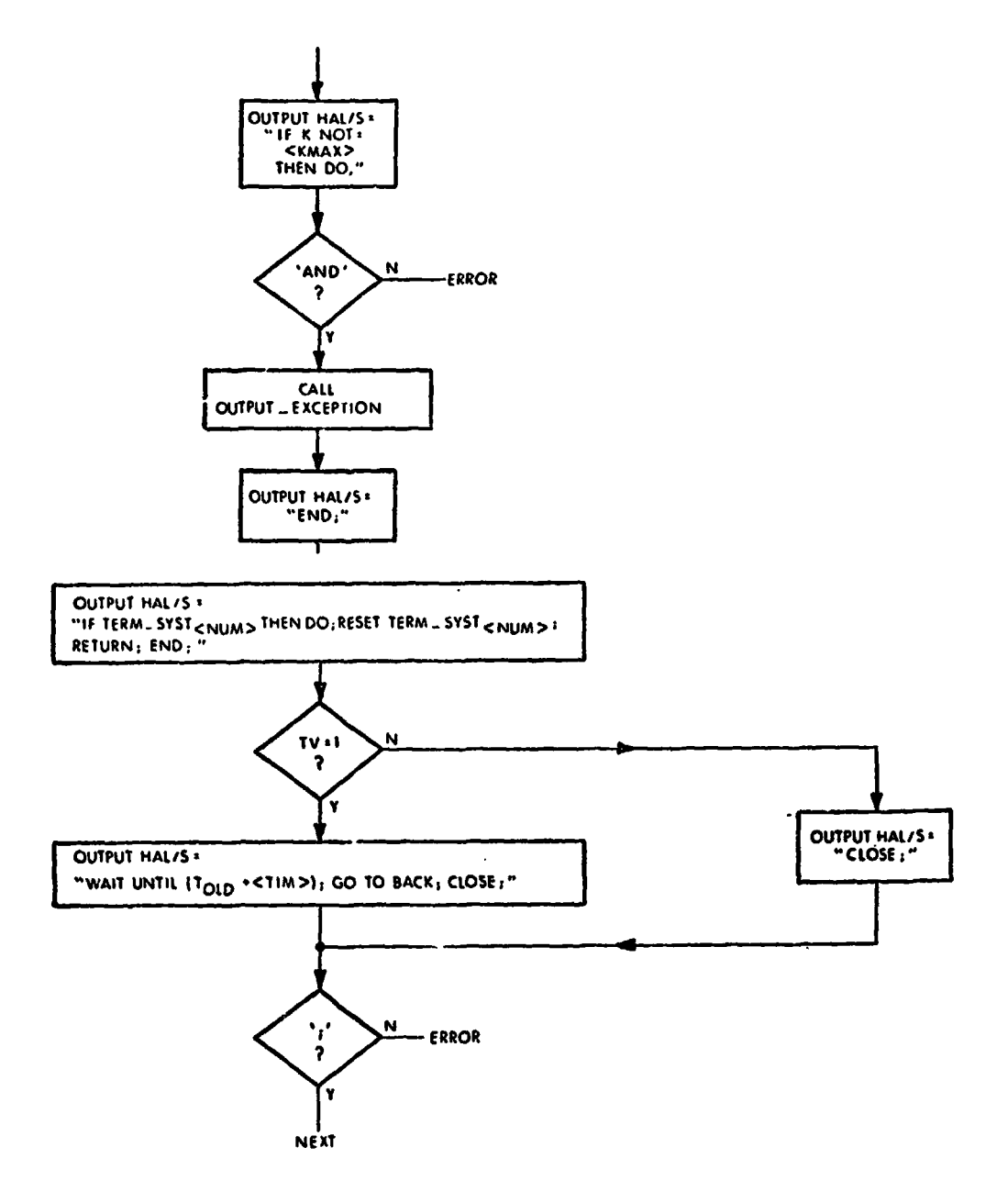

CHART 5 OF 5

RELEASE CONCURRENT STATEMENT (63)

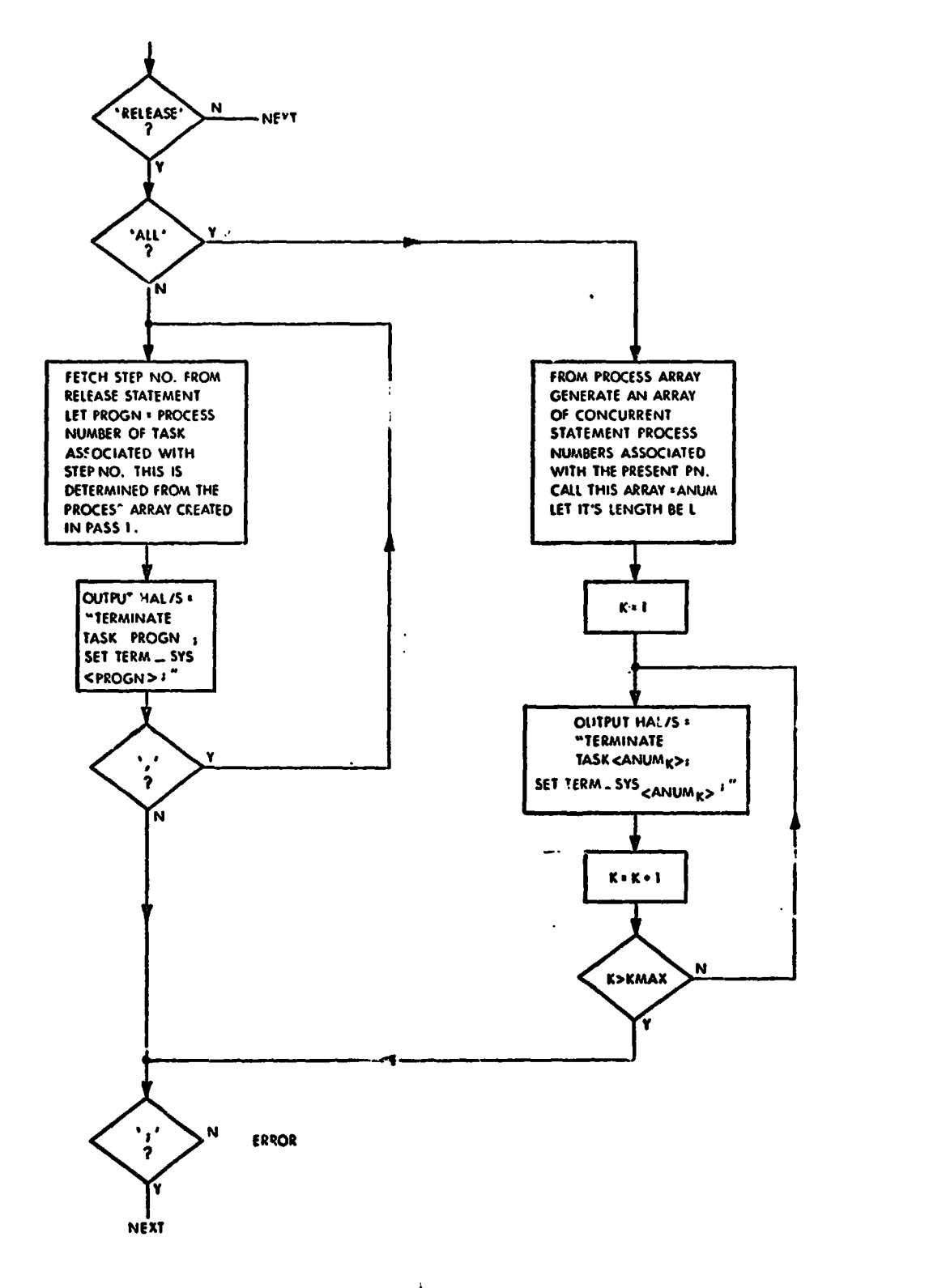

**4 CHART 1 OF 1** 

## **PERFORM PROGRAM STATEMEN?** *(55)*

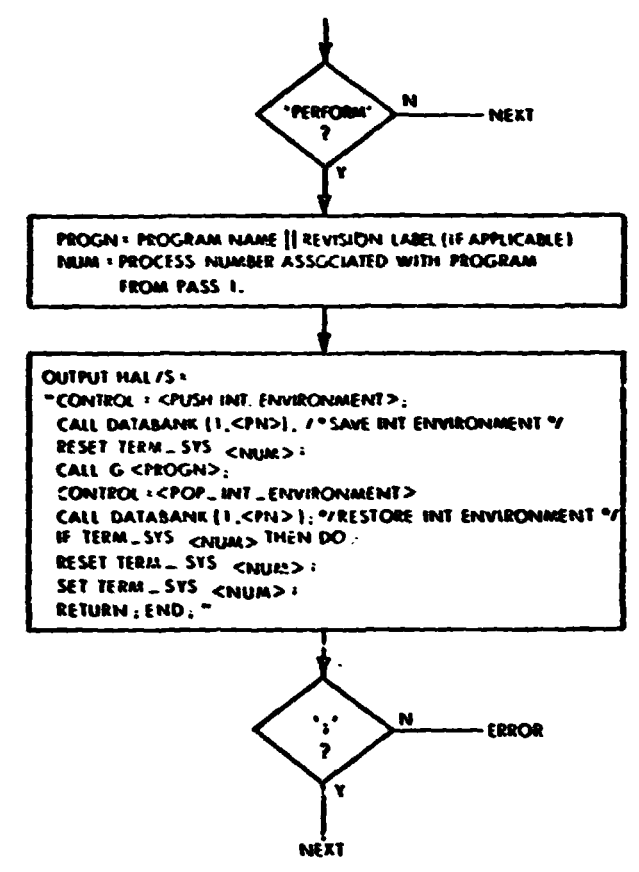

CHART 1 OF 1

 $\frac{1}{4}$  $\hat{\boldsymbol{\tau}}$ 

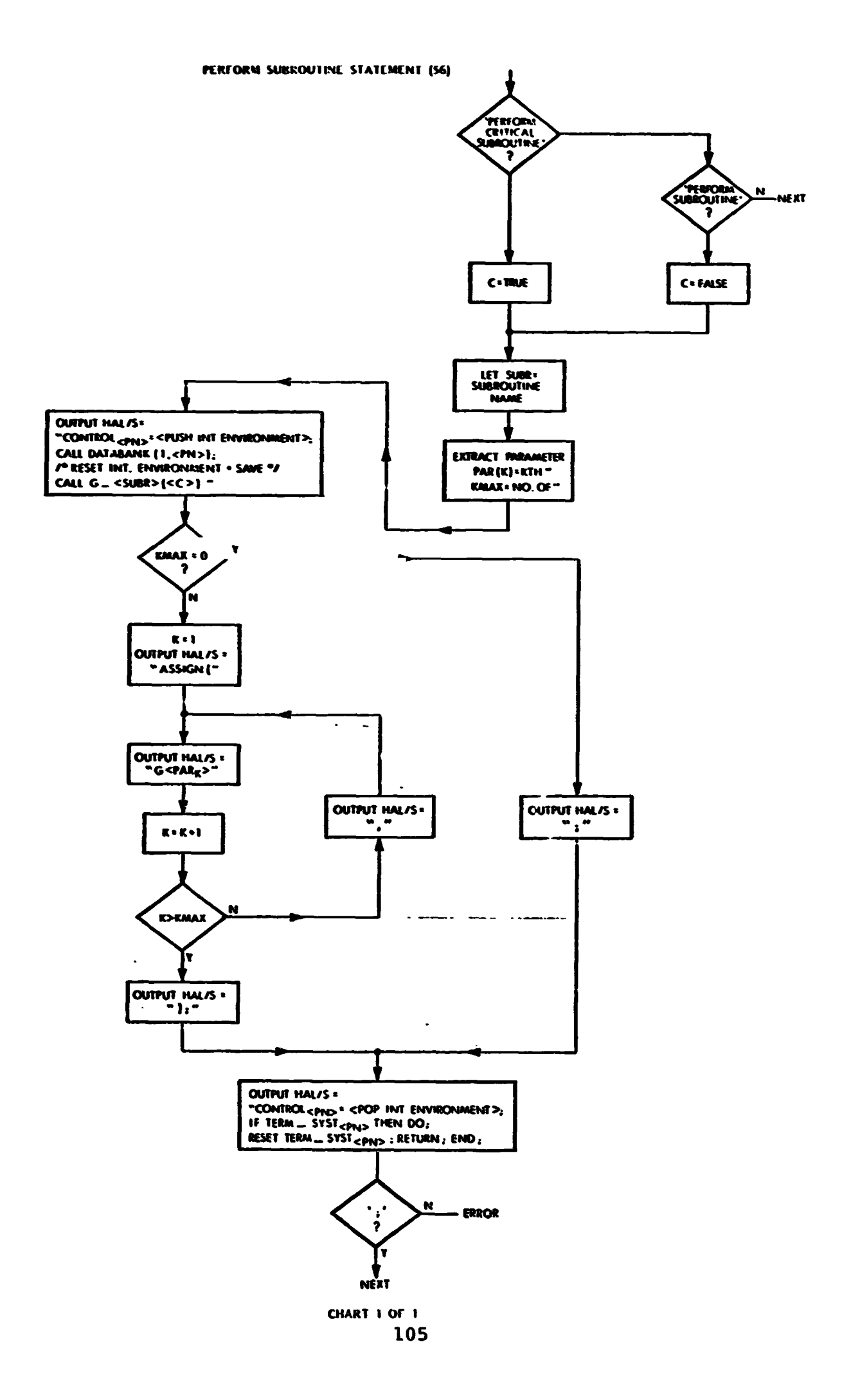

WHEN INTERRUPT STAT...IENT (84)

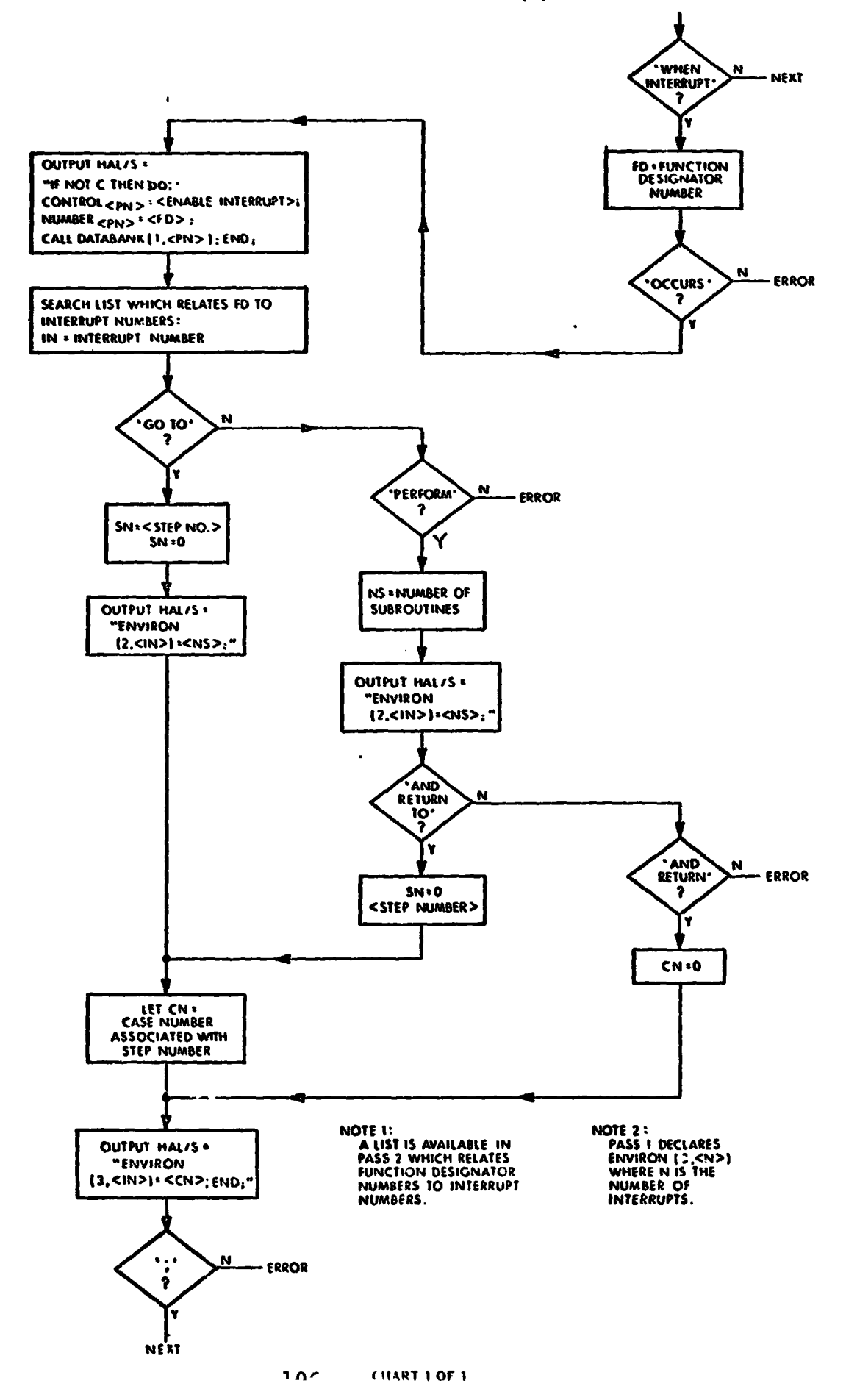

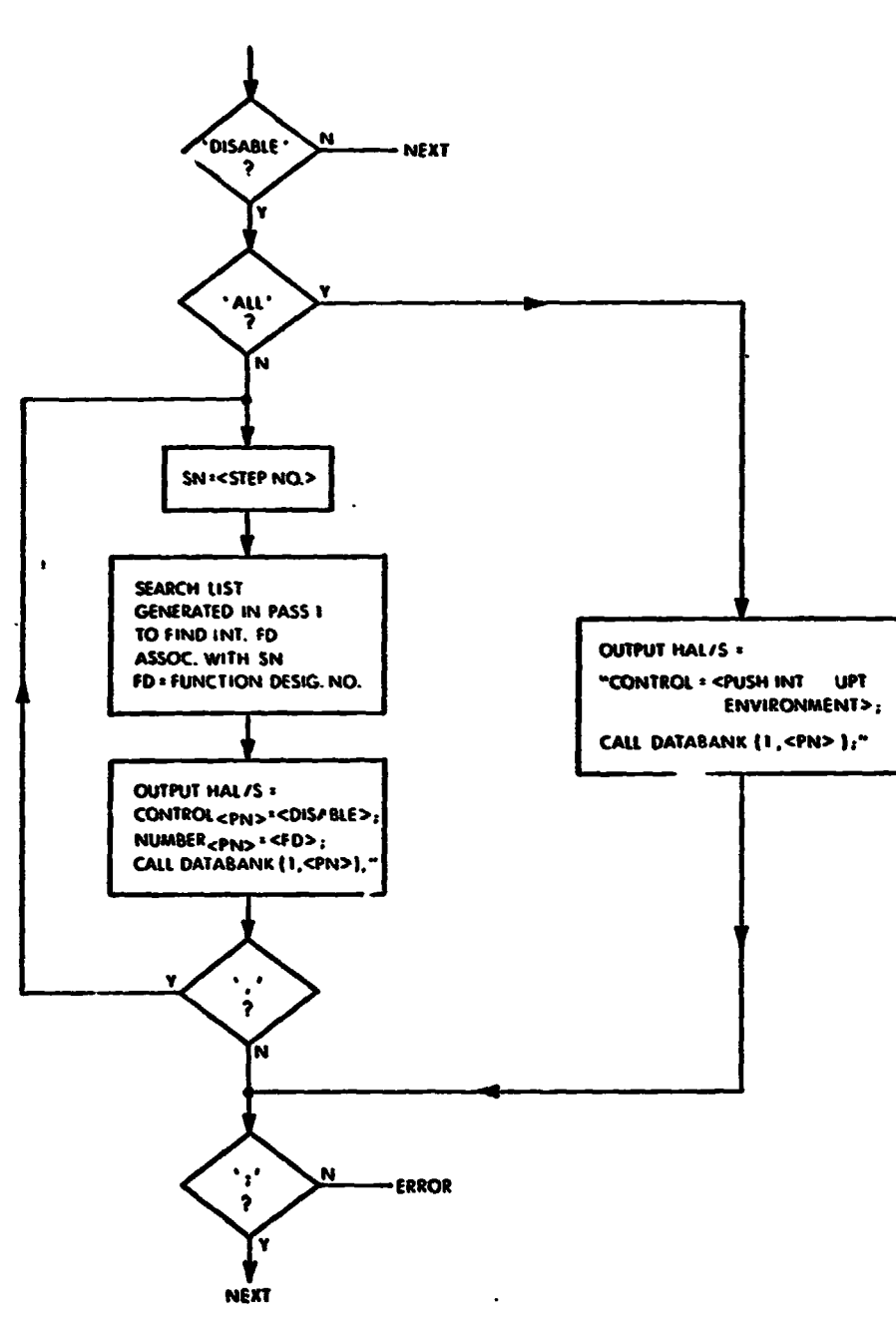

 $\frac{1}{4}$ **DISABLE INTERRUPT STATEMENT (28)** 

 $\frac{1}{2}$  and  $\frac{1}{2}$  and  $\frac{1}{2}$  CHART 1 OF 1  $\sim$ 

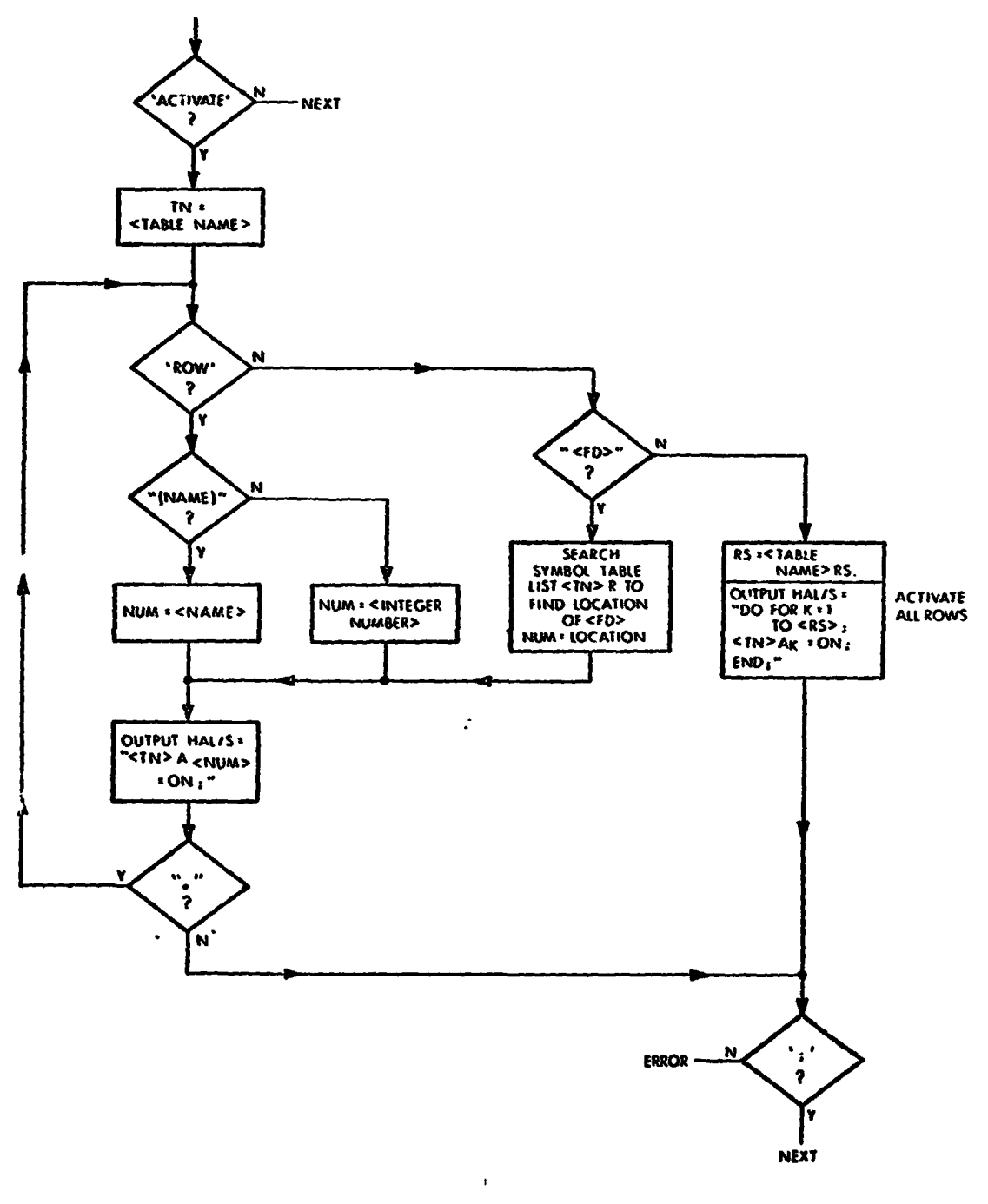

**ACTIVATE TABLE STATEMENT (1)** 

CHART 1 OF 1

**INHIBIT TABLE STATEMENT (37)** 

 $\bar{1}$ 

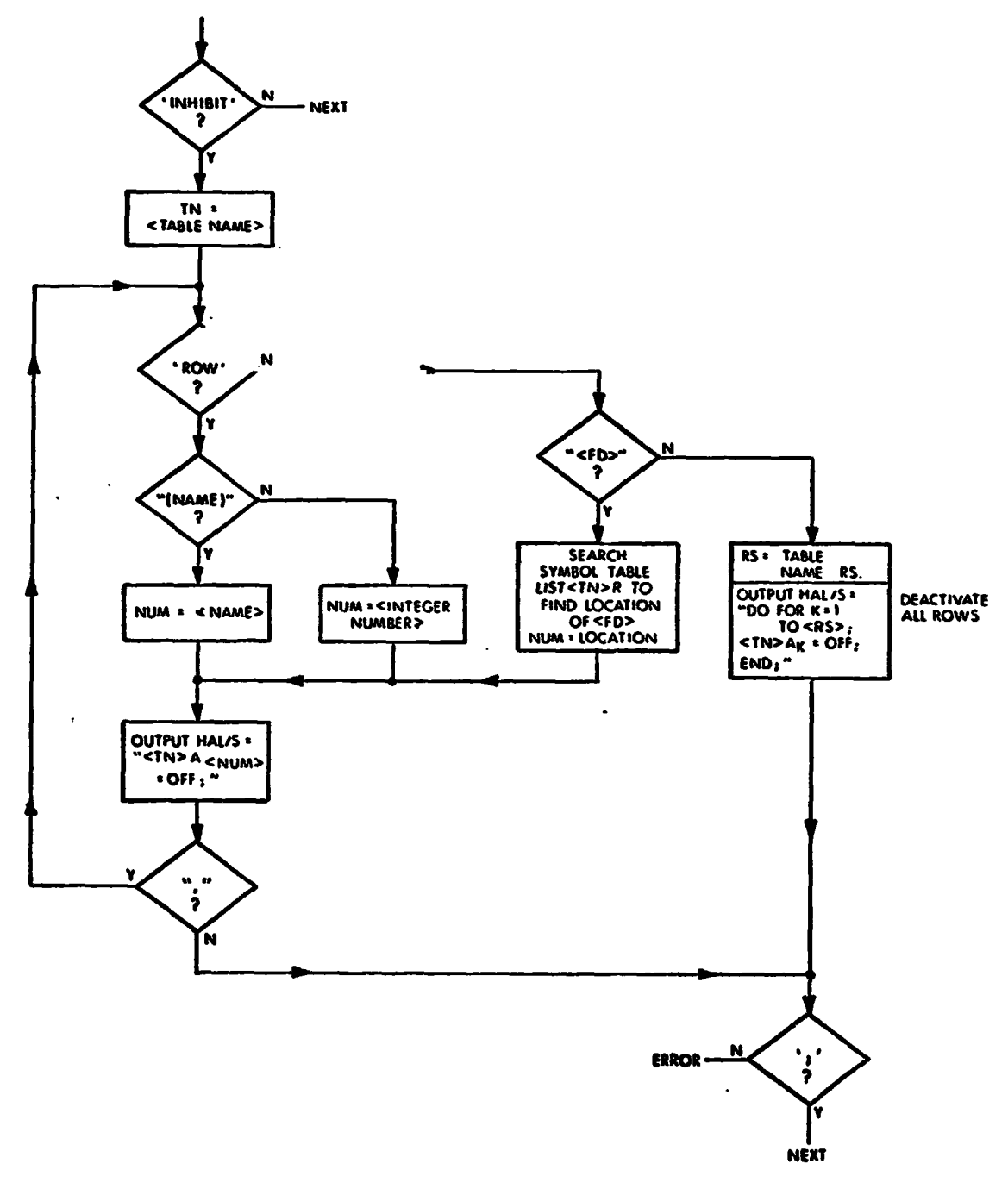

CHART 1 OF 1

THIS PAGE INTENTIONALLY LEFT BLANK.

# 5.3.3 SYSTEM STATEMENTS

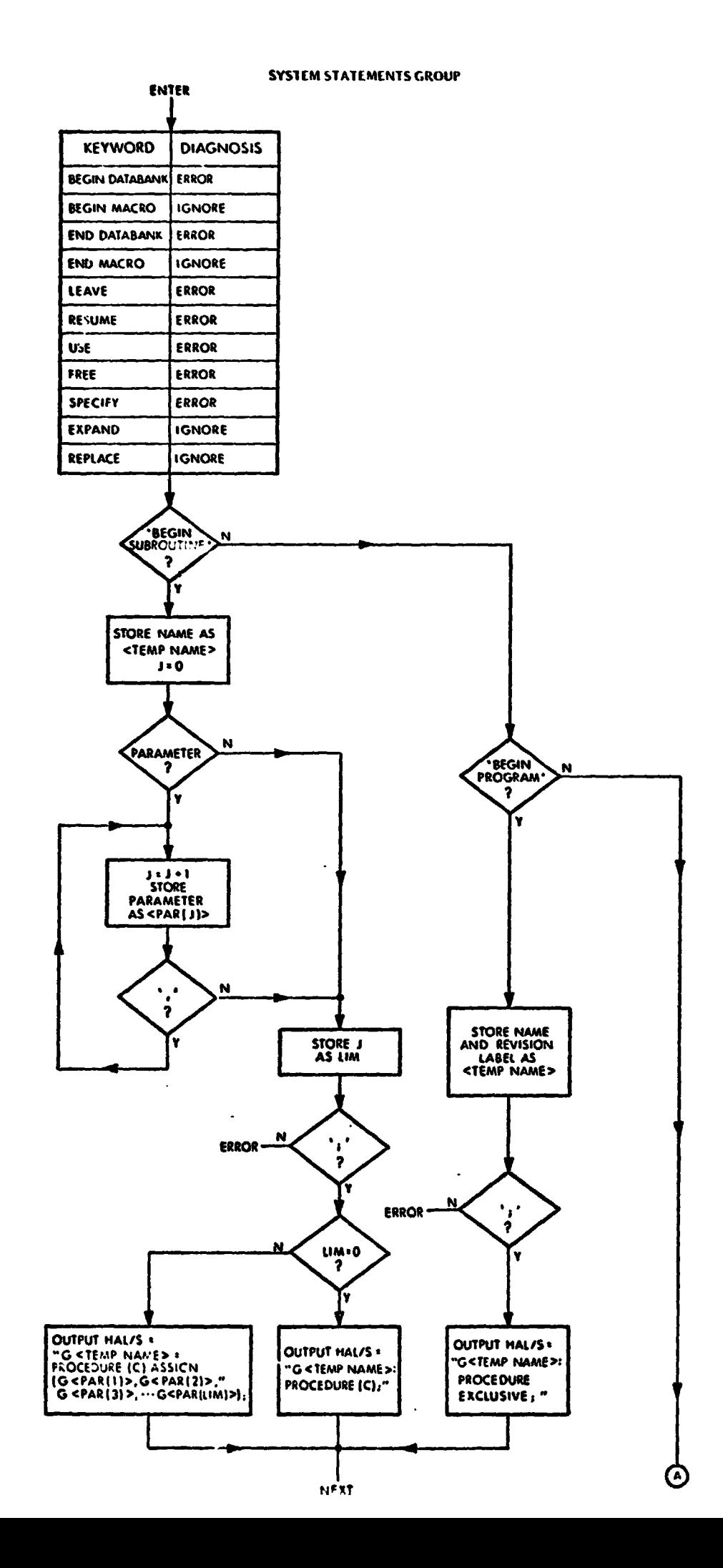

#### **SYSTEM STATEMENTS GROUP, (CC.4T.)**

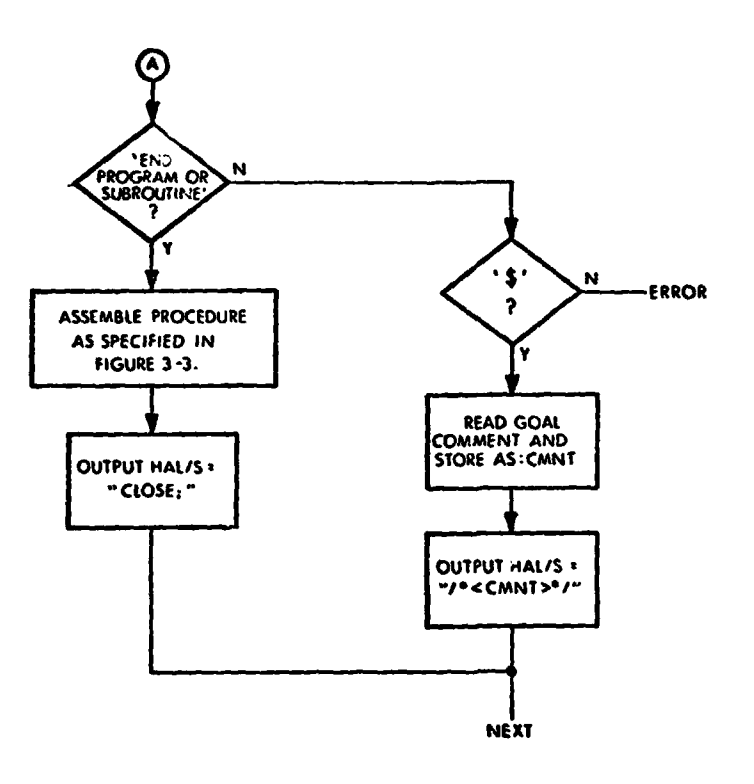

CHART 2 OF 2

 $\mathcal{A}$ 

### **5.4** Output Processor

Translator. It **performs** its role last in **the** translation sequence. This role shall consist of two parts. First, it assembles the *GOAL* MASTER **PROGRAM** according to the format specified in Section **3.1** and **3.2** and depicted in Figures **3-2 and** 3-3. Secondly, it generates an output file of **HAL/S** source whose format is compatible with the machine upon which **HAL/S**  compilation is to **take** place. It **also** shall generate supporting outputs consisting of **error** messages, block summaries, program layouts, etc. **The** output processor shall be an integral part of the

#### **6.0 EXECUTIVE: SIjPPORT STRUCTURE**

#### 6.1 Introduction

Executive Support Structure is defined as the software support system required in the phoard Shuttle computers in order to permit the full potential of GOAL-in-HAL to be realized.

#### **6.2** Recommended Approach

GOAL MASTER PROGRAM contains all software and data required to execute. The only external software required will be the **FCOS. By** design, the output of the translator is an assembly of **HAL/S** code which contains not only translations of each of the individual GOAL programs including all relevant databank information, but also the procedure DATABANK used for interpreting function designator information in the Flight Computer Operating System (FCOS) environment. The output of the translator is submitted to the **HAL/S** compiler like any che translator is submitted to the HAD/S compiler like any<br>other HAL/S applications program. The result is object code for the flight computer. The *GOAL* Master Program is self-suffithe translator is submitted to the HAL/S compiler like any<br>other HAL/S applications program. The result is object code<br>for the flight computer. The GOAL Master Program is self-suff<br>cient and, by design, requires <u>no</u> execu cient and, by design, requires <u>no</u> executive support structure other than the FCOS. **As set** forth in Section 3.0 of the Specification, the

THIS PAGE INTENTIONALLY LEFT BLANK.

 $\sim$ 

#### **7.0 IMPLEMENTATION, VERTFICATION,** AND **DOCUMENTATION REQUIREMENTS**

This section provides a plan and a recommended sequence o<sub>1</sub> **steps by which the GOAL-to-PAL Translator can be implemented, documented, verified, maintained, and placed into operational use. This is accomplished by presenting the topic in three**  sequential groupings. These groupings are implementation, **verification, and operation. In each grouping. the pertinent documents are identified, and then they are set forth again in Section 7.4. Section 7.5 is a suggested schedule for the Translator.** 

#### **7.1 Implementation**

**Two key decisions have to be part of the implementation**  phase of the GOAL-to-HAL Translator. The first of these is **the choice** *@F* **the host machine upon which the Translator is to be operated. Technical considerations involved in this choice include the host machine for the KSC GOAL compiler, the destination of the HAL/S source output, and the requirements for utility software, peripherals, operating modes, and output writer capability.** 

**The second key decision involves the language in which the Transl-cor is to be written. This decision could affect**  the host machine decision. For example, Fortran 4 will tun **on almost any system, but XPL (which is a qood media** *fcz* **writing translators) is only supported on the IBM-360 and Univac 1108.** 

**To the present document, the Translator Specification, must be added a Host Machine and Languagz Addendum which will specify the interface between the Translator, its language, and the host machine. This document can be brief, but it should deal with the interface questions, and the desired inputs as well as PASS 1 and PASS 2 outputs.** 

**The implementation would** now **proceed to the coding phase**  in the language for the chosen machine. The result of this **effort would be the Translator Code.** 

**Concurrently, with the actual coding of the Translator, two subsidiary but important effcrts should be going on. The first of these is to produce a Translator User's Manual which**  **would tell the user how to set up and run** *the* **Translator, how to prepare the input, and what the supporting and final outputs consist of.** 

**The seconi document is the Translator Test Plan. This must deal with two levels. First the Test Plan must provide proof hat the Translator is generating valid ML/S and, se=onaly, it must show that the logical transformations performed are valid.** 

#### **7.2 Verification**

The two-level Test Plan is now brought into operation. **Translator output in the form of a** *GOAL* - **of verificatioc. That is, whether the Translator has produced The €iAL/S compiler can effectively deal with the first level valid HAL/S code. MASTER PROGRAM is, by design, supposed to meet completely**  the necessary characteristics of a HAL/S applications software program, and can therefore be submitted as an input to the **compiler.** 

**The Test Plan will have to provide** *for* **successive levels**  of complexity in the GOAL source inputs. These successive **levels are suggested in Table 7-1.** 

**The HAL/S Compiler will provide completely adequate diagnosis of the HALIS source. This diagnosis includes the items in Table 7-2. This, then, is the fundamental approach to syntactical verification via the use of the BAL/S compiler.** 

The second verification level involves making a valid **functional check of the resulting W/S. This level involves the project in** *the* **very fundamental question of Shuttle software verification. It is expected that the** *HAL/S-360* **Compiler will have, in addition to the HAL/S compiler function, some form of HAL Statemenc Simulator (HSS) which will simulate execution of HAL/S programs on a flight computer. If this simulator is provided with virtual function designator data which interacts with the HAL/S DATABANK procedure, then a degzGe of functional verification can be accomplished. A dii'terent functional v, -fication at this level can and should be accomplished by running GOAL-in-HAL on the AP-101 target machine which is scheduled tc b? .ntr31 element in the Shuttle Avionic& Integr -tior,** -. **P r;** *(SAIL)* .

- **0) Single** *GOAL* **Statements (Visual Verification against SpeciLication)**
- 1) Singie GOAL Program, No Stops, No Repeats, **No Interrupts, No Tables**   $\ddot{\phantom{a}}$
- **2) Single** *GOAL* **Program, Add Stops,. Repeats, Interrupts, and Tables**
- **3) Multiple GOAL Programs**
- **4) Multiple GOAL Programs with sets of CONCURRENTLY Perform, Verify and Record Statements**
- **Tabie 7-1. Successive Levels of** *GOAL* **Source Complexity for Translator Verification**

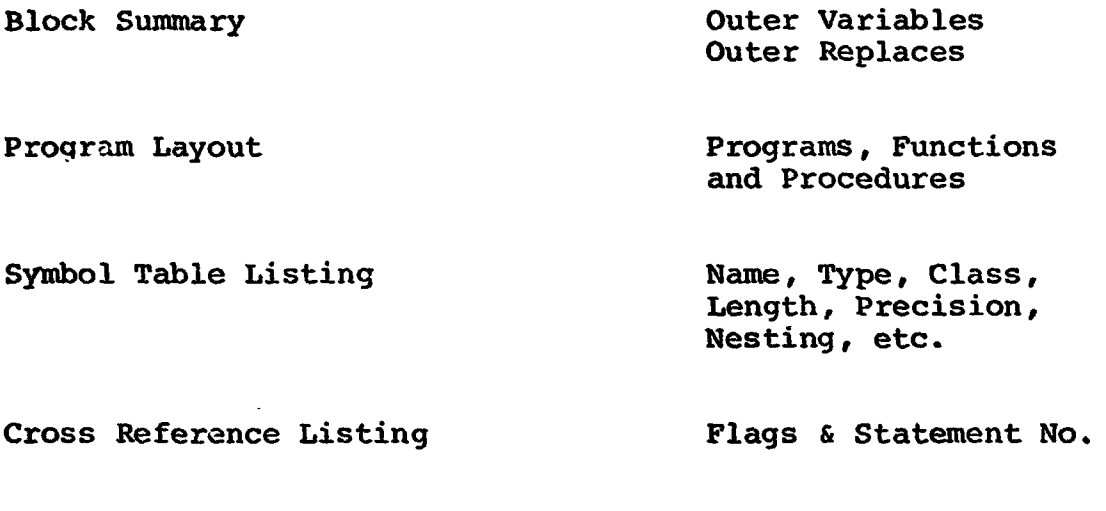

**Macro Text Listing** 

**Etc** .

**Table 5-2. HAL/S Compiler Diagnosis of Source** 

I

**<sup>A</sup>**third test of the overall *GOAL* system, which includes the GOAL compiler, Translator, and **HAL/S** compiler, will be in the execution of a translated *GOAL* program in the **SDL** using simulated equipment and environment.

The results of these two levels of verification testing carried out in accordance with the Translator Test Plan are documented in the Translator Test Results document. This will only be issued **in** final form when all aspects of the Specification have been verified. Preliminary versions would include the results of the two levels **of** testing previously described.

#### **7.3** Operations, Maintenance and Update

It is important to recognize that the Translator acts as a bridge between two languages each *of* whom will be subject to change. Accordingly, it is necessary to have a Translator Maintenance and Update Procedure.

Under such **a** plan, the Translator would be under the aegis of a Change Control Board (CCB) at KSC. Computer Program Change Requests (CPCR's) would be brought to this CCB in response to three categories **of** events:

- a) **A** *GOAL* Change or CPCR
- b) **A HAL/S** Change approved by **the** Software Control Board (SCB) at JSC using a Languagc Change Request (LCR) as the vehicle.
- c) **A** Translator Discrepancy Report (DR).

The Translator CCB would act **on** the CPCR. If it approved a Translator change, it would also specify the tests to **be**  run and test reports to be written.

#### **7.4** Docmentation

**is** given below: **<sup>A</sup>**list of proposed **GOAL-to-HAL** Translator documentation

- **7.4.1 Specifications** 
	- **7.4.1.1 Translator Specificat.ion (Per NAS 10-8385)**
	- **<sup>7</sup>**. **4.1** . **<sup>2</sup>Host Machirrt: and Language Addendum**
- **7.4.2 Translator Code Documentation Listinq**
- **7.4.3 Translator User's Manual** 
	- **7.4.3.1 How to Run the Translator Basic Procedures Run-Time Options**
	- **7.4.3.2 Preparing GOAL Source Input**
	- **7.4.3.3 Supporting Output Optional Primary GOAL Source Listing**  *GMP* **Structure Outlines Translated GOAL Program Structure Function Designator Utilization List**
	- **7.4.3.4 Final HAL/S Source Output**
- **7.4.4 Translator Test Plan** 
	- **7.4.4.1 Valid** *HALJS* **Check by Compilation**
	- **7.4.4.2 Valid Functional Check by: HAL Statement. Simulator SAIL Test SDL Simulation**
- **7.4.5 Translator Test Results** 
	- **7.4.5.1 Compilation Results**
	- **7.4.5.2 Functional Results**

# **7.4.6 Translator Maintenance Manual and Update Procedure**

- **7.4.6.1 CCB Procedure**
- **7.4.6.2 GOAL Changes**
- **7.4.6.3 HAL/S Changes**
- **7.4.6.4 Translator DR's and Host Machine Changes**
- **7.4.6.5 Change Validation**
- **7.4.6.6 How to Debug the Translator**
- **7.5 Translator Schedule**

**See Figure 7-1.** 

 $\mathbf{r}$ 

THIS PAGE INTENTIONALLY LEFT BLANK.

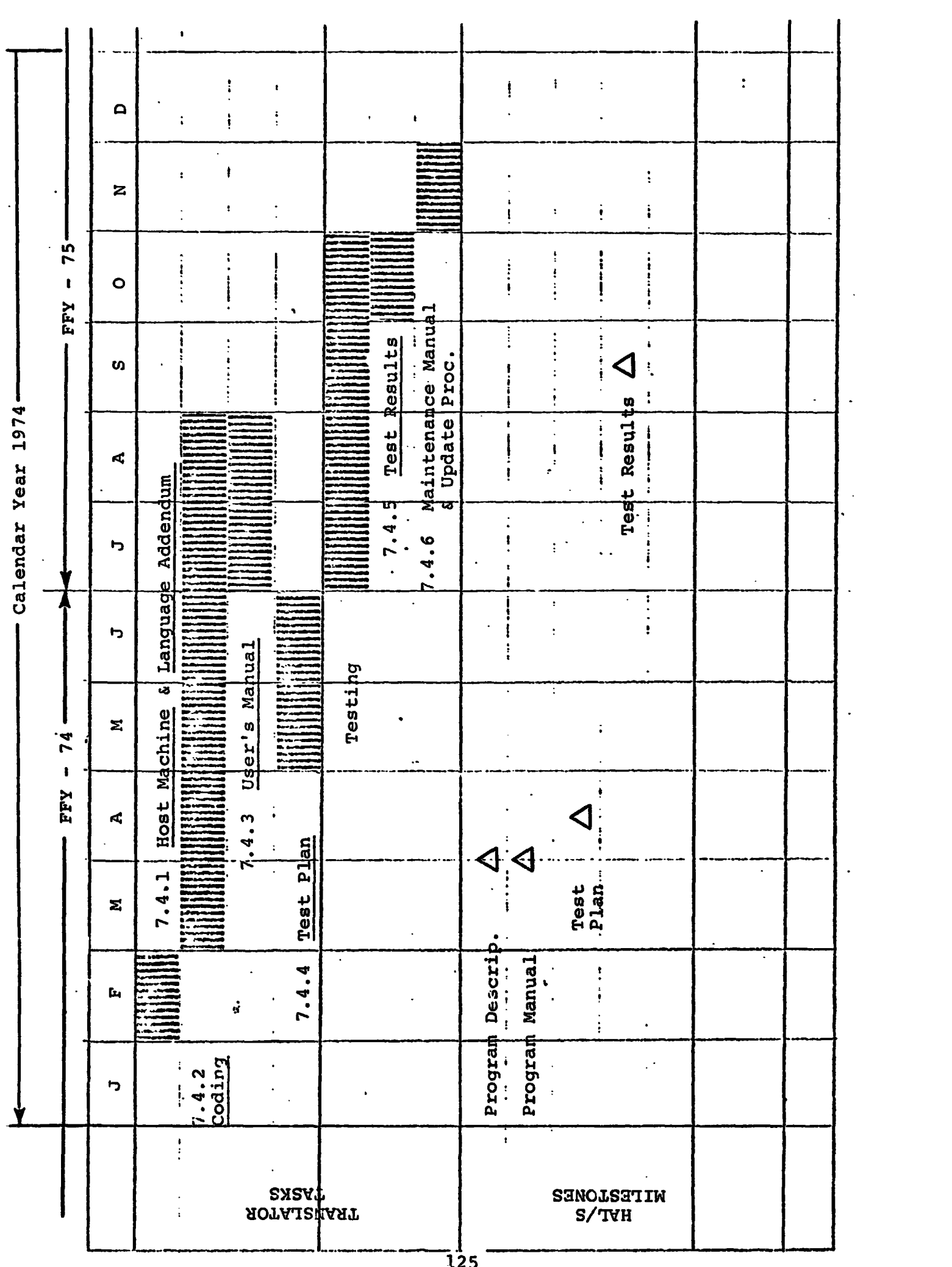

THIS PAGE INTENTIONALLY LEFT PLANK.

#### 8.0 RECOMMENDATIONS

#### **8.1 Choice of Host Machine**

**The GOAL-to-HAL Translator should be implemented on the IBM 360 or equivalent. This is because the HAL/S ianguage, as defined in the HAL/S Language Specification, is going to be implemented on a HAL/S-360 compiler system resident on a IBM 360. The same compiler system, with minor modifications, will be compatible with the IBM 370 computer series.** 

**By choosing the IBM 360 as the host machine, the translation and the compilation can be run end-to-end with immediate syntactical verification of the overall results. Furthermore, a HAL Statement Simulator (HSS) will be resident on the machine and it will provide a flight computer functional simulation for functional checking.** 

#### **8.2 Choice of Translator Language**

**Translator Writing System (TWS) as the primary tool. TWS is a tool which is intended to assist in the writing of translatorcompilers, interpreters, assemblers, etc. Its usefulness lies in its ability to supply uniform functional modules for standard functions such as text scanning and to automate the production of language-dependent portions of the Translator. This specialized language is very close to machine language form, although**  it has the convenient block-structure of PL/1 or HAL. It is **an easy language to use for strings, indexing, etc. since it doesn't have the bulk of assembly language nor does it have The Translator should be implemented using the XPL**  ' **Fortran's inappropriate mathematical orientation.** 

**The HAL compiler was written in XPL and it was found to be an efficient and powerful tool.** 

THIS PAGE INTENTIONALLY LEFT BLANK.

 $\sim$ 

# **APPENDIX A. GOAL-TO-HAL MAPPING**

In this section, the proposed relationships between the *GOAL* and HAL statements are described in some detail. This description has been designated "mapping" in order to distinguish it from the Translator Specification. Mapping will give an explanation or example of each complete *GOAL*  statement. The Specification rigorously defines all variations, permutations, and combinations of each *GOAL* statement.

#### A.l Declaration Statements

A.1.1 Single Data

*GOAL* Statement:

**DECLARE** NUMBER(RESULTS) ;

Purpose :

This statement declares a numeric data item with the symbolic name (RESULTS) for purposes of general computation within the *GOAL* program.

Equivalent **HAL/S foim:** 

**DECLARE** RESULTS: This statement will declare **an**  unarrayed single precision scalar variable which can **be** used in **the** same context **as** the corresponding *GOAL* **form.** 

GOAL Statement:

DECLARE **QUANTIm (OFFSET)** = **,5 PSI** , **(PUMP PRESS)** ;

**Purpose:** 

**This** statement declares a *GOAL* "quantity" **(a real**  number **and** an associated dimension) **as a variable** for **use** 

**A-1** 

in a program. Since the units associated with these entities exist for annotation purposes only, the equivalent **HAL/S**  declarations include a scalar declaration and **a** character string dimension.

HAL/S Equivalent Form:

DECLARE OFFSETD INITIAL(0.5); DECLARE OFFSETDIM INTEGER SINGLE INITIAL(3); DECLARE PUMP PRESSD; DECLARE PUMP PRESSDIM INTEGER SINGLE:

Note that the initialization value of 0.5 was provided in the GOAL form **as** a compile time assignment (the equal-sian) which becomes the initial value 0.5 in the **HAL/S** form. The OFFSETDIX value **oL** three (3) is presumed to correspond to the PSI label.

GOAL Statement:

DECLARE STATE (FLAG **A)** = ON, *(FLkr* **B)** ;

Purpose :

This statement is used in the context of a GOAL program to declare the existence *of* the single bit booleans FLAG A and FLAG B. The initial tralue **of** the variable FLAG A is set to be ON. FLAG **B is** not initialized.

' Equivalent **HAL/S** Form:

DECLARE BOOLEAN FLAG AD INITIAL (ON) ;

DECLARE BOOLEAN FLAG BD;

GOAL Statement:

DECLARE TEXT(ERR0R MESSAGE) = (6D10 BATTERY VOLTAGE **LOW)** ;

**A-2** 

**Purpose** :

This statement *is* used in **a** GOAL.program to declare **a fixed** character **message** which will **be** used in **some 14'0**  operation. Since **there is** no **character** manipulation **or assign**ment in GOAL, this message **must** always **be** either **fix&** or defined in **some** input operatior..

Equivalent **HAL/S** Statement:

**DECLARE ERROR MESSAGED CHARACTER(24) INITIAL ('6D10 BATTERY VOLTAGE LOW');** 

A.1.2 List Type

**GAL** Statement:

**DECLARE NUMERIC** LIST(L1ST **NUM) WITH 4 ENTRIES;** 

**Purpose** :

This statement **declares to** *the GOAL* compiler **that**  the **programer wishes** *to* create a linear array *of* **4** numeric elements without *any* initialization.

Equivalent **HAL/S Fom:** 

 $DECLARE$  LIST NUMD ARRAY (4) ;

GOAL Statement:

**DECLARE NUMERIC LIST (ROOT 3) WITH 10 ENTRIES 1.000,** 1.260, **1.442, 1.587, 1,710, 1.8=7, 1,903, 2.000, 2.080, 2.154;** 

-JTERMETRICS INCORPORATED · 701 CONCORD AVENUE · CAMBRIDGE, MASSACHUSETTS 02138 · (617) 661-1840

**Purpose:** 

This statement declares to the GOAL compiler that the programer **wishes** to create **a** linear array **of 10** numeric elements with the indicated initialization.

Equivalent **HAL/S Form:** 

**DECLARE ROOT 30 ARRAY(10) INITIAL(l.00,1.260,1.442,**   $1.587, 1.710, \overline{1.817}, 1.903, 2.000, 2.080, 2.154);$ 

GOAL Statement:

**DECLARE QUANTITY LIST (LIST A) WITH 3 ENTRIES;** 

Purpose :

**This** statement creates a **list of** 3 *GOAL* quantities in a linear array form. **Each** quantity has a scalar value and **a** physical units dimension.

**HAL/S** Equivalent **Form:** 

**DECLARE LIST AD ARRAY (3) ;** 

**DECLARE LIST ADIM ARRAY (3) INTEGER SINGLE;** 

*G9AL* Statement:

**DECLARE QUANTITY LIST(VOLTAGE LIST) WITH 6 ENTRIES 28V,+0.5V,-0.5V,0V,50Vf10 SECS;** 

**Purpose** :

with initialization to the values indicated. **This** statement sets up **a** list **of** *6 GOAL* quantities, **HAL/S** Equivalent **Form:** 

DECLARE VOLTAGE LISTD ARRAY (6) INITIAL  $(28, 0.5, -0.5, 0.50, 10)$ ;

DECLARE **VOLTAGE LISTDIM ARRAY(6) INTECER SINGLE INITIAL** (1,171 ,1 *a* 1 **2)** ;

Note that **the** units are presented in a coded **form,** assuming  $1 = \text{vol}$ cs and  $2 = \text{seconds}$ .

*GOAL* Statement:

DECLARE **STATE LIST (FLAG LIST) WITH** 10 **ENTRIES;** 

Purpose:

reference within the **GOAL** program. **No** initialization is performed. This statement sets **up an** array **of 10** booleans **for** 

**HAL/S** Equivalents:

**DECLARE FLAG LISTD ARRAY (10) BOOLEAN;** 

*GOAL* Statement:

DECLARE **STATE LIST (LIST STATE) WITH 6 EMTRIES ON ,ON ,ON ,OFF** *8* **OFF** *8* **ON** ;

**Purpose:** 

**This** statement declares **an** array **of 6** binary values (Booleans) **for use** within *the GOAL* program to store **the** states of discretes.

Equivalent *HAL)S* **Form:** 

DECLARE **LIST** STATED **ARRAY (6)** BOOLEAN **INITIAL(ON~ON,ON,OFF~OFF,ON)** ;

<sup>2</sup>VTERMETRICS INCORPORATED • 701 CONCORD AVENUE • CAMBRIDGE, MASSACHUSETTS 02138 • (617) 661-1840

*GOAL* Statement:

# DECLARE TEXT LIST(1NPUT) WITH **2 ENTRIES** WITH **A MAXIMUM OF 25** CHARACTERS ;

#### Purpose :

This statement sets up an array **of** two text strings **for** use as **the** receiver **of** some input followed by later **use as** the source of **some** output (no internal manipulations **of** text are provided by GOAL).

#### Equivalent **HAL/S Form:**

DECLARe INPUTD **ARRAY (2)** CHARACTER(25) ;

Note that in *this* example *the* original name duplicated **a HAL/S** keyword and thus had to be modified in some way following the translation. In the example, :he lettsr **D** was appended to the original name thereby resolving the keyword conflict. The maximum length of **25** carries over directly.

*GOAL* Statement:

DECLARE TEXT **LIST (OPERATOR INSTRUCTION)** WITH **2 ENTRIES**  (PLACE SWITCHES INDICATED), (\*PREFLIGHT **TM** *CAL* **IN PROGRESS")** ;

#### Purpose :

This statement declares **an** array **of** two character strings which are initialized to the values indicated, with **a** maximum length determined by implication **from** the length **of** the initial values.

Equivalent **HAL/S Form:** 

**DECLARE OPERATOR INSTRUCTIOND ARRAY (2) CHARACTEP. (30) INITIAL ('PLACE SWITCHES INDICATED', '\*PRELIGHT TM CAL IN PROGRESS\*');** INITIAL ('PLACE SWITCHES INDICATED', '\*PRELIGHT

**This is a** direct translation, **with the** only subtlety being **the** determination of *the* maximum length **found** among the initial values **so** that the character string **maximum** length may **be** declared.

#### **A-6**

#### **A.1.3 Table Types**

**The translation of GOAL table data types requires a**  strategy employing several HAL/S arrays to accomplish the **same ends within the framework of a HAL/S program. A set of arrays which will accomplish this is the following:** 

- **1. A main data array with row and column dimensions identical to the row and column dimensions of the original** *GOAL* **table. The HAL/S data type of this table will be SCALAR, BOOLEANS, 'or CHARACTER depending upon the original GOAL table's data type (QUANTITY 6 NUMERIC, STATE, or TEXT respectively). This array will store data in the HAL/S version. For GOAL QUANTITY tables, an auxiliary character array of dimensions is required.**
- 2. An auxiliary "activation array" of **BOOLEAN elements controlling whether or not the given row is to be active at some time during execution.**

These two arrays cover all the variable information about a<br>GOAL table as translated into **HAL/S.** 

**GOAL Statement:** 

**DECLARE NUMERIC TABLE(H1GH LOW RUN) WITH 3 ROWS (NIGH), (LOW), (RUN), (CUR) WITH ENTRIFS AND 4 COLUMNS TITLED <El** *GG* **CHAMBER P>** , **1000.1, 1.0, 500.0,** # **<E2 GG CHAMBER P>** *I* **1001.2, .9# 500.0,** *I*  **<E3 GG CHAMBER P>** , **999.8, 1.2, 500.0,** *<sup>I</sup>*

**Purpose** :

**This statement sets up a GOAL table with initial values in 3 colurnns, and 3 rows of function-designators. A fourth column is left uninitialized.** 

Equivalent **HAL/S Form:** 

Main Data **Array:** 

DECLARE HIGH LOW RUND ARRAY (3, 4) INITIAL (

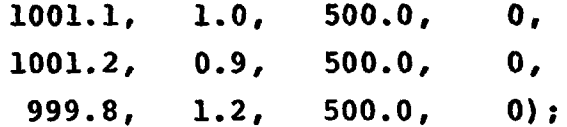

Note here that the HAL/S initialization cannot embed uninitialized values within its list so a "0" has been used in the fourthcolumn entries.

> DECLARE HIGH **LOW RLWR ARRAY (3) INITIAL**   $(**FD**(1) > **{}, \leq**$  $**FD**(3) >$ **<b>}**; DECLARE HIGH LOW RUNA ARRAY (3) BOOLEAN INITIAL (ON) ;

*GOAL* Statement:

DECLARE QUANTITY TABLE (MAIN **FUEL FLOW) WITH** *5* **ROWS**  AND 3 **COLUMNS WITH ENTRIES** 

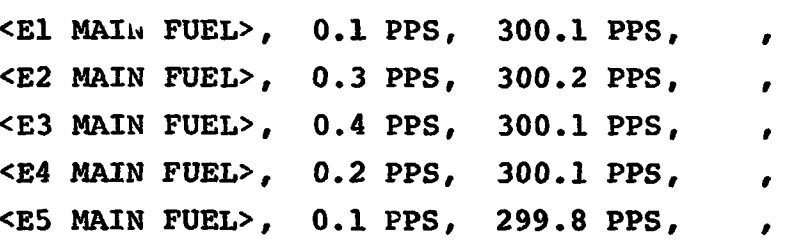

**Purpose** :

This statement **sets** up **a** GOAL quantity **table** with **5**  function designators **and** 3 **columns,** Since **this** is **a** quantity table, **and** since quantity **units can** change **as date,** the **HAL/S**  equivalent will have two main data arrays, the second containing dimensional data.

Equivalent HAL/S **Form:** 

Main Data **Arrays:** 

DECLARE **MAIN** - **FUEL** - **FLOWD ARRAY (5,3) INITIAL** (

#### **A-8**
$0.1, 300.1,$  $\mathbf{0}$ .  $0.3.$  $300.2$  $\mathbf{0}$ ,  $0.4, 300.1,$  $\mathbf{0}$ .  $0.2,$  $300.1$  $\mathbf{0}$  ,  $0.1, 299.8,$  $C$ ) ; **DECLARE MAIN FUEL FLOWR ARRAY (5)** INITIAL **(<ET MA13** FUEL> *p* **<E2** MAIN FUEL> **,<E3** MAIN FUEL>, **<E4** MAIN FUEL>,<ES MAIN FUEL>); . DECLARE MAIN FUEL FLOWA **ARRAY (5) BOOLEAN** TNITIXL **(ON);**  DECLARE MAIN FUEL FLOWDIM ARRAY (5,3) INTEGER SINGLE INITIAL  $(3,3,0,3,3,0,3,3,0,3,3,0,3,3,0);$ using the coded form for dimensions  $3$  = PPS and  $0$  = unspecified. ----------

*GOAL* Statements:

DECLARE STATE TABLE (THRUST **OK)** WITH **5** ROWS AND 3 COLUMi~S TITLED (THRUST **OK),** (THRUST NOT **OK),**  (STATE) WITH ENTRIES <THRUST **OK** 1El> *p* ON, OFF, **<sup>8</sup>**  $\leq$ THRUST OK 1E2> , ON, OFF, <THRUST **OK 1E3> 8** ON, **OFF, <sup>8</sup>** <THRUST OK 1E4> , ON, OFF, , <THRUST OK 1E5> , ON, OFF, ,

**Purpose** :

TMs **statement** sets up **a** *GOAL* "state table" **with** 3 columns and 5 rows, initialized as shown.

DECLARE THRUST **OKD ARRAY (583) BOOLEAN** INITIAL (TRUE, FALSE, FALSE, TRUE, FALSE, FALSE, TRUE, FALSE, FALSE, FALSE, FALSE, FALSE, DECLARE THRUST OKR **ARRAY (5)** INITIAL (<THRUST **OK 1E1>** *<sup>8</sup>* <THRUST **OK** iE2>,<THRUST **OK** lE3>,<THRUST **OK 1E4>,**  <THRUST OK **1E5>);**  DECLARE THRUST OKA ARRAY (5) BOOLEAN INITIAL (ON) ; **GoAt** Statement:

DECLARE TEXT **TABLE (MESSAGE** TABLE) WITH **2 ROWS AND 1** COLUMN **TITLED**  (MESSAGE **A)** WITH ENTRIES **~224** .DISPLAY **B35>** # (SWITCH **SCAN** IN **PROGRESS)** *<sup>8</sup>*

**<224 DISPLAY B42>** , (PLACE **ABOVE** SWITCHZS AS INDICATED);

**Purpose:** 

string data associated **with two** function **designators.**  The table has but a single column. This *GOAL* statement prepares **a** table **of** character

Equivalent **HAL/S** Form:

Main Data Array:

**DECLARE** MESSAGE **TABLED** ARRAY **(2 1)** CHARACTER (33) INITIAL ( 'SWITCH SCAN<sup>T</sup>IN PROGRESS', 'PLACE **ABOVE SWITCHES** AS INDICATED');

**DECLARE MESSAGE TABLER ARRAY(2) INITIAL (<224 DISPLAY B42>);<br>B35>,<224 DISPLAY B42>);** B35>,<224 DISPLAY B42>);<br>DECLARE MESSAGE TABLEA ARRAY (2) BOOLEAN INITIAL (ON) ;

**A.2 Procedural Statements** 

**A.2.1 Prefixes** 

*GOAL* **Step Number Prefix:** 

**STEP 163** ... **rest of GOAL statement** ...

**HAL/S Equivalent Form:** 

**STEP** - **163:** ... **rest of HAL statement** ...

**GOAL** *The* **Prefix:** 

**WHEN <COUNT DOWN CLOCK> IS -80 HRS '27 MIW 00 SEC THEN**  ... **rest. of GOAL statement** 

**Purpose** :

**Cause the** *GOAL* **program to wait until** *the* **<COUNT** - **DOWN** - CLOCK> value is greater than or equal to  $-80:27:00$ .<br>Equivalent HAL/S Form:

**Equivalent HAL/S Form:** 

**FLAG** = **0; DO WHILE FLAG** = *0;*  C?LL **DATABANK (COUNT** - **DOWN** - **CLOCK>,<PN>)** *<sup>i</sup>* IF NUMBER<sub> $pN$ </sub> =  $-289620$ THEN  $\text{FLAG} = 1$ ; **END:** 

**In this example, -80 hrs.** *8* **27 minutes, was converted to**  absolute time in "machine units" by the Translator subroutine CONVERT\_TIME.

**of any following statements (it is not a "prefix" as in GOAL). The effect of** tk.2 **WAIT statement of HAL/S is independent** 

**A-11** 

**4TERMETRICS INCORPORATED · 701 CONCORD AVENUE · CAMBRIDGE, MASSACHUSETTS 02138 · (617) 661-1840** 

**However, by delaying processing of statements which follow it, the WAIT works as if it were the prefix. The effec: is also identical to the GOAL "WHEN"prefix since any clock time greater than or equal to the specified time will cause the halt to be ended and/or ignored.** 

**Note also that all HAL/S Real Time statements assume a single real time clock. In order to allow the possibility of multiple clocks (not rules out by GOAL specification), the Translator will have to incorporate a scaling and offset algorithm so that all clock function designators can be driven by the single HAL/S Real Time Operating System clock.** 

**GOAL Time Prefix:** 

**AFTER <COUNT DOWN CLOCK> IS -80 HRS 27 MINUTES <sup>00</sup>SECS THEN** ...

 $k$ urpose:

**Delay execution of the particular statement until after the time named. In any time-dependent digital system, 'after" may only mean "one system clock tick" later than the specified time. Thus, this statement is the same as a WHEN statement with a time value increased by the unit of the basic clock period.** 

**Equivalent HAL/S Porn:** 

**FLAG** = **0; DO WHILE FLAG** = *0;*  **CALL DATABANK (CCOUHT** - **DOWN** - **CLOCK>, <PN>)** ; IF NUMBER  $>= -(289620 +  $\triangle$ X>)$ THEN FLAG  $= 1$ ; **END:** 

**where 289620 is the machine-unit (absolute) equivalent of the specified time and AX is the granulasity of time in**  the clock, expressed in "machine units".

### **A-12**

GOAL **Statement:**  IF (MIDDLE GIMBAL ANGLE) IS **GREATER THAN** (MIDDLE GIMBAL LIMIT) **THEN**   $\texttt{The HAL/S}$  <code>Equivalent Form is generated with the assistance of the <code>EVAL\_INT\_NAME</code> and <code>REL\_FORM Translator subroutines:</code></code> **K** = **1;**   $\ddot{\phantom{a}}$ IF NOT (MIDDLE GIMBAL ANGLE D > MIDDLE GIMBAL LIMIT) THEN  $K = 0$ ; IF  $K = 1$  THEN  $DO$ ; .-- .\_--- **(Procedural Statement) END: (Provided by Translator)**  *GOAL* **Verify Pre-ix: VERIFY** <MIDDLE GIMBAL **ANGLE>** IS **LESS THAN**  (MIDDLE GIMBAL LIMIT) ELSE ... **The HAL/S Equivalent Form is generated with the assistance of the EVAL** ED **and** REL - FORM **Translator subroutines:**  FLAG = **0:**  DO WHILE FLAG = **0: DO FOR K** = **1 TO 1** ' **CALL DATABANK (<MIDDLE GIMBAL ANGLE>) :** IF NOT (<NUMBER<sub><PM></sub>> <MIDDLE GIMBAL LIMIT>) THEN  $K = 0;$ END: IF  $K = 1$  THEN  $DO$ ; COND = **TRUE:**  FLAG = **1:**  END: **ELSE FUPEAT: END** : **IF** COND = FALSE **THEN** DO; **.o.~.~I~.o~~~~..~.~~~~o~~.~o~~.~~.~.~~..~o~.~~.~~.~~~o...~o~~**   $\ddot{\phantom{0}}$ 

NTERMETRICS INCORPORATED · 701 CONCORD AVENUE · CAMBRIDGE. MASSACHUSETTS 02138 · (617) 661-1840

**A.2.2 External Test Actions** 

*GOAL* **Statement:** 

**SEND 1OV to <POWER SELECTOR l>,<POWER SELECTOR 2>;** 

**Purpose** :

' **This statement is used to implement an I/O operation to some specific external device.** 

**DO FOR K** = **1 TO 2;**  DIMENSION<sub><PN></sub> = <QUANTITY DIMENSION>; **NUmER<pN>** = **<QUANTITY VALUE>; CALL DATABANK (<AFD(K)** > **<PN>)** ;

**END** ;

**GOAL Stateme.** .:

**APPLY PRESENT VALUE OF <POWER BUS 1> TO <POWER BUS 2>;** 

**Purpose** :

**This statement is used to implement an input operation from power-bus 1 and a corresponding output operation to power bus 2 with no intermediate storage in program variables.** 

**HAL/S Equivalent Form:**  DO FOR  $K = 1$  TO 1; CALL DATABANK (<POWER BUS 1>, <PN>); CALL DATABANK (<POWER BUS 2>, <PN>); END; 

**A-14** 

INTERMETRICS INCORPORATED · 701 CONCORD AVENUE · CAMBRIDGE, MASSACHUSETTS 02138 · (617) 661-18

*GOAL* Statement:

**ISSUE (OCTAL SEVENS), (OCTAL ONES) TO <PANEL LIGHTS 32>, <PANEL LIGHTS 31>;** 

Purpose :

**This** statement is supposed to send a "digital pattern" in .the **form** of a numeric internal variable to a selected **1/0**  word identified **by the** selected function designators. **In this**  case, the internal variable **(OCTAL SEVENS)** is sent to **"PANEL LIGHTS 32"** and **(OCTAL ONES)** is sent to **"PANEL LIGHTS 31";** 

```
HAL/S Equivalent Form: 
     DO FOR K =1 TO 2; 
         NUMBER_{\{DN\}} = \{OCTAL SEVENS>;
         CALL DATABANK (<PANEL LIGHTS 32> ,<PN>) ; 
         K = K + 1\text{NUMBER}_{\text{<PN}} = <OCTAL ONES>;
         CALL DATABANK (<PANEL LIGHTS. 31> ,<PN>) ; 
     END ;
```
**GOAL** Statement:

**ISSUE PRESENT VALUE OF <CH 63> TO <CH 11>;** 

**Purpose** :

**As** in the **above** example, **this ie simply** some **1/0 of** data **to a** \_articular set of channal addresses in **some channel or**  channels of **the** 1/0 hardware.

```
HAL/S Equivalent Form: 
    DO FOR K =11'0 1; 
        CALL DATABANK (<CH 63>, <PN>);
        CALL DATABANK (<CH 11>, <PN>);
   END<sub>i</sub>
```
**GOAT,** Statement:

**S** 104 AFTER **<CLOCK> IS -1 HRS,** OPEN **<!IELIUM** SUPPLY>;

### Purpose :

This *GOAL* statement has a time **prefix,** and **a** label prefix, used to control when and under what conditions the action of sending a bit valve corresponding to an OPEN valve to **an** external register symbolically identified **by** the function designator "HELIUM SUPPLY".

```
HAL/S Equivalent Form:
```

```
STEP 104:
   WAIT UNTIL -3600.001; 
   \text{STATE}_{\text{<PN>}} = \text{OFF};
   DO FOR K = 1 TO 1;
          CALL DATABANK ( <HELIUM SUPPLY>, <PN>);
```
 $END:$ 

*GOAL* Statement:

**STEP 5: TURN** ON (THWST **OK** ING: **FCXCTIONS;** 

## Purpose :

This *GOAL* statement is suppose.. -, **set all the** bits, in **all** the active function designators *of* **a** STATE **tzble** to the **"ON"** value.

# **A-16**

```
HAL/S Equivalent Form: 
         S^{m}P 5: STATE<sub>SPN></sub> = ON;
         uc) FOR K = 1 TO <KNAx>; 
             IF TERUST OK INDA<sub>K</sub> THEN
                  CALL DATABANK (<THRUST_OK_INDR<sub>r</sub>>,<PN>);
        END;
```
**GOAL Statement:** 

**RECORD (INTERNAL TIME) TO <MAG 2-5>;** 

**Purpose** :

**This statement is supposed to send data from a** *GOAL*  **This means in effect that an I/O designator identified. internal variable named 'Internal time' to the function opsration of writing the internal value to the implicit I/O address of the function designator is required.** 

**HAL/S Equivalent Form:** 

```
TEXT_{<PN>} = INTERNAL_TIMED;
DO FOR L = 1 TO 1;
   CALL DATABANK (<MA62-5>, <PN>);
END:
```
*GOAL* **Statement:** 

**DISPLAY TEXT (ALL SYSTEMS READY FOR POWER TRAMSFER) To CCRT 9,;** 

**Purpose** :

**This statement is supposed to write the given text out onto a character-oriented Z/O device, namely a display. Since this output is charactor-oriented, the equivalent HAL/S form will have a character output statement form.** 

INTERMETRICS INCORPORATED · 701 CONCORD AVENUE · CAMBRIDGE, MASSACHUSETTS 02138 · (617) 661-1840

**HAL/S Equivalent Form:** 

<sup>=</sup>*'ALL* **SYSTEMS READY FOR POWER TEXT PN** - - -- -

**TRANSFER'** ;

**DO FOR L** = **1** *TO* **1;** 

CALL DATABANK (<CRT 9>, <PN>);

END;

*GOAL* **Statement:** 

**AVERAGE 10 READINGS OF <IU COOLANT TEMPERATURE>** *AND*  **SAVE** *AS* **(COOLANT TFM?);** 

### **Purpose** :

**The purpose of this statement** *is to* **read a** *hardware*  **input channel 10 times, averaging the readings. No time delay other than the response** time **of the software is to be employed explicitly between successive readings.** 

**HAL/S Equivalent Form:** 

**Do;** 

```
AV = 0;DO FOR I = 1 TO 3.0; 
  CALL DATABANH(C1U COOLANT TEMPERATURE>,<PM>) ; 
  AV = AV + NUMBER_{<PN};
  END; 
  COOLANT. TEMPD = AV/NUM;
EMD;
```
*GOAL* **Statement:** 

**READ <PC STAGS INLET PRESSURE> AND SAVE AS (INLET PRESSURE) ;** 

### **A-18**

INTERMETRICS INCORPORATED · 701 CONCORD AVENUE · CAMBRIDGE, MASSACHUSETTS 02138 · (617) 661-184

#### **HAL/S** Equivalent Form:

CALL DATABANK (<PC STAGE INLET PRESSURE>, <PN>) ;

```
INLET\_PRESSURED = NUMBER_{<PNS};
```
*GOAL* Statement:

**READ (TABLE A) FUNCTIONS** *AND* **SAVE AS (CURRENT VALUE);** 

Purpose :

The purpose of this statement is to evaluate the current value **of** all the function designators (which are active) in **the TABLE A** and assign the results into corresponding positions in the table column indicated.

# **HA&/S** Equivalent **Form:**

```
DO FOR K = 1 TO \leq KMAX;
     IF TABLE_AA<sub>K</sub> THEN IF CURRENT_VALUEA<sub>K</sub> THEN DO;
     CALL DATABANK (<TABLE AR_x>, <PN>);
     CURRENT_VALUED<sub>K</sub> < CI > = NUMBER < PN;
     END;
```

```
END:
```
*GOAL* Statement:

```
REQUEST TEXT (DEGREES PITCH) FROM CCRT 7, AND SAVE 
  AS (DEG PTCH);
```
Purpose :

Display a request on **the** console and then reads in **the**  result. Since **a** character-oriented operation with conversion to scalar **is** involved, a conversion function in the **HAL/S** version will be used.

```
HAL/S Equivalent Form: 
       DO FOR K =1 TO 1; 
                CONTROL,pN, = <INPUT>: 
                CALL DATAB&JK(<CRT 7> ,<PN>) : 
                \text{CDEG}_P \text{TCH} > \text{F} \text{TEXT}_{P \text{C} \text{P} \text{N}}END;
```
**A.2\*3 Internal Sequence Control** 

*GOAL* **Statement:** 

**DELAY 5 SECS;** 

**Purpose** :

**Cause** *the* **program to "go to sleep"** *for* **a time interval of 5 seconds.** 

**HAL/S Equivalent Form:** 

**WAIT 5;** 

**GOAL Statement:** 

**WAIT UNTIL <SIVB 3200 PSIA SUP VENT> IS OPEN;** 

**Purpose** :

**Cause the program** *to "go* **to sleep" for a time interval of unspecified length until the boolean (state) function designator is recognized as being "OPEN".** 

*XAL/S* **Equivalent Form:** 

```
\text{FLAG} = 0;
DO WHILE FLAG = 0;
   DO FOR K = 1 TO 1;
        CALL DATABANK(<SIVB 3200 PSIA SUP VENT>, <PN>);
        IF NOT (STATE<sub><pN></sub> = ON) THEN
        K = 0;END;
IF K = 1 THEN FLAG = 1;
ELSE REPEAT:
END;
```
**A-20** 

INTERMETRICS INCORPORATED · 701 CONCORD AVENUE · CAMBRIDGE, MASSACHUSETTS 02138 · (617) 661-184

**GOAL Statement:** 

*Go* **To s 20;** 

**W/S Equivalent Form:** 

**W/S Equivalent Form:** 

**GO TO STEP 20;** 

**where the label S 20 of** *GOAL* **has been translated into a W/S identifier.** 

*GOAL* **Statement:** 

*STOP* **AND INDICATE RESTART LABELS S100, S20O;** 

**Purpose** :

*To* **give the GOAL program an ability to cease active execution and wait for operator intervention, followed by a jump to one of the indicated labels.** 

CONTROL<sub>CDN></sub> = '3'; CALL DATABANK (0, <PN>);  $\blacksquare$  **'PROGRAM HAS STOPPED AT UNNUMBERED STATEMENT.** INDICATE RESTART AT; CALL DATABANK (0, <PN>);  $\text{TEST}_{\text{}}$  =  $\text{``STEP\_100'}$ CALL **DATABANK (0** *I* **<PN>)** ; = **'STEP 200'; TEXT<pN>** - **CALL DATABANK(O,<PN>)** ; AGAIN: CONTROL<sub><DN></sub> = <INPUT RESTART LABEL>; CALL DATABANK  $(0,$  <PN>) ;

```
LOC = 0;CALL FLUSH; 
IF TEXT = 'STEP_100' THEN GO TO STEP<sub>100</sub>;
IF TEXT = 'STEP_200' THER GO TO STEP_200;CONTROL<sub>\lt PN></sub> = 'ERROR';
CALI, DATABANK{O,<PN>) ; 
GO TO AGAIN;
```
**GOAL Statement:** 

**TERMINATE** :

# **Purpose** :

**The TERMINATE statement of GOAL is used to:** 

**Return control to the calling program if it is found in a GOAL subroutine.** 

**Stop execution of a program if found at the program level, returning control to the caller.** 

HAL/S Equivalent Form:

**RETURN:** 

・ こうかん ちゅう ちゅうき はらならない きょうきゅう こうきゅうしゅう ちゅうしゅうしゅう じゅうしゅう かんかつ ちょうじゅ

**GOAL Statement:** 

TERMINATE SYSTEM;

**Purpose** :

**This statement shuts down an entire system of programs.** 

**A-22** 

INTERMETRICS INCORPORATED • 701 CONCORD AVENUE • CAMBRIDGE, MASSACHUSETTS 02138 • (617) 661-184

```
€IAL/S Equivalent Form : 
     SET TERMSYS<sub><PN></sub>;
     RETURN: 
  GOAL Statement: 
     REPEAT STEP 5 THRU STEP 7: 
HAL/S Equivalent Form: 
     OUTPUT HAL/S: 
           "RPT = RPT + 1; 
     RPTACT<sub><RSN></sub> = ON;
          SAVE<sub>RPT</sub> = RS;RS = <RSN;
          RPT CTR_{RS} = 1;GO TO STEP 5: 
- 
           \texttt{RETURN}\_\texttt{LASEL}<\texttt{RSN}>:
          RS = SAVE<sub>RPT</sub>RPT = RPT_1;
```
**A.2.4 Arithmetic/Logical Operations** 

```
GOAL Statement:
```
**ASSIGN (FLAG B)** = **ON;** 

```
Purpose :
```
- **Set a new value of "ON" into the (FLAG B) internal name** 

**HAL/S Equivalent Form:** 

 $\texttt{FLAG B} = \texttt{TRUE};$ 

**This equivalence assumes** *the* **convention that "ON" has a binary value of "1" or** "true". **FLAG B is assumed to be a HAL/S BOOLEAN.** 

*GOAL* **Statement:** 

LET  $(A) = (A) + 1$ ;

**Purpose** :

**Assign a new value to GOAL internal variable (A) calculated as shown.** 

**HALIS Equivalent Form:** 

 $A = A + 1$ ;

**A. Execution Control** 

**GOAL Statement:** 

**CONCURRENTLY PERFORM PROGRAM (BEO1);** 

**A-24** 

```
HAL/S Equivalent Form: 
     SCHEDULE TASK <BE01>;
  GOAL Statement: 
     CONCURRENTLY VERIFY <PRESS ENG 102 GIMBAL> 
     IS BETWEEN 1665PSIA and 1465PSIA and 
     DISPLAY EXCEPTION TO <CRT12> ; 
HAL/S Equivalent Form: 
     SCHEDULE TASK <NUM>;
     TASK <NUN>: TASK; 
     RESET TERM_SYS<sub><NUM></sub>;
     BACK: T_{\text{OLD}} = \text{RUN\_TIME};
     DO FOR K = 1 TO 1;
            CALL DATABANK (<PRESS ENG 102 GIMBAL>, <PN>) ; 
            If NOT (<NUMBER<sub><PN></sub>> >= <1465>) AND
                 \langle NUMBER_{\langle PN \rangle}> =< <16657>)
            THEN K = 0;
     END; 
     IF K NOT = 1 THEN DO;
            TEXT _{\rm PNN} = <DEFAULT MESSAGE>;
            DO FOR K = 1 TO 1
                  CALL DATABANK (<CRT12>, <PN>);
           END;
     END;
```
**GOAL Statement:** 

**RELEASE STEP 10;** 

**Purpose** :

**Step 10 had "concurrently" set up some concurrent process at a previous time. This statement "releases" the concurrent process initiated, by removing it from the implicit executive queues involved.** 

**NAL/S Equivalent Form:** 

**TERMINATE TASK <PROGN>** ;

SET TERM\_SYS <PROGN>'

**GOAL Statement:** 

**RELEASE ALL** 

**Purpose** :

**the current** *GOAL* **component. Terminate all concurrently scheduled operations within** 

**HAL/S Equivalent Form:** 

**TERMINATE TASK** *CANUplk>;* 

SET TERM\_SYST<sub><ANUM<sub>k</sub>>'</sub>

**where k is cycled from 1 to the maximum provided in the arrays.** 

**A-26** 

*GOAL* **Statement:** 

**PERFORM PROGRAM (LVDC POWER ON)** ;

**Purpose** :

**Branch to the program selected, execute it and return.** 

**&/S Equivalent Form:** 

 $CONTROL$ <sub>  ${CDN>$ </sub> =  $<$ PUSH INT ENVIRONMENT>; **CALL DATABANK (1, <PN>)** ; **/\*SAVE INT ENVIRONMENT\*/**  RESET TERM\_SYST<sub><NUM></sub>; CALL G\_LVDC POWER ON;  $CONTROL =$ **CALL DATABANK(l,<PN>); /\*RESTORE INT ENVIRONMENT\*/**  IF TERM\_SYST<sub><NIIM></sub>THEN DO; RESET TERM\_SYST<sub><NUM></sub>; SET TERM\_SYST<sub><PN></sub>; **RETURN; END** ;

-------------------------------

*GOAL* **Statement:** 

**PERFORM CRITICAL SUBROUTINE (CALCULATE DELAY TIME)** ;

**Purpose** :

**Inhibit all software-level interruptions by other system components (this does not refer to physical interrupts which the OS handles) during the execution of the subroutine.** 

```
HAL/S Equivalent Form: 
      CONTROL<pN> = <PUSH INT ENVIRONMENT>; 
      CALL DATABANK (1, <PN>) ; 
      CALL G CALCULATE DELAY TIME (TRUE); 
      CONTROL<sub><PN></sub> =  <b>POP</b> INT ENVIRONMENT>;
      IF TERM_SYST<sub><PN></sub> THEN DO;
      RESET TERM_SYST<sub><PN></sub>;
      RETURN ; 
      END;
```
A.2.6 Interrupt Control

**GOAL Statement:** 

**WHEN INTERRUPT <POWER FAILURE> OCCURS GO TO STEP 9000:** 

```
Purpose :
```

```
Send control to step 9000 when the indicated interrupt 
occurs
```
**HAL/S Equivalent Form: IF NOT C THEN DO; CONTROL,pN,** = **<ENABLE INTERRUPT>; NUMBER<pN>** = **<POWER FAILURE>; CALL CATABANK (1, <PN>) i ENVIRON(2, <IN>) = 0; ENVIRON(3, <IN>)** =  $\leq CN$ >;\*  $END;$ --------------- **GOAL Statement-:** 

**WHEN INTERRUPT <CLOCK T-22 MINS> OCCURS PERFORM**  SUBROUTINE (START TANK CHILLDOWN) AND RETURN TO **STEP 9999:** 

## **Purpose** :

. **When the indicated interrupt occurs, perform a subroutine then unconditionally branch to the indicated step number.** 

**HAL/S Equivalent Form:** 

**IF NOT C THEN DO; CONTROL <PN,** = **<ENABLE INTERRUPT>;**   $\text{NUMBER}_{\text{}} = \text{$ CALL DATABANK (1, <PN>); **ENVIRON(2,<IN>)** = **<NS>: ENVIRON (3, <IN>) =**  $\langle CN \rangle$ **;\*** 

**END** ;

\* **IN** = **No. Assoc. with Interrupt. CN** = **Case Number Assoc. with** *GO* **TO or RETURN TO option. NS** = **Number Assoc. with Subroutine** 

*GOAL* **Statement:** 

**DISABLE STEP 20;** 

## **Purpose** :

```
INTERRUPT" at the step indicated (STEP 20); 
     Inhibit a software interrupt set up by a "WHEN
```
**HAL/S** Equivalent **Form:** 

 $CONTROL$ <sub>< $P$ N></sub> = <DISABLE>;  $\texttt{NUMBER}_{<\texttt{PN}>}$  =  $\texttt{}$ ; **CALL DATABANK (1, <PN>)** :

A.2.7 Table Control

*GOAL* Statement:

. ACTIVATE (TABLE **A) ROW** 1, **ROW 3;** 

Purpose :

Activate the function designators assocjated with **tha** indicated rows **so** that future **1/0** *to* **this** table will include **the** rows in question.

**HAL/S** Equivalent **Form:** 

**The HAL/S** translation of a **GOAL** table involves a data array and an activation array of BOOLEANS. Assuming that **"TABLE AA** is TABLE **A's** activation array,.and **that**  "TRUE' **mean?** de corresponding row is active, **then the NAL/S** equivalent **is** simply:

> $TABLE\_AA_1 = ON;$ TABLE  $\mathbf{A}\mathbf{A} = \mathbf{C}\mathbf{A}$ ;

---------------------------------------------------

GOAL Statement:

**INHIBIT** (TABLE Ti) **ROW** 2, **ROW** 3;

**Purpose** :

**Disable the function designators associated with the izdicated rows,\$ so that future 1/0 to this table will exclude the rews in question.** 

**HAL/S Equivalent Fora:** 

. **Analogous to the ACTIVATE case:** 

 $TABLE$   $AA2 = OFF$ ;

TABLE  $AA3 = OFF;$  $\sim 10$ 

<u>bande utdenst polest äherde polestabert staadpundase utansanta utsu</u>

### **24.3 System Statements**

**governing the course of the GoAL-HAL/S trenslator's operation. Some of these statements have implications which are reflected**  in the **HAL/S** code produced. **The** *GOAL* **system statements serve primarily as inputs** 

**A.3.1 Boundary Statements** 

*GOAL* **Statement:** 

**BEGIN DATA BANK (S2 DATA BANK) REVISION 0;** 

### **Purpose** :

**Mark the beginning of the Data Bank named for input to an appropriate data bank compilation. This statement should not be in the GOAL source. The Translator will generate an error message.** 

**GOAL Statement:** 

**BEG'N PROGRAM (LV TM CAL) REVISION 0;** 

**Purpose** :

**Mark the beginning of a** *GOAL* **program.** 

**HAL/S Equivalent Form:** 

G LV TM CAL 0: PROCEDURE EXCLUSIVE;

*GOAL* **Statement:** 

BEGIN SUBROUTINE (FORCE TERM) (PARAMETER 1) ;

**A-32** 

**Purpose** :

This statement begins a GOAL subroutine block, passing one formal parameter.

**HAL/S** Equivalent **Form:** 

G FORCE TERM: PROCEDURE (C) ASSIGN (PARAMTER 1D);

*GOAL* Statement:

**BEGIN MACRO** *A2* **(PARAMETER 1);** 

Purpose :

This statement specifies the start of a *GOAL* source language macro. Since macros only refer **to the** source code **and** are **expanded** within the translator, there **is no HAL/S**  equivalent.

This does not exclude use **of** a **HAL/S** macro **form as**  part **of** the generated **HAL/S** source code if **a** GOAL-to-IiAL/S translation is done at the source language level. But such use is completely separate **from** the **GOAL** macro **and its**  use.

. *GOAL* Statement:

**END DATA BANK; END PROGRAM; END SUBROUTINES: END** MACRO;

**1** .pose:

Mark the end of the particular GOAL block (or component).

**HAL/S Equivalent Fom:** 

**Since MACRO forms exist cnly in the source inputs to the GOAL-HAL translation, the END statement for this block is devoid of a HAL/S equivalent.** 

**The HAL/S equivalents of END PROGRAM and END SUBROUTINE are provided by the HAL/S CLOSE statement; i.e.** 

**CLOSE** ;

-------------------------------------------------------------

**GOAL Statement:** 

**LEAVE:** 

**Purpose** :

**Link to some other language subroutine (in object form). This is an operating system function which has no equivalent in HAL/S and is illegal.** 

*GOAL* **Statement:** 

**RESUME;** 

**Purpose** :

**Return to** *GOAL* **compiling after** LEAVE. **See comment in the discussion of RLEAVE" above.** 

**A.3.2** System Directive Statements

The *GaAL* system directive statements are **USE, FREE,** and **SPECIFY** - all **of** which refer to *the* **DATA BANK.** 

These statements have **no HAL/S** equivalent (see Section **3.0)**  and are system-oriented inputs to the translation process. All data **bank** references are resolved **by** the translator - the data **bank (as** such) does not appear in the output **of** the translator.

**A. 3** . **3** Special **Aid** Statements

GOAL Comment Statement:

\$ **POWER TRANSFER SWITCH VERIFICATION:** 

Purpose :

Annotate listing.

**HAL/S** Equivalent **Form:** 

a. Embedded Comment

/\* **POWER** TRANSFER **SWITCH VERIPICATION** \*/

**b. Comment Line** 

**pos 1** 

**C POWER TRANSFER SWITCH VERIFICATION** 

Note: Comments map directly into comments with identical text **and** minor syntax **changes.** 

*GOAL* **Statement:** 

**EXPAND MACRO ADJUST, <AC SIGNAL>,**  *(0.* **SV)** , **5340** , ;

**Purpose** :

**compilation** . **Expand a** *GOAL* **substitution macro prio to further** 

**HAL/S Equivalent Form:** 

**None. All macros involve expanding GOAL source statements, so the macro itself and its expansion disappear in the translation process.** 

*GOAL* **Statement:** 

**REPLACE <POWER SUPPLY NO 1> WITH <POWER SUPPLY NO 2>;** 

### **Purpose** :

**Replace is a source level substitution of characters prior to compilation, a sort of "mini-macro" facility. As with macros, it disappears following translation because it must be expanded in order to translate.** 

### **REFERENCE LIST**

- **1) Flanders, et al; Final Report on Shuttle Avionics and the GOAL Language, including the Impact of Error Detection and Redundancy Management, Intermetrics, Inc., Cambridge, Mass., June 1973.**
- 2) Flanders, et al; Final Report on GOAL-to-HAL Translation **Study, Intermetrics, Inc., Cambridge, Mass., 1973.**